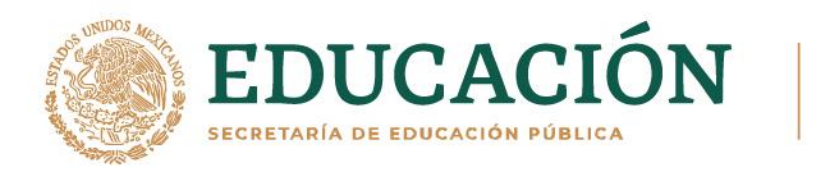

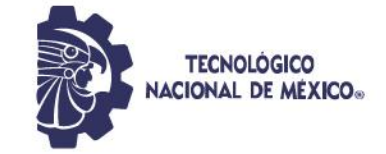

## **INSTITUTO TECNOLÓGICO DE DURANGO**

**INSTITUTO TECNOLÓGICO DEL VALLE DEL GUADIANA**

**DIVISIÓN DE ESTUDIOS DE POSGRADO E INVESTIGACIÓN**

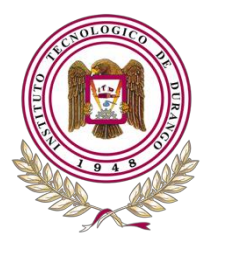

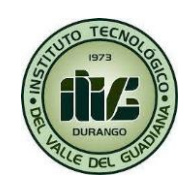

# **"Simulación de la dinámica de transferencia de calor en una incubadora de huevo "**

# **TESIS**

Que como parte de los requisitos para obtener el grado de

# **Maestría en Ingeniería**

**Presenta:**

Karina Montserrat Pardo Ricalday

**Director de tesis:** 

José Antonio Martínez Rivera

Durango, Dgo. México, Noviembre, 2023.

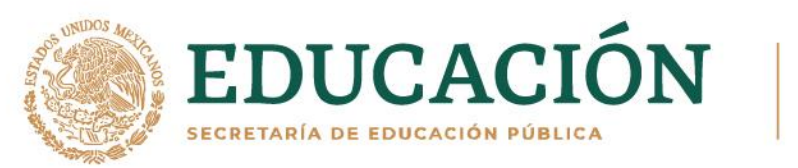

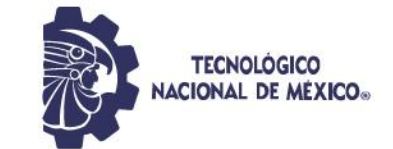

## **Simulación de la dinámica de transferencia de calor en una incubadora de huevo**

## **Presenta:**

ING. KARINA MONTSERRAT PARDO RICALDAY

## **COMITÉ TUTORIAL**

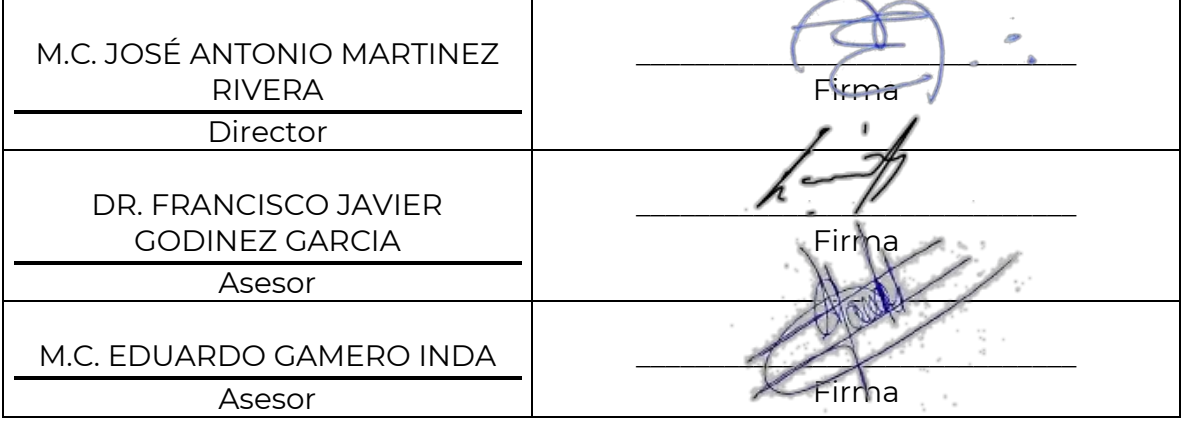

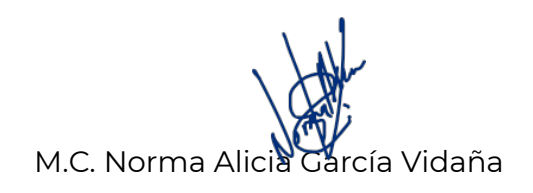

Dr. Francisco Javier Godínez García

**Coordinadora del programa de la Maestría en Ingeniería.**

**Jefe de la División de Estudios de Posgrado e Investigación**

Durango, Dgo. México Noviembre de 2023

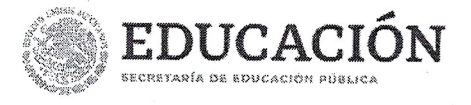

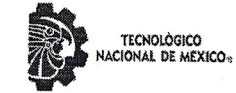

Instituto Tecnológico de Durango División de Estudios de Posgrado e Investigación

Victoria de Durango, Dgo., a 15 / Noviembre / 2023

DIVISIÓN DE ESTUDIOS DE POSGRADO E INVESTIGACIÓN DEPI / C / 502 / 23. ASUNTO: Autorización de Impresión de Tesis de Maestría.

#### C. KARINA MONTSERRAT PARDO RICALDAY **No. DE CONTROL G13041179** PRESENTE.

De acuerdo al reglamento en vigor y tomando en cuenta el dictamen emitido por el jurado que le fue asignado para la revisión de su trabajo de tesis para obtener el Grado de Maestra en Ingeniería, esta División de Estudios de Posgrado e Investigación le autoriza la impresión del mismo, cuyo título es:

"Simulación de la dinámica de transferencia de calor en una incubadora de huevo"

Sin otro particular de momento, quedo de Usted.

#### ATENTAMENTE.

Excelencia en Educación Tecnológica® "La Técnica al Servicio de la Patria"

C. FRANCISCO JÁVIER CODÍNEZ GARCÍA JEFE DE LA DIVISIÓN DE ESTUDIOS DE **POSGRADO E INVESTIGACIÓN** 

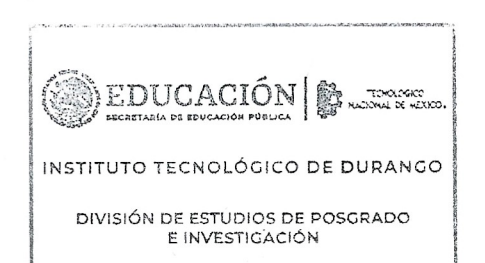

FJGG'ammc.

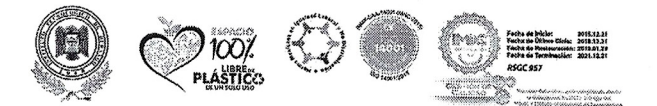

Av. Felipe Pescador #1830 Ote. Col. Nueva Vizcaya C.P.34080 Durango, Durango. Tel. (618) 9290900 e-mail: dir\_itdurango@tecnm.mx\_ tecnm.mx | itdurango.edu.mx

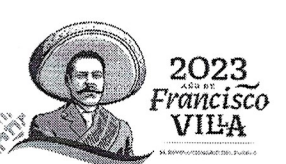

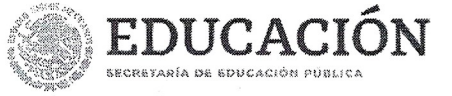

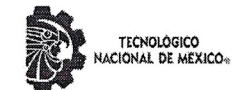

Instituto Tecnológico de Durango División de Estudios de Posgrado e Investigación

Victoria de Durango, Dgo., a 15 / Noviembre / 2023.

DIVISIÓN DE ESTUDIOS DE POSGRADO E INVESTIGACIÓN DEPI / C / 501 / 23. **ASUNTO:** Autorización de Tema de Tesis de Maestría.

#### **C. KARINA MONTSERRAT PARDO RICALDAY No. DE CONTROL G13041179** PRESENTE.

Con base en el Reglamento en vigor y teniendo en cuenta el dictamen emitido por el Jurado que le fue asignado, se le autoriza a desarrollar el tema de tesis para obtener el Grado de Maestra en Ingeniería cuyo título es:

"Simulación de la dinámica de transferencia de calor en una incubadora de huevo"

#### **CONTENIDO:**

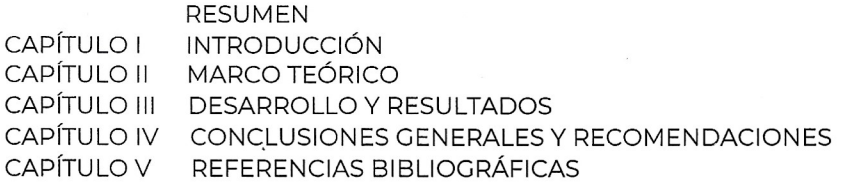

#### ATENTAMENTE.

Excelencia en Educación Tecnológica® "La Técnica al Servicio de la Patria"

C. FRANCISCO JÁVIER GODÍNEZ GARCÍA JEFE DE LA DIVISIÓN DE ESTUDIOS DE POSCRADO E INVESTIGACIÓN

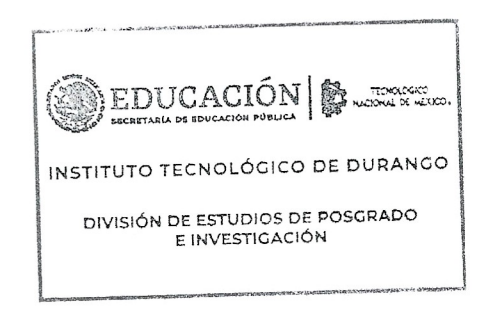

e w

FJGG'ammc.

 $\tilde{\mathcal{R}}$ 

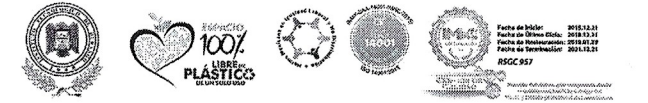

Av. Felipe Pescador #1830 Ote. Col. Nueva Vizcaya C.P.34080 Durango, Durango. Tel. (618) 8290900 e-mail: dir\_itdurango@tecnm.mx tecnm.mx | itdurango.edu.mx

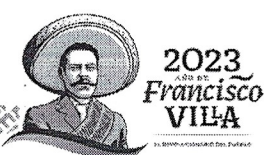

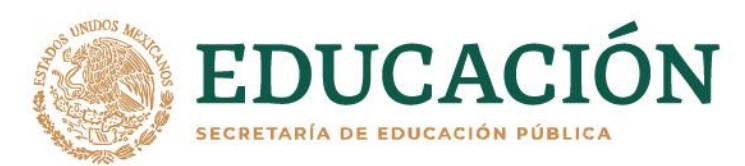

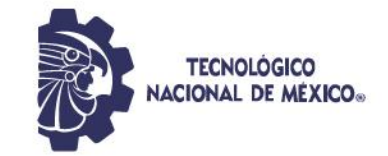

#### Agradecimientos

En primer lugar, deseo expresar mi profundo agradecimiento al Consejo Nacional de Humanidades, Ciencias y Tecnologías (CONAHCYT) por el invaluable apoyo económico brindado durante mi trayecto de estudios de posgrado. Este respaldo ha sido fundamental para la consecución de este logro académico.

A mis amados padres, Juan Pardo y Mayela Ricalday, les dedico mi más sincero agradecimiento. Su inquebrantable apoyo y amor constante han sido la fuerza propulsora que ha impulsado cada paso de mi camino. También quiero expresar mi gratitud a mi hermano Jesús Daniel por la compañía y el tiempo compartido, apesar de la distancia que nos separa.

Agradezco de manera especial a mis queridos amigos, Jesús Flores, Héctor Núñez y Gemma González, quienes han compartido risas y brindado aliento en cada etapa de este viaje académico y de vida. Su amistad ha sido un regalo invaluable.

Mi pareja Juan Velázquez, merece un reconocimiento especial. Su paciencia, comprensión y motivación constante han sido mi roca, y su presencia ha iluminado cada momento. A los amigos no mencionados específicamente, pero que han sido un motor para mi perseverancia, les dedico mi profundo agradecimiento.

A lo largo de mi vida estudiantil, quiero expresar mi gratitud a los profesores que, con dedicación y sabiduría, han guiado mi camino hacia el conocimiento. Su influencia ha sido fundamental en mi formación.

No puedo pasar por alto a mis adorables perritos, los amores de mi vida, Ury, Ozzy, Nuki, y en ellos a aquellos que ya han partido y a los que vendrán. Su lealtad y alegría han sido un bálsamo reconfortante en los momentos desafiantes,y su presencia es mi mayor motivación para enfrentar cada nuevo día.

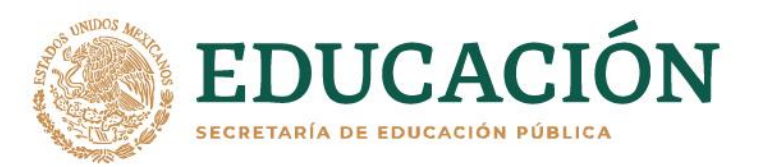

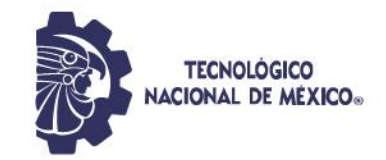

#### Resumen

Se analizó el comportamiento del flujo de calor mediante dinámica computacional de una cámara de incubación con capacidad de 250 huevos de gallina ponedora. Las paredes de la incubadora están compuestas por materiales de aluminio como pared interna, lana de vidrio como material aislante y una placa externa de madera.Se diseñó una estructura metálica como soporte para las charolas denominadas maples donde se sitúan los huevos. Se propuso un sistema de calefacción a travésde una inyección de aire caliente colocada en la parte inferior de la incubadora. La geometría de la cámara de incubación fue discretizada permitiendo la simulación para las diferentes temperaturas de desarrollo consideradas para el embrión. En la simulación se consideraron las interacciones de los tres mecanismos de transferencia de calor, conducción, convección y radiación. La simulación numérica permitió modelar el comportamiento dinámico del aire caliente en el interior de la cámara obteniendo como resultado un mapa de temperaturas. Los resultados obtenidos mediante la simulación numérica permiten inferir que la cámara de incubación puede facilitar el desarrollo óptimo durante las diferentes etapas del embrión.

## Contenido

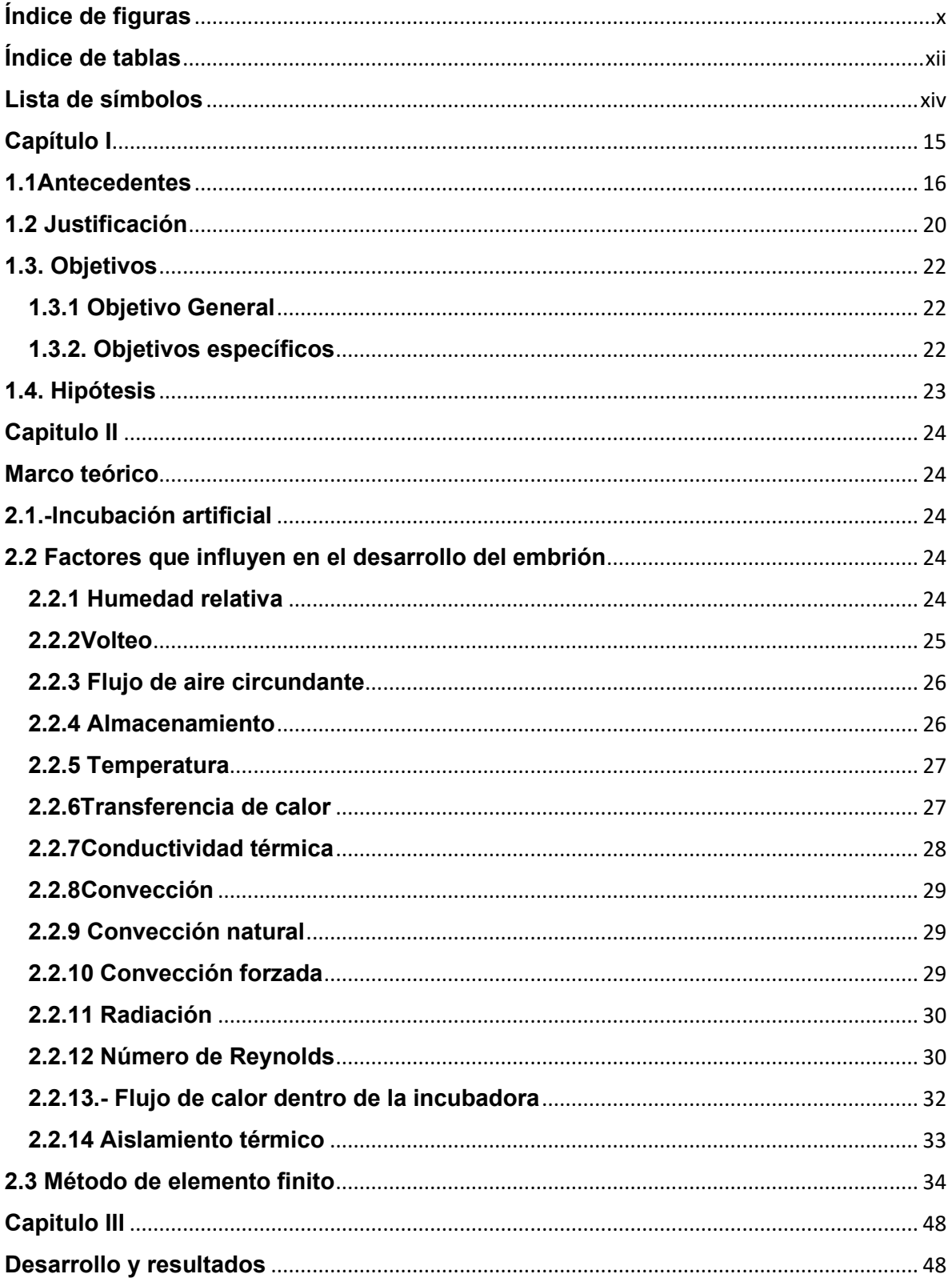

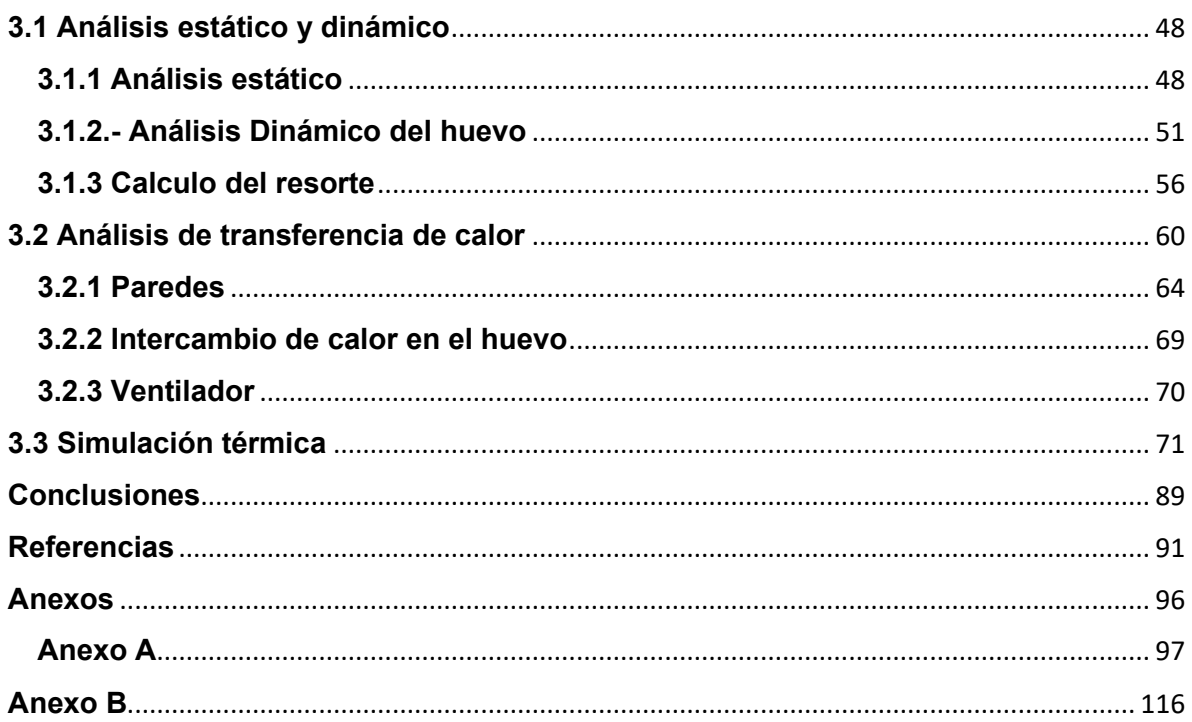

# <span id="page-8-0"></span>Índice de figuras

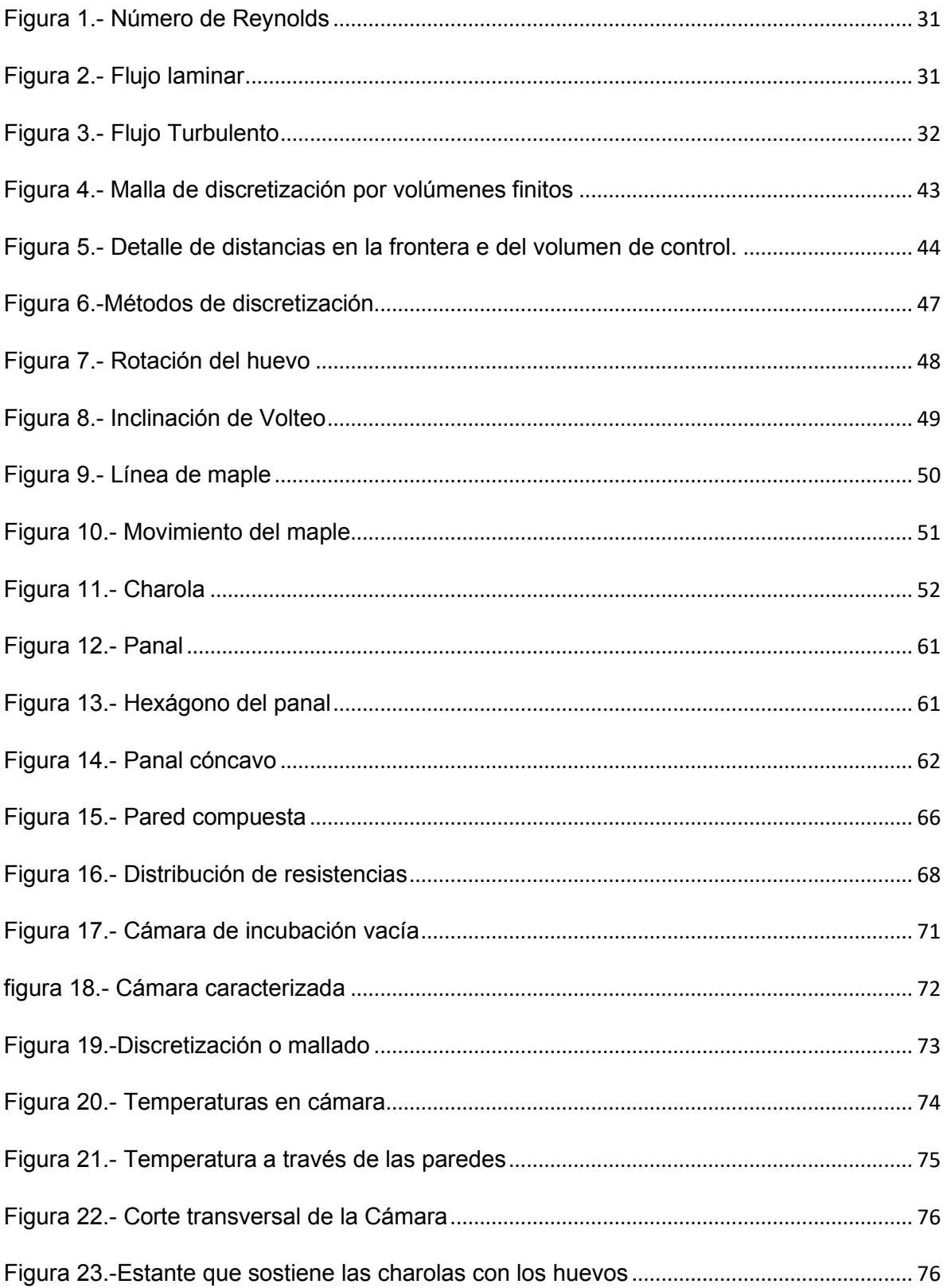

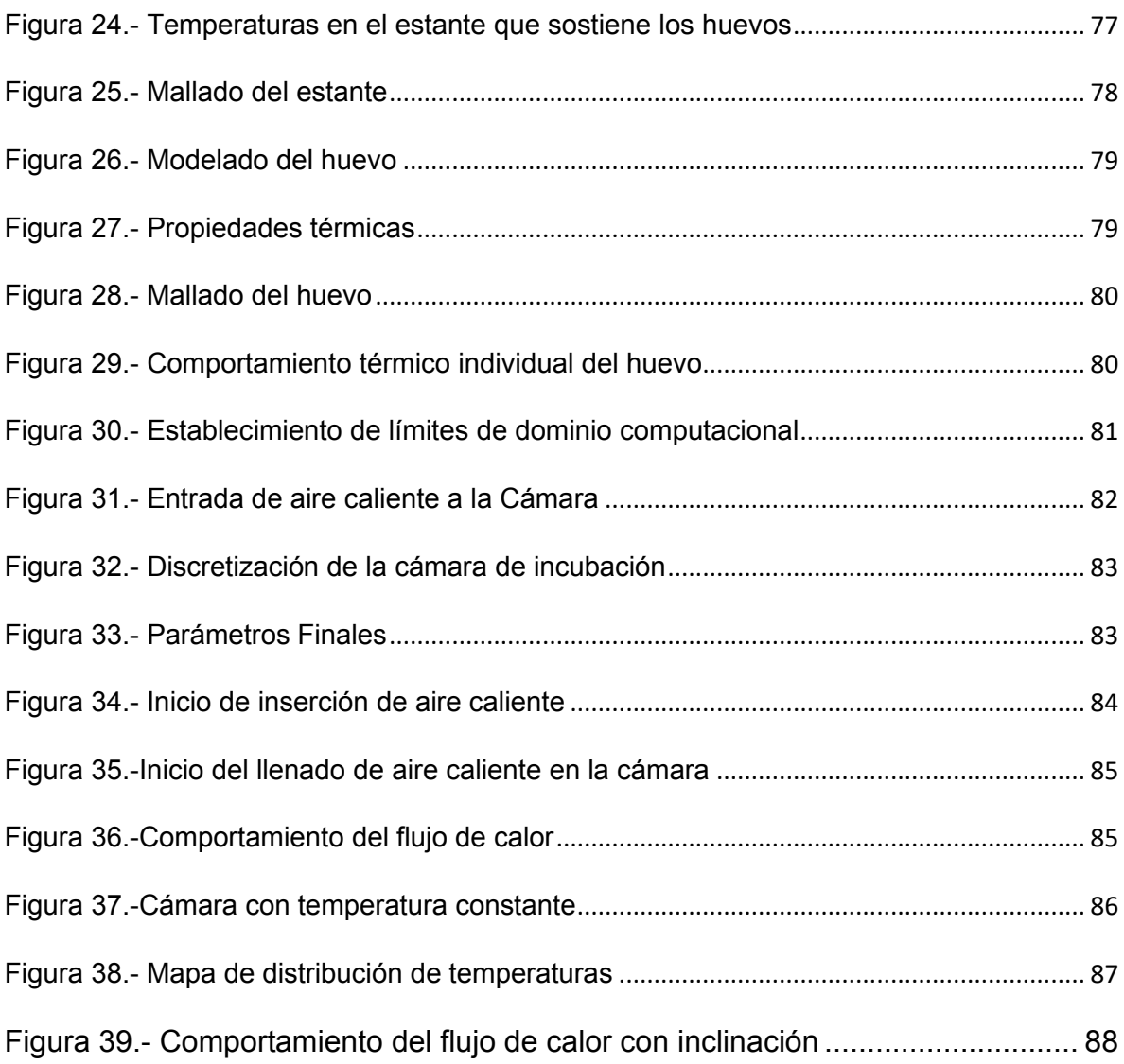

## <span id="page-10-0"></span>**Índice de tablas**

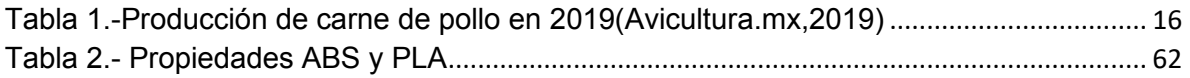

## **índice de Graficas**

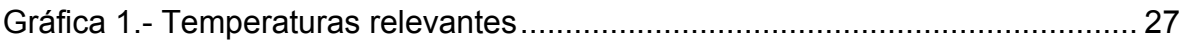

#### <span id="page-12-0"></span>Lista de símbolos

- $\omega = H$ umedad absoluta
- $m = Kilogramo de aire seco$
- $m_a =$ Kilogramo de vapor de agua
- $Q =$  Flujo de calor en W
- $k = \textit{Conductividad termica en } \frac{W}{mk}$
- $h = Coeficiente$  de conveccion en  $W/m^2K$
- $A = Area superficial$  de transferencia
- $T_s$  = Temperatura superficial K
- $T_{\infty}$  = Temperatura de los alrededores K
- $\varepsilon$  = Emisividad termica adimensional
- $\sigma =$  Constante de Steffan Boltzman = 5.670x10<sup>-8</sup>  $\frac{W}{m^2 K^4}$

## <span id="page-13-0"></span>**Capítulo I**

#### **Introducción.**

En la actualidad, la industria avícola desempeña un papel crucial en la producción de alimentos a nivel global. Uno de los desafíos más significativos que enfrenta es la optimización de las condiciones de incubación para garantizar un desarrollo saludable de los embriones de gallina ponedora. En este contexto, se llevó a cabo la tarea de diseñar una incubadora de huevos destinada a mejorar el proceso de incubación, con el propósito de promover un rendimiento óptimo y un crecimiento saludable de las crías de gallina. Esta iniciativa se justifica por la importancia de la avicultura en la seguridad alimentaria y el bienestar animal, además de su relevancia económica a nivel local y global.

La incubadora se diseñará en etapas siendo esta la primera de ellas consistiendo en el análisis térmico que permita obtener un mapa de distribución de temperaturas dejando abierto el campo para emplear sensores de temperatura y humedad para monitorear y controlar las condiciones dentro de la incubadora de manera precisa y continúa manteniendo las temperaturas optimas de incubación. Con el objetivo de asegurar un funcionamiento óptimo con un impacto mínimo en el entorno.

El diseño de la incubadora se basará en materiales de alta calidad y durabilidad, que garanticen su robustez y funcionamiento a largo plazo.

La incubación artificial representa un paso crucial hacia la mejora de la industria avícola y el bienestar de las aves, al tiempo que contribuye a la seguridad alimentaria y la sostenibilidad.

### <span id="page-14-0"></span>**1.1Antecedentes**

La producción avícola es un área importante dentro de la agricultura según la Food and agriculture Organization (FAO), a nivel mundial los sistemas de cría y producción de aves de corral varían ampliamente (FAO, 2019) ya que van desde sistemas rústicos y rudimentarios como lo son los alojamientos nocturnos hasta sistemas más complejos y automatizados que emplean sistemas de control de variables.

| <b>Estado</b>         | Producción | en |
|-----------------------|------------|----|
|                       | toneladas  |    |
| <b>Jalisco</b>        | 95 742     |    |
| <b>Aguascalientes</b> | 94 534     |    |
| Veracruz              | 94 272     |    |
| Querétaro             | 81 008     |    |
| Durango               | 70 772     |    |
|                       |            |    |

<span id="page-14-1"></span>Tabla 1.-Producción de carne de pollo en 2019(Avicultura.mx,2019)

La incubación es el proceso biológico que consiste en el caso de las aves de calentar el huevo a través de su propio calor corporal (Masaquiza-Moposita, Vargas Hidalgo, & Ortiz Nevada, 2021). La incubación artificial es un proceso mediante el cual los huevos se mantienen en condiciones físicas controladas, simulando las condiciones naturales óptimas.

Los factores físicos que se encuentran presentes en el desarrollo del huevo son humedad relativa, temperatura, ventilación y volteo. (Steve-chapple, 2020).

El manejo del huevo previo a su entrada a la cámara de incubación juega un papel fundamental también en el éxito de la eclosión (Estrada, Galeano, Herrera, & Restrepo, 2010).

Inevitablemente existirán perdidas embrionarias que se darán durante todo el periodo de desarrollo biológico, estas pueden dividirse por etapas dada la naturaleza de la perdida, teniendo la etapa uno, de cero a seis días y son causadas regularmente por un mal manejo de almacenaje o una colocación inadecuada de los huevos en la incubadora, la etapa dos, de siete a 19 días la mortandad se relaciona con una mala calidad del huevo y una etapa tres, de 20 a 21 días y se puede atribuir a una incubación incorrecta, calidad deficiente del huevo, factores biológicos propios de los progenitores, entre otras causas. (Sarda Jova & Vidal Pavón , 2023)

Uno de los principales factores físicos para el desarrollo del embrión es la temperatura (French, 1997). Se ve afectado por tres variables principalmente, la

trasferencia de calor entre el huevo y el entorno, la temperatura del aire circundante y la producción de calor propia del embrión. (Cobb Vantress, 2019).

Cualquier alteración en la temperatura del cascaron durante el proceso de incubación es capaz de generar repercusiones en el desarrollo morfológico del polluelo y por tanto en la eficiencia de la incubación (Yalcin, 2003).

La temperatura ideal de incubación es la que permite mayor porcentaje de eclosión y se encuentra en el rango de 37℃ a 38℃ (Baracho , Naas, & Gigla , 2015).El inicio del proceso se lleva a cabo idealmente en una temperatura de 37. °C desde el día uno hasta el día 17, a partir del día 18 al 21 la temperatura debe bajar (Andres, 2020). Esta disminución de temperatura es de 1°C, (Ruiz Diaz et al., 2016).

Existe evidencia que un incremento de 2°C durante los 18 días iniciales de la incubación repercute de manera negativa en la eclosión del huevo y en el desarrollo biológico del mismo. (Ruiz Diaz, Orrego, Reyes, & Silva, 2016)

La variable de humedad debe ser controlada al igual que la temperatura desde antes de iniciar el proceso de incubación, siendo lo óptimo un control de tres días anteriores manteniendo el porcentaje entre 58-60% de humedad relativa la cual debe aumentar hasta un mínimo de 65% una vez iniciada la incubación artificial. (BM Editores, 2018).

Un factor importante dentro de la incubación artificial es el volteo del huevo, principalmente en sus primeros tres días, después de los 15 días debido a la

madurez biológica del embrión el volteo es innecesario. (El-Ashram, 2020). El volteo de los huevos favorece la formación embrionaria (Winelnd & Oviedo-Rondon, 2009).Para optimizar la incubación el ángulo de inclinación debe estar entre los 38° a los 45°, si el volteo no se realiza de manera adecuada o se omite la mortalidad del embrión aumenta (Aviagen, 2019).

La simulación de dinámica de flujo computacional (*CFD por sus siglas en inglés, computational fluid dynamics*) tiene la ventaja de proporcionar información tridimensional sobre la velocidad y la distribución de la temperatura de la cáscara de huevo y el flujo de aire de forma detallada (Ozcan, Andriessens, & Berckmans, 2010).

La dinámica de flujo computacional analiza el flujo de fluidos, transferencia de calor, y otros fenómenos como la combustión a través de la simulación numérica (Equipe ESSS, 2016).

Durante el inicio del proceso de incubación se debe mantener una temperatura constante (El sitio Avicola, 2013), dos factores importantes en este proceso son la temperatura y el flujo de aire circundante, que pueden ser simulados numéricamente mediante el CFD.

El método de elementos finitos requiere que el problema se encuentre definido geométricamente para dividirse en un número determinado de regiones más pequeñas. (Ibáñez, 2015), sirve para aproximarse a la solución de ecuaciones diferenciales asociadas a un problema físico. (Galeano, Mantilla, & Galvis, 2016).

Mediante el uso del método de elementos finitos es posible la caracterización de fenómenos físicos, puede ser adaptado para el planteamiento y solución de problemas relacionados con la mecánica de fluidos, campos electromagnéticos, transferencia de calor entre muchos otros (Ingeoexpert, 2020).

#### <span id="page-18-0"></span>**1.2 Justificación**

La producción de huevo promedio en un ambiente natural de una gallina ponedora sana es de 320 huevos por año (Gonzalez, 2018), lo que significa que pone huevos casi todos los días, dado el proceso fisiológico que esto implica, la gallina solo puede poner un huevo por día, considerando que una gallina solamente puede incubar entre ocho y diez huevos en su nido de forma natural es posible inferir que la temperatura entre ellos es similar, teniendo en cuenta que el tiempo de incubación es de 21 días en estado natural se tendrán en el mismo nido y siendo incubados al mismo tiempo huevos que pueden ir de un solo día de edad, hasta los que ya están más avanzados en su desarrollo de ocho a diez días, (Gonzalez, 2018)

Los elementos físicos son relevantes en el desarrollo del embrión dentro del huevo. Factores como lo son la temperatura, humedad relativa y flujo de aire lo afectan directamente. (Cobb Vantress, 2019). Los huevos en sus primeros días requieren una cantidad de calor diferente a los que se encuentran en una etapa más avanzada de su desarrollo embrionario (WARIN, 2008).

De lo anterior deriva la importancia de la incubación artificial, para aprovechar al máximo la cantidad de huevos puestos por gallinas ponedoras y evitar pérdidas por falta de incubación.

A través de la incubación artificial es posible manipular variables que interfieren en el desarrollo embrionario de forma precisa. El desarrollo embrionario se detiene si el huevo se encuentra por debajo de los 25℃ , el crecimiento optimo del embrión se logra a los 37.8℃ (WARIN, 2008). Así mediante la manipulación de variables físicas es posible optimizar la producción de huevo y reducir las pérdidas.

En las estaciones más cálidas, es decir, primavera y verano es cuando la producción es mayor (Pazo de Vilane, 2020),esto debido a que se presentan mejores condiciones para la incubación otorgadas por el clima.

Un factor importante en el proceso de incubación artificial es el control de variables, un control inadecuado afecta de forma negativa el desarrollo del embrión (Smith, 2013)La regulación de la temperatura desempeña un papel importante en el desarrollo del embrión. La temperatura de la cascara es la más relevante porque refleja la temperatura del embrión. (Cobb Vantress, 2019).

La dinámica de flujo computacional es una herramienta que permite la simulación de flujo de fluidos y tiene ventajas como la reducción de tiempo y costos en la experimentación, brinda la posibilidad de realizar análisis de sistemas de forma muy detallada (Fernandez & Pere, 2015)

A través de la dinámica de flujo computacional es posible realizar una simulación numérica de la transferencia de calor y el flujo de aire dentro de la incubadora para el óptimo desarrollo del embrión dentro del huevo.

### <span id="page-20-0"></span>**1.3. Objetivos**

## <span id="page-20-1"></span>**1.3.1 Objetivo General**

Simular la dinámica de transferencia de calor mediante el método de elemento finito en un sistema de incubación artificial para la producción de ave de granja para apoyar al sector avícola de la región productora de carne de pollo y huevo del Estado de Durango.

### <span id="page-20-2"></span>**1.3.2. Objetivos específicos**

- Definir el tipo y capacidad volumétrica de la incubadora
- Determinar los parámetros físicos de los subsistemas del sistema de incubación para caracterizar la incubadora
- Simular el sistema de incubación mediante dinámica de flujo computacional
- Definir el flujo de calor circundante al huevo dentro de la incubadora
- Analizar la transferencia de calor en la cascara que es la temperatura más próxima a la temperatura propia del embrión
- Modelar la dinámica de transferencia de calor en la incubadora
- Generar un mapa de color representativo a la distribución de temperaturas

## <span id="page-21-0"></span>**1.4. Hipótesis**

Es posible mediante el uso de la dinámica de flujo computacional aplicando el método numérico de elemento finito simular el comportamiento térmico de una incubadora artificial de huevo de ave de granja.

### <span id="page-22-0"></span>**Capitulo II**

### <span id="page-22-1"></span>**Marco teórico**

### <span id="page-22-2"></span>**2.1.-Incubación artificial**

La palabra incubación proviene del latín *incubare*, que se traduce como "acostarse sobre". Que es justamente lo que hacen las aves para mantener la temperatura de sus huevos en el nido (Rodriguez & Cruz, 2017),y es lo que pretende la incubación artificial, simular las condiciones naturales de incubación para realizarlo a gran escala y controlando variables para optimizar este proceso y reducir la muerte embrionaria. Los huevos fértiles necesitan de un manejo delicado y control de los factores medioambientales en todo momento, un manejo inadecuado puede provocar que el embrión dentro del huevo no se desarrolle o lo haga de manera inadecuada. El proceso de desarrollo se lleva a cabo en tres semanas en las cuales puede darse la perdida embrionaria.

#### <span id="page-22-3"></span>**2.2 Factores que influyen en el desarrollo del embrión**

#### <span id="page-22-4"></span>**2.2.1 Humedad relativa**

La humedad especifica puede definirse como la cantidad de agua que existe en el aire por unidad de masa y se representa por la Ecuación 1 con el símbolo ω

$$
\omega = \frac{m}{m_a}
$$
 *Ecuación (1)*

Donde

 $\omega = H$ umedad absoluta

 $m = Kilogramo de aire seco$ 

 $m_a =$ Kilogramo de vapor de agua

Es posible asumir que el aire seco está libre de vapor de agua, basado en la Ecuación 1 su humedad especifica es cero, al agregar vapor de agua al aire seco la humedad aumenta, esto se conoce como humedad relativa y varia de cero a uno según la cantidad de vapor de agua (Cengel Y. G., 2006).

La humedad relativa es la cantidad de vapor de agua que se encuentra presente en el aire y se expresa como porcentaje, tiene una fuerte relación con la temperatura y la presión, siendo sensible ante cualquier cambio en ellas. (Secoin, 2019)

#### <span id="page-23-0"></span>**2.2.2Volteo**

El volteo de los huevos juega un papel muy importante en procesos físicos y fisiológicos del desarrollo del embrión porque facilita el flujo de gas dentro del huevo y a la circulación de aire. También ayuda a evitar que se concentre el calor en una zona de la incubadora (Aviagen, 2019).Es importante resaltar que para garantizar una buena incubación el ángulo de inclinación debe estar dentro del rango de 43° a 45°, siendo especialmente importante durante los primeros 3 días de incubación (El-Ashram, 2020).

#### <span id="page-24-0"></span>**2.2.3 Flujo de aire circundante**

El flujo de aire dentro de la maquina influye en la trasferencia de calor, el flujo de aire se ve afectado por la geometría propia de la máquina, incluso por la diferencia en los tamaños de los huevos (Juarez Estrada, 2018).

#### <span id="page-24-1"></span>**2.2.4 Almacenamiento**

Para llevar a cabo el proceso de incubación en necesaria la recolección de los huevos los cuales pueden ser almacenados un máximo de 7 días antes de iniciar el proceso de incubación de lo contrario la probabilidad de perdida embrionaria aumenta significativamente.

Los huevos son recolectados y enfriados a una temperatura que permanezca dentro de un rango de 15°C a 20°C ( Prado Rebolledo & Juárez Estrada, 2017)y posteriormente al ser almacenados deben permanecer en una temperatura entre 13°C y 15°C, el proceso de desarrollo del embrión inicia si la temperatura del huevo alcanza los 20°C. Si la temperatura del huevo una vez iniciado el proceso de incubación desciende por debajo de los 21°C el proceso de desarrollo se detiene y puede causar perdida embrionaria. Así mismo si durante el almacenamiento los huevos alcanzan una temperatura de 20°C inicia el desarrollo, es por ello que cualquier cambio en la temperatura debe ser controlado de forma gradual, un cambio brusco en la temperatura del huevo puede truncar su desarrollo.

Es importante también mantenerlos en una temperatura y un estado estable por al menos 24hrs antes de iniciar la incubación, esto se refiere a mantenerlos sin movimiento y a una temperatura constante.

En esta etapa el peso aproximado del huevo se encuentra entre los 52 y los 70 gramos (Ministerio de desarrollo social, 2017).

## <span id="page-25-0"></span>**2.2.5 Temperatura**

El control de la temperatura representa un factor importante para el óptimo desarrollo del embrión durante todas sus etapas, cambios en la temperatura tienen repercusiones directas, las temperaturas más relevantes son

- Temperatura de almacenamiento entre los 13°C y 15°C
- Temperatura previa a la incubación 23°C aumentar de forma gradual
- Temperatura optima de incubación 37.7°C
- Temperatura final de incubación 36.5°C
- Temperatura ambiental optima entre 20°C y 25°C

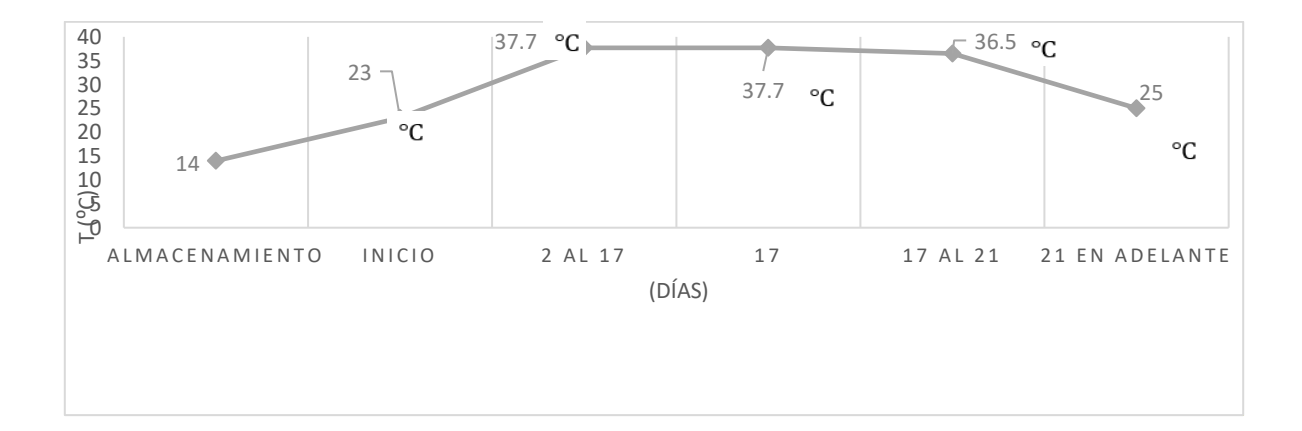

*Gráfica 1.- Temperaturas relevantes*

## *Fuente: Elaboración propia*

## <span id="page-25-2"></span><span id="page-25-1"></span>**2.2.6Transferencia de calor**

La transferencia de calor estudia la rapidez con que se comparte la energía térmica, los mecanismos básicos de transferencia de calor son conducción, convección y radiación. (Cengel Y. A., 2011). Puede definirse también como la energía térmica en movimiento debido a una diferencia de temperaturas. (Incropera, 2001). El comportamiento de la transferencia se lleva a cabo desde la temperatura mayor hacia la temperatura menor.

### <span id="page-26-0"></span>**2.2.7Conductividad térmica**

La conductividad térmica es la capacidad de un material de transferir energía en forma de calor (Connor, 2020), similar a la conductividad eléctrica y se representa como

k (o λ), con las unidades  $\frac{w}{mk}$ 

La conductividad térmica se analiza mediante la ley de Fourier descrita en la Ecuación 2.

$$
Q = -k \frac{dt}{dx}
$$
 *Ecuación (2)*

De donde

$$
Q = Flujo de calor en W
$$

 $k=\mathcal{C}$ onductividad termica en  $\mathcal{W}$  $m k$ 

 $dt$  $\frac{du}{dx}$  = Diferencial de temperaturas con respecto a x

La conducción se presenta como la transferencia de calor entre dos objetos sólidos en contacto directo.

### <span id="page-27-0"></span>**2.2.8Convección**

La transferencia de calor por convección se lleva a cabo entre un objeto sólido y un fluido en movimiento y se aborda a través de la ley de enfriamiento de Newton, Ecuación 3.

$$
Q = hA(T_s - T_{\infty})
$$
 *Ecuación (3)*

 $Q =$  Flujo de calor en W

 $h = Coeficiente$  de conveccion en  $W/m^2K$ 

 $A = Area superficial$  de tranferencia

 $T_s = Temperature$  superficial

 $T_{\infty}$  = Temperatura de los alrededores

### <span id="page-27-1"></span>**2.2.9 Convección natural**

La convección natural o también llamada convección libre adquiere su nombre de la propia naturaleza del movimiento del flujo involucrado, que varía según la densidad molecular, el cambio en su temperatura se lleva a cabo sin una intervención de un agente externo (Arenas, 2020).

### <span id="page-27-2"></span>**2.2.10 Convección forzada**

La convección forzada recibe su nombre de la naturaleza de la fuerza motriz que influye en el flujo del fluido al igual que en la convección natural, en el caso de la convección forzada el movimiento del fluido recibe un impulso de un agente externo, los ejemplos más comunes de esto son un ventilador o una bomba (Medina, 2020).

#### <span id="page-28-0"></span>**2.2.11 Radiación**

La radiación como método de transferencia de calor hace referencia a la emisión de energía originada a nivel atómico que se presenta como ondas electromagnéticas. Todos los objetos tienen la capacidad de irradiar calor, por ejemplo, los cuerpos biológicos emiten calor constantemente, aunque en cantidades muy pequeñas, el cálculo de transferencia de calor por radiación esta dado en la Ecuación 4.

$$
Q = \varepsilon \sigma A (T_s^4 - T_\infty^4) \qquad \qquad \text{Ecuación (4)}
$$

 $Q =$  Flujo de calor en W

 $\varepsilon = Emisividad$  termica adimencional

$$
\sigma = \text{Constante de steffan Boltzman} = 5.670 \text{x} 10^{-8} \frac{W}{m^2 K^4}
$$

#### <span id="page-28-1"></span>**2.2.12 Número de Reynolds**

El Número de Reynolds es un valor adimensional que se emplea para conocer el tipo y características de un flujo, es una relación de la densidad, velocidad, viscosidad dinámica y el diámetro del tubo por donde pasa el fluido. Ecuación 5. (Fisicapractica, 2023).

$$
Re = \frac{\rho V D}{\eta}
$$
 *Ecuación (5)*

Re = Número de Reynolds

ρ = Densidad [kg/m3]

- v = Velocidad del fluido [m/s]
- D = Diámetro del tubo [m]
- η = Viscosidad dinámica [Pa·s]

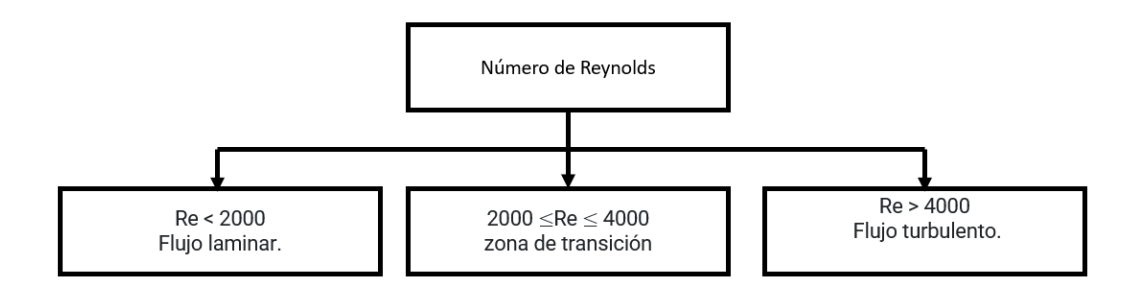

*Figura 1.- Número de Reynolds*

*Fuente: Elaboración propia*

## <span id="page-29-0"></span>**Flujo Laminar**

El flujo laminar presenta una trayectoria suave, definida y ordenada

<span id="page-29-1"></span>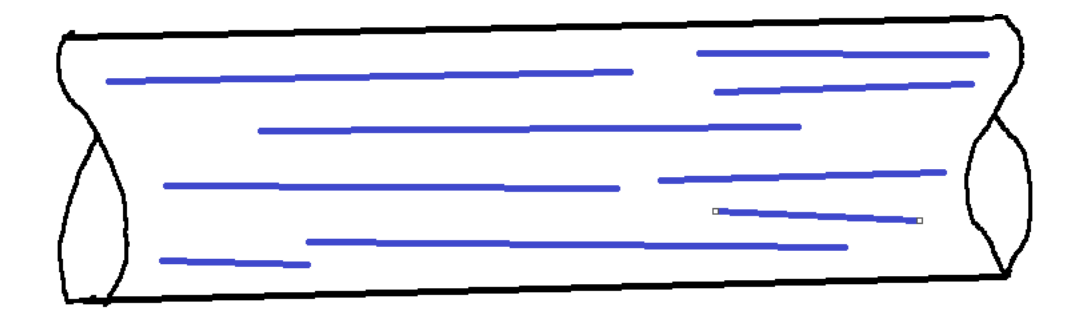

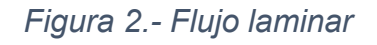

*Fuente: Elaboración propia*

## **Flujo turbulento**

El flujo turbulento contrariamente al flujo laminar presenta un movimiento caótico con fluctuaciones rápidas entre las partículas del fluido.

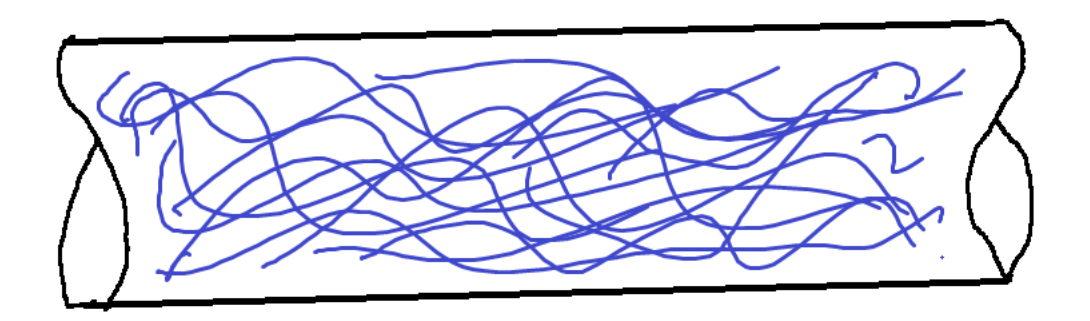

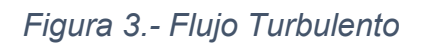

## *Fuente: Elaboración propia*

## <span id="page-30-1"></span><span id="page-30-0"></span>**2.2.13.- Flujo de calor dentro de la incubadora**

El flujo de calor dentro de la incubadora se lleva a cabo por medio principalmente

de la convección, es decir, el flujo de aire controlado.

Dentro de la incubadora se controlan las condiciones para proporcionar un entorno ideal para el desarrollo del huevo.

El aire ingresa por medio de inyección en la parte inferior y comienza a fluir por la cámara de incubación, siguiendo los patrones generados por el panal, el aire al impactarse con la geometría del panal y cambiar levemente su curso genera un flujo turbulento que favorece la transferencia de calor.

El flujo de aire continua para ser expulsado por la parte superior de la cámara y mantener un flujo continuo con lo que se logra un coeficiente de perdida de calor por convección constante que favorece el control de la temperatura en la superficie de la cascara de huevo.

Una parte fundamental para que se lleve a cabo el intercambio de calor dentro de la incubadora es el ventilador. Es importante considerar que los huevos cercanos al ventilador tendrán una transferencia de calor por convección levemente más eficiente a los que se encuentran a una distancia mayor. En un espacio tridimensional la velocidad del flujo de aire mayor tendrá como resultado un mayor intercambio de calor por convección. Aquí radica la importancia de la geometría del panal ya que es la que genera el cambio de dirección en el flujo de aire.

El volteo de los huevos anteriormente mencionado tiene importancia en el desarrollo fisiológico, así mismo ayuda a la trayectoria del flujo de aire.

#### <span id="page-31-0"></span>**2.2.14 Aislamiento térmico**

Es posible definir el aislamiento térmico como la capacidad de los materiales a oponerse al flujo de calor a través de sí mismos, es decir, por conducción. Esta es una característica física de los materiales similar a la resistencia eléctrica, en este caso es resistencia térmica. Existen materiales comerciales aislantes de origen vegetal y de origen plástico o sintético, son ampliamente utilizados en todo sistema térmico, incluso en industria constructora o maquinaria.

#### **2.2.15.-Distribucion de los huevos**

La forma en que los huevos son colocados dentro de la incubadora tiene repercusiones en el desarrollo del embrión, una diferencia grande de temperatura entre huevos puede afectar negativamente su desarrollo.

Considerando que en los huevos existen diferencias en cuanto a geometría y que el embrión produce su propio calor a partir del día 15 de su desarrollo, es posible asumir que huevos más grandes intercambian más calor por radiación que huevos más pequeños, esto nos muestra la importancia de agrupar los huevos por tamaños y pesos similares.

Dada la diferencia en generación de calor propia del huevo que es liberada a la cámara de la incubadora por medio de radiación es recomendable que los huevos más grandes se localicen en las áreas cercanas al ventilador.

El desarrollo del embrión dentro del huevo toma 21 días por lo cual los huevos no tendrán la misma edad al momento de entrar en la incubadora, para minimizar las diferencias en las cargas térmicas se recomienda que las diferencias sean de máximo 7 días (Petersime, 2018). De esta manera los huevos dentro de la incubadora tendrán una mayor homogenización.

#### <span id="page-32-0"></span>**2.3 Método de elemento finito**

El análisis de elemento finito o método de elemento finito es un método numérico empleado para la resolución de problemas descritos por un conjunto de ecuaciones diferenciales parciales, partiendo de un análisis geométrico seguido de un proceso de discretización o mallado el cual divide la geometría inicial en partes más pequeñas y simples para facilitar el análisis y aproximarse a una solución. (González, González M, & López, 2019). Se emplea para la resolución aproximada

de problemas cuya solución no se puede conocer de forma exacta (Ibáñez Juárez, 2015).

El método de elemento finito es un análisis por computadora que sirve para conocer el comportamiento de un elemento afectado por efectos físicos.

Existen diferentes métodos para la solución de ecuaciones diferenciales de problemáticas en ingeniería relacionados a fenómenos físicos como transferencia de calor, análisis estructural de sólidos y el análisis de fluidos, los principales grupos de métodos encargados de analizar dichas ecuaciones diferenciales parten de la clasificación de sus resultados que pueden resultar en exactas o aproximadas, como parte de las ultimas, considerando las de tipo analítico o numérico, ejemplos de esto son los métodos de diferencias finitas, volúmenes finitos y elementos finitos.

Los métodos numéricos para la resolución de ecuaciones diferenciales relacionadas a problemáticas físicas de la ingeniería tienen en común la discretización de las ecuaciones en el dominio del tiempo y/o espacio, no obstante, las expresiones que son discretizadas y presentan una solución denotan diferencias particulares correspondientes a cada método numérico particular.

Para el método de diferencias finitas la ecuación diferencial central del problema es discretizada de forma directa mediante aproximaciones de las derivadas en forma de diferencias esto conlleva una disminución en el proceso de discretización, posteriormente la solución se basa en la aplicación de expresiones discretas al dominio de la discretización, como resultado de este proceso se

obtienen un sistema de ecuaciones al cual se le imponen las condiciones iniciales y de contorno es posible obtener la solución del problema.

El método de volúmenes finitos por su parte representa el concepto de balance en celdas con posibilidad de irregularidad, sobre este tipo de celdas se plantea una variación de volumen de una determinada variable y su flujo generado a través de sus contornos, como aplicación de estas características propias no producidas por la situación esta metodología es empleada principalmente en problemas de fluidos con flujos convectivos o escenarios donde se encuentre involucrado el flujo de calor.

La discretización del método de volúmenes finitos es efectuada de forma directa sobre la ecuación gobernante del problema, para la cual se consideran puntos en el interior de la celda para términos de volumen y puntos en el exterior para analizar términos de convección, por la aplicación de este proceso a un determinado número de celdas la determinación de las condiciones de frontera es posible la solución del problema.

El método de elementos finitos (FEM) en la actualidad es la metodología numérica para el análisis de problemas pertenecientes a la ciencia y física más empleado, a diferencia de otros métodos numéricos el método de elemento finito para su discretización requiere de un proceso de sustitución equivalente de la ecuación diferencial que gobierna el problema por una forma integral equivalente para la solución del problema. El FEM tiene como ventajas una flexibilidad para ser aplicado en dominios con geometrías irregulares y una imposición simple de condiciones de contorno, la discretización del problema toma forma de diferentes

tipos de geometrías tridimensionales y bidimensionales por lo general triangulares o cuadriláteros.

En general, es posible establecer 12 pasos para llevar a cabo el método de elemento finito:

Paso 1: Definición del problema y dominio. En este primer paso, se realiza tanto la definición física como geométrica del problema. Se requiere establecer un sistema de coordenadas global y tomar las coordenadas de algunos puntos que ayudarán a definir las ecuaciones, algunos de los cuales podrían tender hacia infinito.

Paso 2: Discretización del dominio. En este paso, se subdividen las ecuaciones que gobiernan el problema en pequeños cuerpos llamados elementos finitos. Existen dos tipos de elementos, los finitos y los maestros. Los elementos finitos suelen ser rectos y representan una visión directa del dominio continuo real, mientras que los elementos maestros, como líneas rectas, triángulos, prismas, cuadrados y cubos, son empleados en lugar de los elementos finitos.

Paso 3: Identificación de las variables de estado. Este paso implica identificar las variables que serán objeto de análisis y estudio.

Paso 4: Formulación del problema. En esta etapa, se formula comúnmente el problema físico mediante ecuaciones diferenciales con condiciones límite o como una ecuación integral, sujetas a requerimientos estáticos. Los puntos nodales proporcionan ubicaciones estratégicas para escribir funciones matemáticas que describan la distribución de las cantidades desconocidas sobre el dominio del elemento. Se utilizan funciones polinomiales o series trigonométricas para este
propósito. Si denotamos las incógnitas como U, la función de interpolación polinomial puede ser expresada como: Ecuación 6.

$$
\widehat{U} = N_1 u_1 + N_2 u_1 + \dots + N_m u_m \qquad \qquad \text{Ecuación} \tag{6}
$$

De donde i=1, m son las incógnitas en los nodos y N son las funciones de interpolación.

Paso 5: Establecimiento del sistema de coordenadas Con el propósito de facilitar la integración de los elementos, se define un sistema de coordenadas global.

Paso 6: Construcción de funciones aproximadas para los elementos La función se aproxima de diversas maneras, teniendo en cuenta la física (variable de estado) y la geometría (forma del elemento).

Paso 7: Obtención de ecuaciones y matrices del elemento

Las ecuaciones que describen el comportamiento del elemento se expresan generalmente como: Ecuación 7.

$$
[k]{q} \approx {Q}
$$
 *Equation (7)*

Donde:

k es la propiedad de la matriz del elemento.

q es el vector de incógnitas en los nodos del elemento.

Q es el vector de parámetros de fuerza nodal en el elemento.

Una vez obtenidas las ecuaciones elementales para un elemento genérico, se procede a generar ecuaciones para los otros elementos utilizando la iteración de la ecuación elemental como base.

Las ecuaciones de ensamble se expresan matricialmente como: Ecuación 8.

$$
[k]{r} = {R}
$$
 *Equation (8)*

Donde:

K son las propiedades de ensamble de la matriz.

r son las propiedades de ensamble de las incógnitas nodales.

R es el vector de ensamble de parámetros de fuerza.

Este proceso de ensamble se basa en la ley de compatibilidad o continuidad de puntos.

Paso 8: Transformación de coordenadas La determinación del sistema de ecuaciones para los valores nodales implica la integración de funciones de forma o sus derivadas sobre el elemento, o ambas.

Paso 9: Ensamble de ecuaciones del elemento Esto se logra mediante una configuración topológica de los elementos y después transformando estas ecuaciones al sistema global. Una vez que las ecuaciones elementales son establecidas para un elemento genérico, es posible generar ecuaciones para los otros elementos empleando iteraciones y luego utilizar ecuaciones globales.

39

Paso 10: Introducción a las condiciones de frontera El conjunto completo de ecuaciones se reduce a su forma final. Las condiciones de frontera describen cómo el cuerpo se mantiene ante la aplicación de una fuerza y se dividen en dos tipos: esenciales y naturales. Las condiciones esenciales se refieren a flujos de fluido o temperaturas conocidas en la frontera, mientras que las condiciones naturales involucran la primera derivada de la carga de fluido o temperatura.

Para expresar las condiciones de frontera en la aproximación del método de elemento finito, se utiliza la ecuación modificada de ensamble: Ecuación 9.

$$
\lceil \bar{k} \rceil \{ \bar{r} \} = \{ \bar{R} \}
$$
 *Equation (9)*

Paso 11: Solución del grupo final de ecuaciones Para resolver las ecuaciones primarias, la ecuación de ensamble modificada representa un conjunto de ecuaciones algebraicas simultáneas lineales o no lineales que se pueden describir de forma general como: Ecuación 10.

$$
k_{11}r_1 + k_{12}r_2 + \cdots k_1nr_n = R_1
$$
  

$$
k_{21}r_1 + k_{22}r_2 + \cdots k_2nr_n = R_2
$$

$$
k_{n1}r_1 + k_{n2}r_2 + \cdots k_m nr_n = R_n
$$

*Ecuación ( 10)*

Los métodos de elemento finito proporcionan soluciones a un conjunto de ecuaciones simultáneas. El procedimiento puede ser clasificado como directo, iterativo o estocástico.

Paso 12: Interpretación de resultados

Los valores resultantes se utilizan e interpretan para realizar cálculos en otras entidades físicas.

El método de volúmenes de control finitos es una estrategia para resolver ecuaciones diferenciales numéricamente, que sirve como alternativa a los métodos de diferencias y elementos finitos. Para aplicar este método, se divide el espacio del fluido en una malla de discretización. Alrededor de cada punto de la malla, se crea un volumen de control que no se superpone con los de los puntos vecinos. La suma de estos volúmenes de control es igual al volumen total del fluido.

La ecuación diferencial que se desea resolver se integra en cada uno de estos volúmenes de control, lo que da como resultado una versión discretizada de la ecuación. Para llevar a cabo esta integración, es necesario especificar perfiles de variación de la variable dependiente entre los puntos de la malla, con el fin de evaluar las integrales resultantes.

La característica principal del sistema de ecuaciones discretizadas resultante es que la solución obtenida satisface de manera exacta las ecuaciones de conservación consideradas, independientemente del tamaño de la malla utilizada.

41

En otras palabras, este método proporciona una solución precisa para las ecuaciones de interés y es una herramienta eficaz para resolver problemas relacionados con el comportamiento del fluido.

Teniendo en cuenta la ecuación de conducción de calor unidimensional permanente: Ecuación 11.

$$
\frac{d}{dx}\left(k\frac{dt}{dx}\right) + s = \emptyset
$$
 *Ecuación (11)*

donde

k representa el coeficiente de conducción térmica,

T es la temperatura s es el término fuente que denota la tasa de generación de calor por unidad de volumen.

Para llevar a cabo la discretización, se considera el punto P como el punto central y sus puntos vecinos W y E. La distancia entre W y P se denota como  $(\delta_x)_{w}$ , y la distancia entre P y E se denota como  $(\delta_x)_e$ . Entre los puntos W y P, se encuentra el punto W, que corresponde al límite izquierdo del volumen de control construido alrededor de P, mientras que entre los puntos P y E se encuentra el punto E, correspondiente al límite derecho. La distancia entre W y E se denota como Δx. Ecuación 12.

$$
\int_{\omega}^{e} \frac{d}{dx} \left( k \frac{dT}{dx} \right) dx + \int_{w}^{e} s \, dx = 0
$$
 *Ecuación (12)*

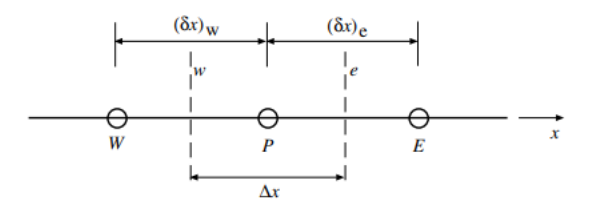

*Figura 4.- Malla de discretización por volúmenes finitos*

*Fuente (Niño, 2002)*

Para evaluar las derivadas de T en los puntos W y E, se hace una suposición sobre la variación de T en los volúmenes de control: Ecuación 13 y 14

$$
\left(k\frac{dT}{dk}\right)_W = k_W \frac{T_{P-T_W}}{(\delta_X)_W}
$$
 *Ecuación (13)*

$$
\left(k\frac{dT}{dk}\right)_w = k_w \frac{r_{P-T_w}}{(\delta_x)_w}
$$
 *Ecuación (14)*

Reemplazando estos resultados en la ecuación 15, se obtiene:

$$
k_e \frac{TE - Tp}{(\delta x)_e} - k_w \frac{Tp^{-T}w}{(\delta x)_w} + \bar{s}\Delta_x = 0
$$
 *Ecuación (15)*

Finalmente, puede simplificarse llegando a la siguiente expresión: Ecuación 16.

$$
aPTp = aETE + awTw + b
$$
 *Ecuación (16)*

donde  $a_P$ ,  $a_E$  y  $a_W$  son coeficientes relacionados con las propiedades del material y las distancias entre los puntos, y  $b$  representa un término constante.

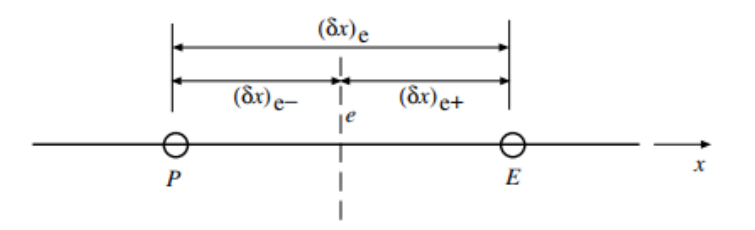

*Figura 5.- Detalle de distancias en la frontera e del volumen de control.*

*Fuente (Niño, 2002)*

Existen cuatro reglas básicas para que sean válidas las aproximaciones realizadas (Patankar, 1980)

1.-Consistencia en los flujos a través de los volúmenes de control: Para asegurar la consistencia en los flujos de calor, es esencial que el flujo que sale de un volumen de control sea igual al flujo que entra en el volumen de control adyacente. La elección de la función de interpolación utilizada para la evaluación de los flujos en un punto debe evitar problemas en los flujos estimados al aproximarse desde la izquierda o la derecha. Asimismo, para evitar inconsistencias, se debe evaluar el coeficiente K en el centro del volumen de control y no en sus límites.

2.-Coeficientes positivos: Es importante que los coeficientes sean positivos, ya que esto tiene fundamentos físicos. En procesos convectivos y difusivos, un aumento en la temperatura en el punto central debe conducir a un aumento en la temperatura en los puntos vecinos. Por lo tanto, se asegura que los coeficientes sean positivos para lograr una solución coherente.

3.-Linealización del término fuente con pendiente negativa: La linealización del término fuente  $S_{(t)}$  con una pendiente negativa  $S_{(1)}$  es necesaria para evitar que el coeficiente sea negativo si  $S_{(1)}$  es muy grande. Esta elección también tiene una base física, ya que un término fuente que responde negativamente a los aumentos de temperatura asegura la estabilidad del sistema. Una retroalimentación positiva en el término fuente podría hacer que el sistema sea inestable al aumentar indiscriminadamente la temperatura.

4.-Suma de los coeficientes vecinos: Para preservar la consistencia con la ecuación diferencial original, el valor del coeficiente central debe ser igual a la suma de los coeficientes de los puntos vecinos. Esta propiedad asegura que cualquier solución de la ecuación original también es una solución válida si se le suma una constante (c) en todos los puntos de la malla.

Las condiciones de frontera son utilizadas para especificar cómo se comporta el flujo o la cantidad de interés en los bordes de un dominio computacional en el método de volumen finito. Estas condiciones son esenciales para resolver problemas de transferencia de calor, mecánica de fluidos, y otros problemas que involucran ecuaciones diferenciales parciales.

Algunos tipos comunes de condiciones de frontera en el método de volumen finito son:

1.-Condición de frontera de Dirichlet: Se especifica el valor de la variable de interés en la frontera del dominio.

45

2.-Condición de frontera de Neumann: Se especifica la derivada normal de la variable de interés en la frontera del dominio.

3.-Condición de frontera periódica: Se aplica cuando se busca simular un comportamiento periódico en el dominio, de modo que los valores en los bordes opuestos son iguales.

4.-Condición de frontera de flujo nulo: Se utiliza cuando no hay flujo a través de la frontera, lo que implica que el gradiente normal de la variable de interés es igual a cero en la frontera.

5.-Condición de frontera de salto: Se aplica cuando hay una discontinuidad o salto en la variable de interés en la frontera, como en problemas de transferencia de calor con cambios de fase.

Cabe mencionar que las condiciones de frontera adecuadas deben seleccionarse cuidadosamente para obtener resultados precisos y realistas en la solución numérica de los problemas mediante el método de volumen finito, al plantear la ecuación en cada punto de la malla, se obtiene un sistema de ecuaciones algebraicas. Si los coeficientes de este sistema de ecuaciones dependen de las variables de estado  $T_{(i)}$  el sistema se vuelve no lineal. En este caso, la solución se logra mediante iteraciones. Se comienza con una suposición inicial para los valores de  $T_{(i)}$ , a partir de la cual se determinan los coeficientes. Luego, se resuelve el problema lineal con coeficientes constantes y conocidos, y se revisa el valor supuesto de los coeficientes para obtener una nueva solución. A través de iteraciones sucesivas, las soluciones del problema lineal convergen y se obtiene la

46

solución del problema no lineal original. Figura 6. Las reglas básicas establecidas anteriormente garantizan que este procedimiento iterativo converge de manera efectiva. (Niño, 2002)

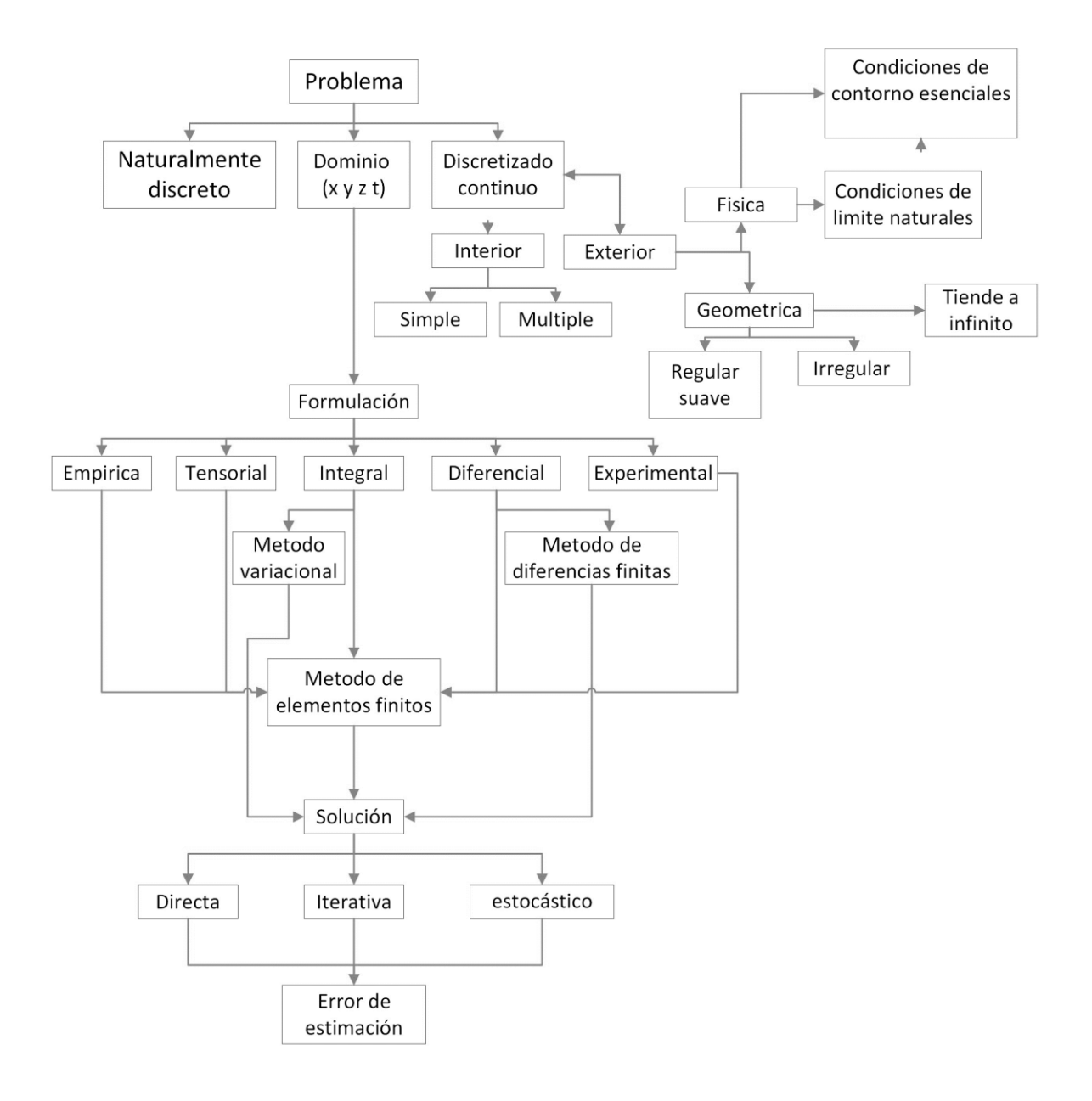

*Figura 6.-Métodos de discretización*

*Fuente: (Edward, 1992)*

**Capitulo III**

**Desarrollo y resultados**

## **3.1 Análisis estático y dinámico**

### **3.1.1 Análisis estático**

Para favorecer las condiciones de incubación se recomienda un volteo de 45°.Figura 7. (El sitio Avicola, 2013)

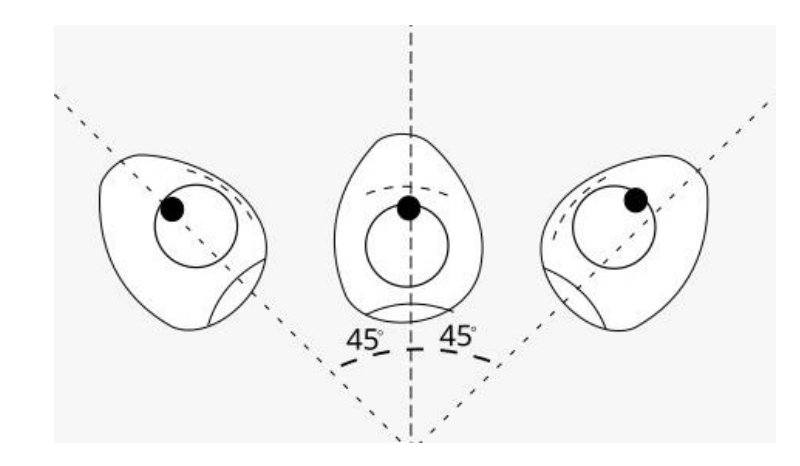

*Figura 7.- Rotación del huevo*

*Fuente (Erazo, 2016)*

Como se observa en la Fig. 8, el volteo consiste en una rotación de 45° a partir del punto inicial, es decir, una rotación de 90°

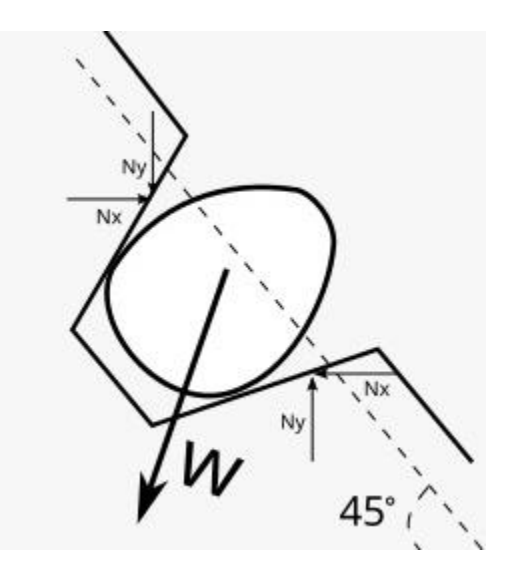

*Figura 8.- Inclinación de Volteo*

*Fuente (Erazo, 2016)*

Es necesario realizar un cálculo de fuerzas, para esto es posible considerar que el peso de los huevos que presenta un mayor porcentaje de incubabilidad se encuentra dentro del rango de los 45 grs a 56 grs.

Tomando en cuenta la cita anterior para fines del análisis estático se toma en cuenta el peso mayor de 56gr. Ecuación 17.

> *Wx* = *m. g.* cos (45) *Ecuación ( 17)*  $Wx = (0.056)$ . (9.81). cos (45)  $Wx = 0,388 N$  $Wy = 0,388 N$  $\sum F = ma$  Ecuación (18)  $Ny - Wy = 0$

$$
Nx - Wx = 0
$$
  

$$
Ny = 0,388 N
$$
  

$$
Nx = 0,388 N
$$

En posición sobre la horizontal se obtiene la Ecuación 19:

$$
Wy = m. g
$$
 *Euación (19)*  
\n $Wy = 0.056 (9.81)$   
\n $Wy = 0,549 N$   
\n $\Sigma F = ma$   
\n $Ny - Wy = 0$   
\n $Ny = 0,549 N$ 

Se multiplica por siete ya que el maple consta de siete filas.

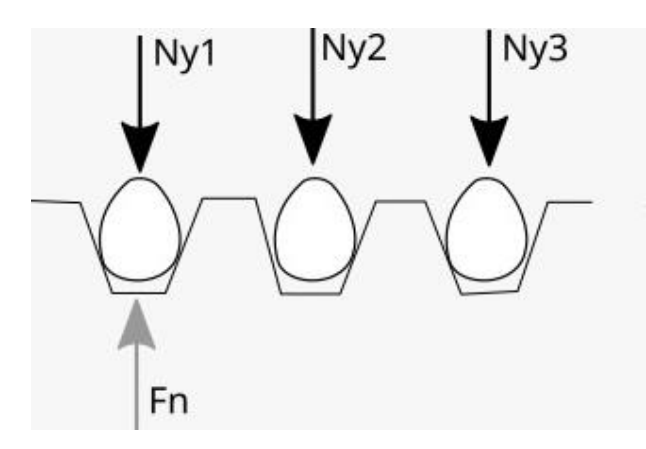

*Figura 9.- Línea de maple*

*Fuente (Erazo, 2016)*

Se calcula la fuerza necesaria para mover el maple mediante una sumatoria de momentos

$$
\sum My=0
$$

7.  $Ny$  (0.20) + 7.  $Ny$  (0,15) + 7.  $Ny2$  (0,10) + 7.  $Ny3$  (0,05) –  $Fn$  (0,25) = 0

Recordando que

$$
Ny = 0.549N
$$

Por lo tanto, se obtiene un resultado de

$$
Fn = 18.2542N
$$

## **3.1.2.- Análisis Dinámico del huevo**

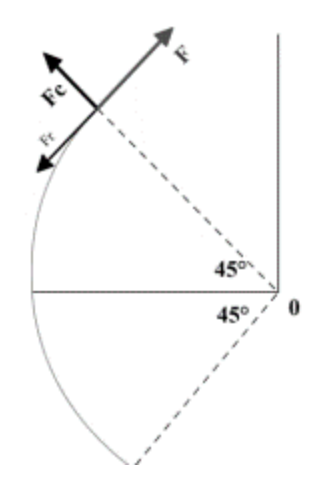

*Figura 10.- Movimiento del maple*

*Fuente (Erazo, 2016)*

La recomendación es que el volteo se realice cada hora (Avicultura.mx, 2019)

La velocidad nominal de volteo en los motores para volteo de huevos comerciales es de 2.5 a 3 rpm

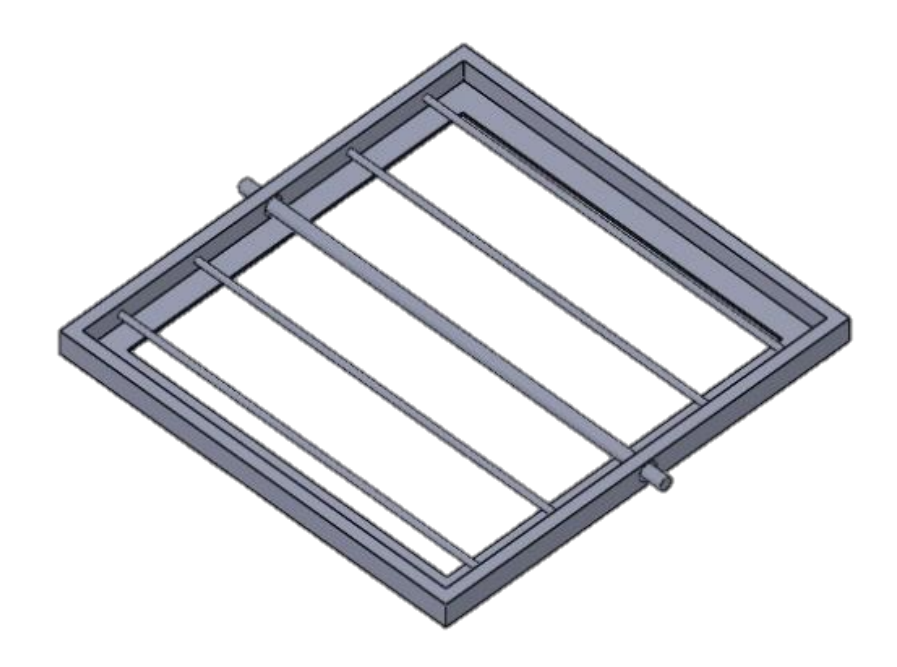

*Figura 11.- Charola*

*Fuente: Elaboración propia*

En la figura 11 se muestra la charola sobra la cual reposará el maple con los huevos, la cual será fabricada con aluminio comercial. Considerando que se trata de cinco charolas es necesario considerar la carga total por las charolas con su maple y los huevos. Ecuación 20

$$
Charolas + Maple + (54 * Huevo) = Total \t\text{Ecuación} (20)
$$

 $Masa total = 2099.56 + 730 + (54 * 0.056)$ *Masa total* =  $2859.8g = 2.86Kg$  $Carga = 2.86 kg * 9.81$  $Carga = 28.0566N$ 

 $Carga total por 5 maples = 28.0566 * 5 = 140.283N$ 

Considerando que el huevo tiene una altura de 6 cm aproximadamente y son 5cinco charolas se procede mediante la Ecuación 21.

$$
Q = \frac{\Delta T}{\frac{L}{h}}
$$
 *Ecuación (21)*

Para obtener una distancia entre charolas en la cual la trasferencia de calor por convección no se vea afectada por las mismas es necesario calcular la longitud mínima necesaria para que este intercambio de calor sea despreciable, empleando la Ecuación 22

$$
L = \frac{\Delta T}{Qh}
$$
 *Ecuación (22)*

 $\Delta T =$  Diferencia de temperaturas

$$
L = \frac{(37.7 - 23)}{(125 * 25)} = 0.004m = 4mm
$$

Como se observa en la Ecuación 10 la distancia entre charolas para que la convección pueda darse sin interferencia es de 4mm, por lo tanto, será considerada una distancia que facilite la manipulación de las charolas

La longitud por considerar para cada una de las charolas es, por lo tanto, Ecuación 23.

altura del huevo + longitud para conveccion + espesor de la charola +  $\epsilon$  espesor del maple  $+$  movimiento  $+$  manipulacion  $=$  Espacio entre charolas *Ecuación ( 23)*

 $6 cm + .04 cm + 0.5 cm + 0.4 cm + 8 cm + 5 cm = 19.94 cm \approx 20 cm$ 

 $(20cm)(5 \, charolas) = 1m$ 

Para seleccionar el motor es requerido un análisis del torque, para determinar si el torque es suficiente para mover el mecanismo.

Se considera la medida del recorrido de la cubeta el cual será el punto más alto de la leva Ecuación 24.

> ( 45) *Ecuación ( 24)*  $43.5(\sin 45) = 37.8 \text{cm}$

Para calcular el largo de la flecha se supone un diámetro nominal del tubo de 1in de acero al carbono.

Se emplean dos tubos iguales en los lados de la charola para mejorar su estabilidad

> El peso del tubo es de 4.08kg  $2 * 4.08 * 9.81 = 80.049 N$  $80.049 + 140.283 = 220.33N$

El recorrido de la charola al momento del volteo se calcula con la Ecuación 25.

$$
\frac{\text{longitud del maple}}{2} \sin 45^\circ = \text{recorrido} \qquad \text{Ecuación (25)}
$$
\n
$$
\frac{43.5}{2} \sin 45^\circ = 18.5 \text{cm}
$$

Para validar que el motor cumpla con las características necesarias para el funcionamiento se emplea la Ecuación 26 para el cálculo del torque necesario = ∗ *Ecuación ( 26)*

*Torque necesario* = 
$$
220.33 * .378 = 83.28N/m
$$

Se propone un motor de  $\frac{1}{4}$  Hp y la velocidad angular de 3 rpm en rad/s y 1425RPM con lo cual se procede a calcular el torque empleando la Ecuación 27

$$
Torque = \frac{Potencia}{Velocidad angular} \qquad \qquad \text{Ecuación (27)}
$$

Considerando que  $1$  rpm =  $2\pi$  rad

 $3 rpm = 18.8496 rad/min = 0.31416 rad/s$ 

*Y que*  $1$  *hp* = 735.499*v* 

Un cuarto de caballo =  $183.87475v$ 

$$
Torque = \frac{183.87475}{0.31416} = 585.29 N/m
$$

Para cumplir con las condiciones requiere que la velocidad de salida sea de 3 rpm utilizando la Ecuación 28 se calcula la relación de transmisión

 $\frac{rpm}{(Relation\ de\ transmission)} = 3 rpm$  Ecuación (28) 1425 rpm  $\frac{1}{3}$  Relacion de transmision = 3rpm

> 1425 rpm  $\frac{1}{3}$  = Relacion de transmision

Relacion de transmision  $= 475 a 1$ 

### **3.1.3 Calculo del resorte**

Para la selección del material del resorte se tomó en consideración la tabla 10-4 que puede ser encontrada en los anexos (Budynas, 2008)

Para la selección del material del resorte se tomó en consideración la tabla A1 (budynas,2008)

Por su relación de costo relativo se selecciona el alambre estirado duro el cual tiene una A= 140, d= 0.3 y m=0.190, se procede al cálculo de la resistencia mínima a la tensión usando la Ecuación 29

$$
S_{ut} = \frac{A}{d^m}
$$
 *Ecuación (29)*  

$$
S_{ut} = \frac{A}{d^m} = \frac{140}{0.3^{0.19}} = 175.98 KPa
$$

## $S_{ut}$  = Resistencia a la tension minima

El cálculo del esfuerzo de fluencia al corte basado en la teoría de distorsión (Budynas, 2008), analizado por Samónov demuestra el esfuerzo permisible como la Ecuación 30 y 31

$$
S_{sy} = \tau_{permisible} = 0.56S_{ut}
$$
\n
$$
S_{sy} = 0.56(175.98) = 98.54 N
$$
\nEquación (30)

$$
C = D/d
$$
 *Ecuación (31)*

 $C = Indice$  del resorte

 $D =$ Diametro medio

 $d =$ Diametro del alambre

Suponiendo un calibre 18 del alambre, se obtiene de la tabla a-28 de los anexos

d= 0.049

Considerando un diámetro medio del resorte de 1in

$$
D=1-0.049=0.51
$$

El índice del resorte C Ecuación 32

$$
C = \frac{D}{d_m}
$$
\n
$$
E = \frac{D}{d_m} = \frac{0.951}{0.049} = 19.4
$$
\n
$$
E = \frac{D}{d_m} = \frac{0.951}{0.049} = 19.4
$$

Una vez obtenido este valor se procede con el cálculo de  $K_b$  Ecuación 33

$$
K_{b=\frac{4C+2}{4C-3}}
$$
 *Ecuación (33)*

$$
K_{b} = \frac{4C + 2}{4C - 3} = \frac{77.63 + 2}{77.63 - 3} = 1.006
$$

 $K_{b=}$  Constante elastica

Se emplea la Ecuación 34

$$
F = \frac{\pi d^3 \tau}{8k_s D}
$$
 *Ecuación (34)*

Con una ligera modificación empleando  $S_{sy}$  y  $K_b$  En lugar de  $\tau$  y  $k_s$ respectivamente dando como resultado

$$
F = \frac{\pi d^3 S_{sy}}{8k_b D} = \frac{\pi (0.049)^3 98.54(10^3)}{8(1.006)0.951} = \frac{36.42}{7.654} = 4.758 \text{ Kgf}
$$

De la tabla 10-1 se calcula el número de espiras activas Ecuación 35.

 $N_a = Nt - 2$  *Ecuación* (35)

 $Na = Numero$  de espiras activas

 $Nt = N$ umero de espiras totales

$$
Na = 10 - 2 = 8 \nu \nu eltas.
$$

En la tabla 10-5 se obtienen las propiedades mecánicas de los alambres para resorte, del alambre estirado duro

$$
G = 11.6 Mpsi
$$

$$
E = 28.6 Mpsi
$$

Con lo cual se puede proceder al cálculo de la escala del resorte K, partiendo de la Ecuación 24, se obtiene Ecuación 36 y 37

$$
k = \frac{d^4 G}{8D^3 N_a}
$$
 *Ecuación (36)*

 $k =$  Escala del resorte

$$
k = \frac{d^4 G}{8D^3 N_a} = \frac{(.049)^4 11.6(10^6)}{8(0.951)^3 8} = \frac{66.871}{55.045} = 1.023 \text{lb } f/\text{in}
$$
\n
$$
y = \frac{F}{k} \qquad \text{Ecuación (37)}
$$

$$
y = Deflexion total
$$

$$
y = \frac{F}{k} = \frac{4.758}{1.023} = 4.651in
$$

De la tabla 10-1 de Budynas Ecuación 38.

$$
L_s = (Nt + 1)d
$$
 *Ecuación (38)*

59

 $L_s = Longitud solida$ 

$$
L_s = (Nt + 1)d = (10 + 1)0.049 = 0.539in
$$

$$
L_0 = y + L_s = 4.651 + 0.539 = 5.19in
$$

de la tabla 10-1, es posible calcular en base a la Ecuación 39 que el paso de las espiras del cuerpo es

$$
p = \frac{L_0 - 3d}{N_a}
$$
 *Ecuación* (

*39)*

p = paso de las espiras del cuerpo

$$
p = \frac{L_0 - 3d}{N_a} = \frac{5.19 - 3(.049)}{8} = 0.63in
$$

#### **3.2 Análisis de transferencia de calor**

Para una incubadora de huevo con capacidad de 280 huevos se propone un arreglo de 5 panales, teniendo cada panal de 8x7 como se muestra en la figura 12, siendo esta forma para optimizar espacios y asemejarse a la distribución que se da en los nidos en el medio natural.

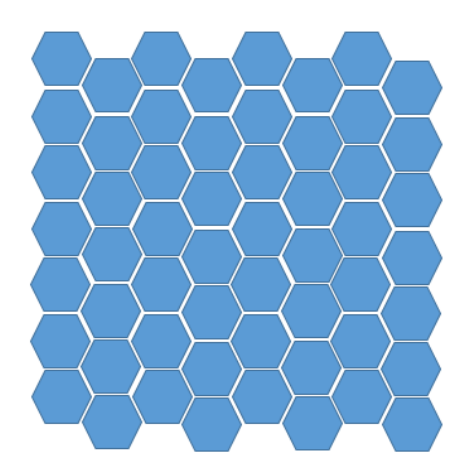

*Figura 12.- Panal*

*Fuente: Elaboración propia*

Experimentalmente mediante la medición de huevos se obtuvieron las siguientes

medidas para cada hexágono del panal

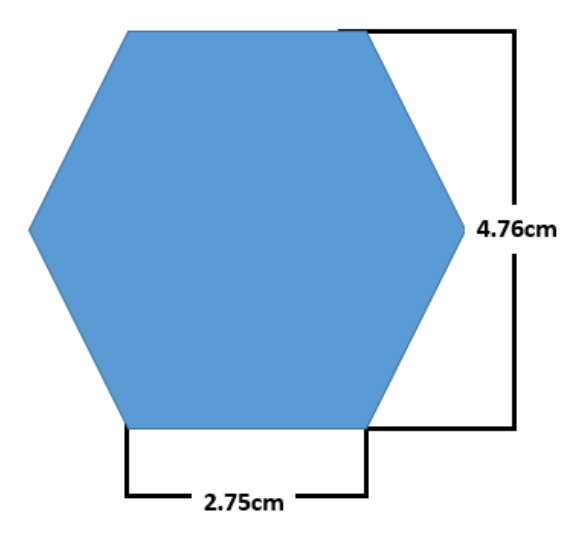

*Figura 13.- Hexágono del panal*

*Fuente: Elaboración propia*

Se realiza de forma circular cóncava con un diámetro de 5.5cm para adaptarse a la forma del huevo como se muestra en la Figura 14.

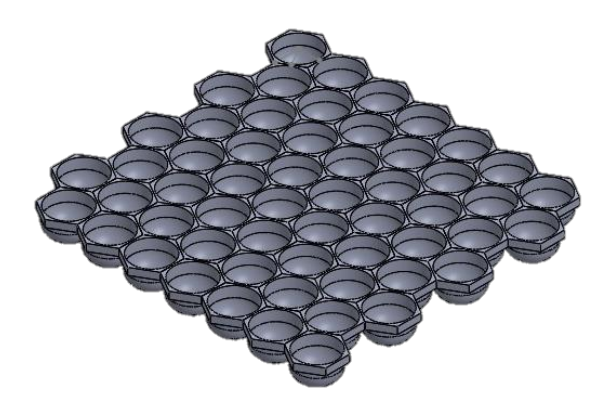

*Figura 14.- Panal cóncavo*

*Fuente: Elaboración propia*

El panal será realizado por partes mediante impresión 3D, los materiales más comunes de impresión son ABS y PLA y es necesario considerar sus propiedades físicas para poder hacer una elección (Bitfab, 2019)

*Tabla 2.- Propiedades ABS y PLA*

*Fuente: Elaboración propia*

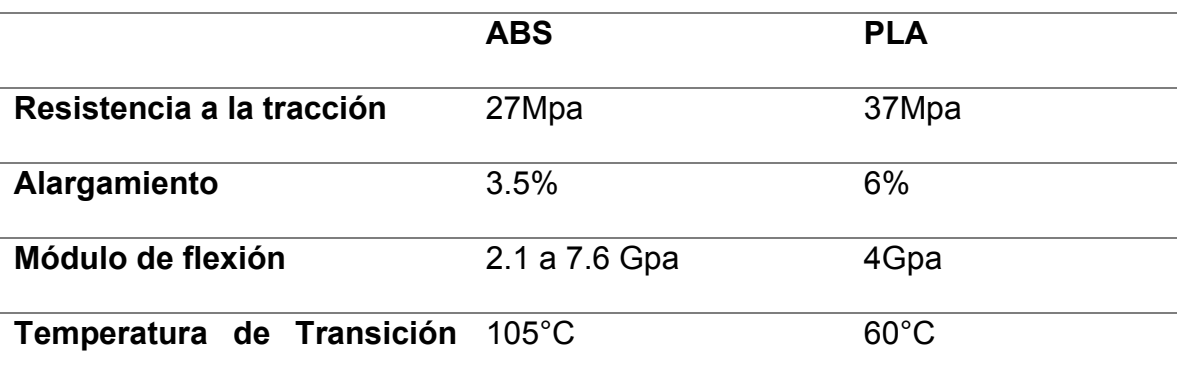

Como se aprecia en la tabla la temperatura de transición vítrea del PLA se encuentra en los 60°C, temperatura que está muy por arriba de todas las temperaturas requeridas para la incubación y al ser más barato se opta entonces por PLA.

La temperatura inicial en la que se debe encontrar el huevo al momento de iniciar el proceso de incubación artificial debe ser de 23°C.

En el punto inicial del proceso de incubación se trata de convección natural dado que no se cuenta aún con ventiladores funcionando. El coeficiente de convección, h, para el aire en convección natural se encuentra entre 5  $\frac{w}{m^2 K}$ y 25  $\frac{w}{m^2 K}$ 

Consideraremos 25  $\frac{w}{m^2 K}$  puesto a que el ventilador comenzara a trabajar durante este punto

De igual manera como es el inicio del proceso la temperatura de los alrededores se considerará como la temperatura ambiental que en promedio en el estado de Durango es 28°C (DatosMundial, 2022) Empleando la Ec. 3 obtenemos

$$
Q = 25(28 - 23)
$$

$$
Q = 125W
$$

Esto arroja una razón de intercambio de calor de 125 W para el inicio del proceso Se calcula del número de Biot Ecuación 40.

$$
Bi = \frac{hLc}{K}
$$
 *Ecuación (40)*

La conductividad térmica del huevo en la primera semana de almacenaje es de 550  $\frac{w}{m\,K}$  (engineering, 2006)

La longitud característica para una sección circular se representa en la Ec. 41

$$
L_c = \frac{D}{6}
$$
 *Ecuación (41)*  

$$
L_c = \frac{D}{6} = \frac{0.055}{6} = 0.00916
$$

Con esta longitud característica se toma la fórmula para calcular el número de Biot y determinar si será convección natural o forzada.

$$
Bi = \frac{(25).00916}{550} = 0.0004166
$$

$$
B_i = 0.0004166 < 0.1
$$

Puesto a que el número de Biot es menor que 0.1 se afirma que se trata en este punto de convección natural.

#### **3.2.1 Paredes**

Se decide realizar la puerta de vidrio comercial por su facilidad de adquisición y costo relativamente bajo

Por lo tanto, al iniciar el proceso la conducción de calor por el lado de la puerta se presenta como la Ecuación 2.

$$
Q=-\frac{k(T_2-T_1)}{L}
$$

El vidrio comercial se encuentra en diámetros de los 3 a los 19 mm, entre sus propiedades térmicas relevantes encontramos el coeficiente de transferencia de calor por conducción K.

El valor de K para espesores de 3 a 19 mm es de 5.8 $\frac{w}{m^2 K}$  y los 5.2 $\frac{w}{m^2 K}$ respectivamente, por lo cual para fines de este análisis se considera una diferencia despreciable (Vidrio y tranferencia de calor, 2016)

Los espesores estándar, por lo tanto, los más fáciles de conseguir son de 6mm, 9mm y 12mm, se elige el espesor de 6mm por ser el de menor costo y cumplir con las características necesarias (MegaGlass, 2018)

Para continuar con el análisis se calcula la Q de conducción a través del vidrio al inicio del proceso

$$
Q = -\frac{5.8(28 - 23)}{.006}
$$

$$
Q=4833.33 W
$$

Al ser una pared compuesta, la parte central en este caso será de aislante, se seleccionó lana de vidrio por su accesibilidad y costo cumpliendo a su vez con las características que requiere el proceso (Propiertes, 2021) Para este cálculo se consideran la mayor temperatura que se alcanza durante la incubación 37.7°C y la temperatura de inicio de incubación 25°C.

$$
Q = -k \frac{dt}{dx}
$$

 $K_{Lana\;de\;vidrio}=\qquad 0.03 \frac{W}{mK}$ 

 $T_1 = 37.7$ °C

 $T_2 = 25$ °C

 $Q_{convection} = Q_{Conduction} = 125W$ 

$$
L = -k \frac{r_{1} - r_{2}}{Q}
$$
 *Ecuación (42)*  

$$
L = -0.03 \frac{37.7 - 25}{125} = 0.00304m = 3.04mm
$$

El menor espesor comercial de lana de vidrio encontrado es de 1.5 in por lo tanto se elige como aislante a pesar de superar por mucho los requerimientos térmicos.

Las partes interna y externa de las paredes se seleccionó sean de aluminio (Cengel Y. A., 2011)y OSB (TotalCargo, 2018)respectivamente por sus propiedades térmicas, la pared puede visualizarse mediante la figura 15.

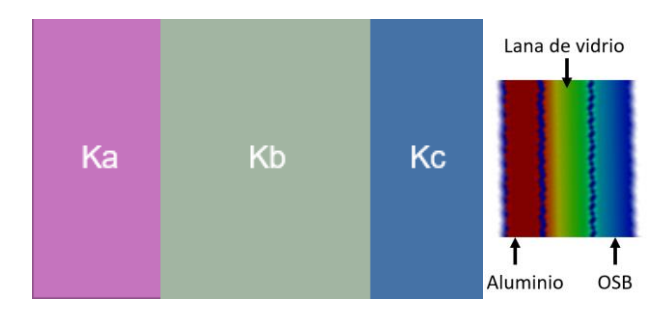

*Figura 15.- Pared compuesta*

*Fuente: Elaboración propia.*

$$
K_{Aluminio} = 205.0 \frac{W}{mK}
$$

# L=0.001m

$$
K_{Lana\ de\ vidrio} = 0.03 \frac{W}{mK}
$$

# L= 0.0381m

$$
K_{OSB} = 0.13 \frac{W}{mK}
$$

# L=0.001m

 $T_{interior} = 37.7$ °C

 $T_{exterior} = 25$ °C

$$
h_{exterior} = 25 \frac{W}{mK}
$$

 $h_{interior}$ =26 $\frac{W}{mK}$ 

$$
Q = \frac{\Delta T}{\Sigma R}
$$
 *Ecuación (43)*

Para el cálculo de las resistencias térmicas en la pared empleamos la Ecuación 44

$$
q = \frac{\Delta T}{R_{total}}
$$
 *Ecuación (44)*

Como se observa en la figura 16 se trata de resistencias en serie, teniendo en los extremos interno y externo un intercambio por convección y en el área entre paredes se presenta la transferencia de calor por conducción.

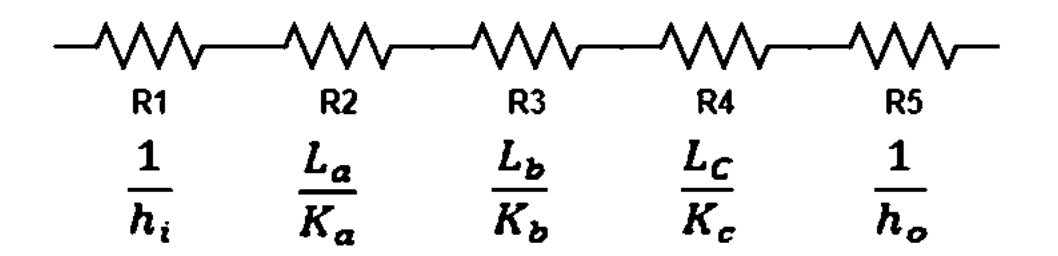

*Figura 16.- Distribución de resistencias*

*Fuente: Elaboración propia*

Por lo tanto, la formula particular para este caso que parte de la Ecuación 12 resulta en la Ecuación 45

$$
q = \frac{\Delta T}{\frac{1}{h_i} + \frac{L_a}{K_a} + \frac{L_b}{K_b} + \frac{L_c}{K_c} + \frac{1}{h_o}}
$$
 *Ecuación (45)*

Realizando las sustituciones y cálculos pertinentes se determina el siguiente resultado

$$
q = \frac{37.7 - 25}{\left(\frac{1}{25} + \frac{0.001}{0.13} + \frac{0.0381}{0.03} + \frac{0.001}{0.13} + \frac{1}{26}\right)} = 9.31W
$$

### **3.2.2 Intercambio de calor en el huevo**

El área superficial del huevo (Rodríguez, 2016) ronda entre los  $64cm^2$  y los  $68cm^2$ , para cálculos emplearemos el área mayor que en este caso será de  $0.0068m^2$  y el volumen obtenido de la misma fuente muestra volúmenes de 52.46 a 57.11 $mm^2$ =0.00005711 $m^2$  y el grosor de la cascará (GC): 0.35 mm (el sitio avícola, 2014)

Para el cálculo de la perdida de calor por unidad de área a través de la cascara por convección se emplea la Ecuación 46.

$$
q = \frac{T_h - T_{\infty}}{\frac{1}{h} + \frac{GC}{K}}
$$
 *Ecuación (46)*

Es importante recordar que h=25 $\frac{W}{mK}$  y K=550 $\frac{W}{mK}$  , por lo tanto

$$
q = \frac{37 - 25}{\frac{1}{25} + \frac{0.00035}{550}} = 300 \frac{W}{m^2}
$$

Empleando este dato se multiplica por el área

$$
q = \left(300 \, W_{/m^2}\right).0068 m^2 = 2.04 w
$$

Se multiplica por el número total de huevos

$$
q = 2.04W(230) = 469.2 W
$$

Es necesario determinar si se trata de una distribución uniforme de temperatura entre el elemento sólido y el fluido de trabajo, el cual será impulsado por un ventilador. Para ello se requiere del cálculo del número de Biot. Ecuación 47.

$$
Bi = \frac{hlc}{K} < 0.1
$$
\nEcuación (47)

Para este punto es importante recordar que  $L_c$  es la relación entre el volumen y el area superficial, por lo tanto, la Ecuación 48.

$$
L_c = \frac{v}{A_s}
$$
 *Ecuación (48)*  

$$
L_c = \frac{0.00005711}{0.0068} = 0.00839m
$$
  

$$
Bi = \frac{25(.00839)}{550} = .00381 < 0.1
$$

El numero Biot (Bi) cumple con la condición por lo tanto la distribución de temperatura es uniforme.

#### **3.2.3 Ventilador**

Lo ideal para mantener las condiciones óptimas de incubación es que el flujo de aire dentro de la incubadora sea el necesario para que el aire cambie por completo cada tres horas (El sitio Avicola, 2013).

El área de la cámara de incubación está dada por

1.45\*.70\*.60= 0.609 $m^3$ / 3h

Por lo tanto

=0.203  $\frac{m^3}{h}$ =0.119 $cfm$ 

La propuesta es un ventilador con un diámetro de 12cm que trabaja con un voltaje de 110V, tiene una potencia de 3Watts, con velocidad nominal de 2700RPM  $\pm 10$ %, Volumen de aire de 86Cfm  $\pm 10$ %, y un área de 0.0452 $m<sup>2</sup>$ 

El ventilador se coloca en la parte superior de la pared en el lado contrario al escape el cual se da de forma natural a través de un orificio en el lado opuesto.

Al ser una velocidad de aire tan baja la convección se mantiene natural por lo tanto se consideran despreciables las perdidas

### **3.3 Simulación térmica**

Como parte inicial del proceso de simulación se modela en 3D la cámara de incubación la cual consta de paredes compuestas de tres partes siendo la cara exterior de material OSB, lana de vidrio como material aislante y la pared interna de aluminio comercial y una puerta de vidrio para facilitar el proceso de visualización, figura 17.

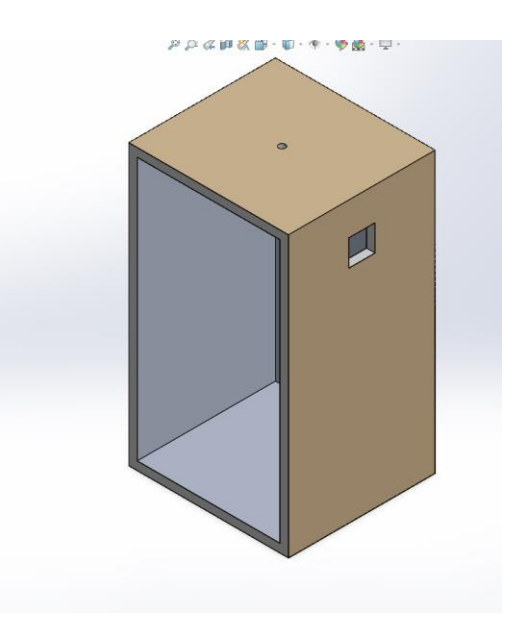

*Figura 17.- Cámara de incubación vacía*

*Fuente: Elaboración propia*

Una vez realizado el modelo mecánico se procede a la inserción de temperaturas y coeficientes de convección y conducción específicos de las paredes y sus materiales considerando las temperaturas de operación y medioambientales, figura 18.

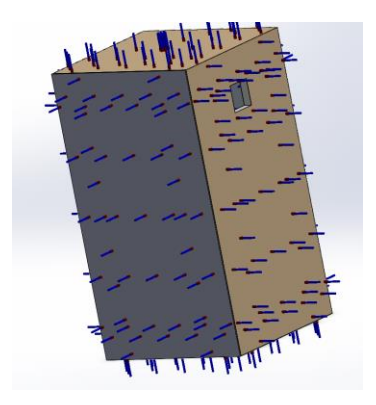

*figura 18.- Cámara caracterizada*

*Fuente: Elaboración propia*

Una vez especificadas estas características se realiza el proceso de mallado o discretización, el cual divide la geometría del modelo en elementos más pequeños y simples para facilitar su análisis por medio del método de elemento finito como se observa en la figura la malla presenta distorsiones en las áreas de entrada y salida de flujo, figura 19.

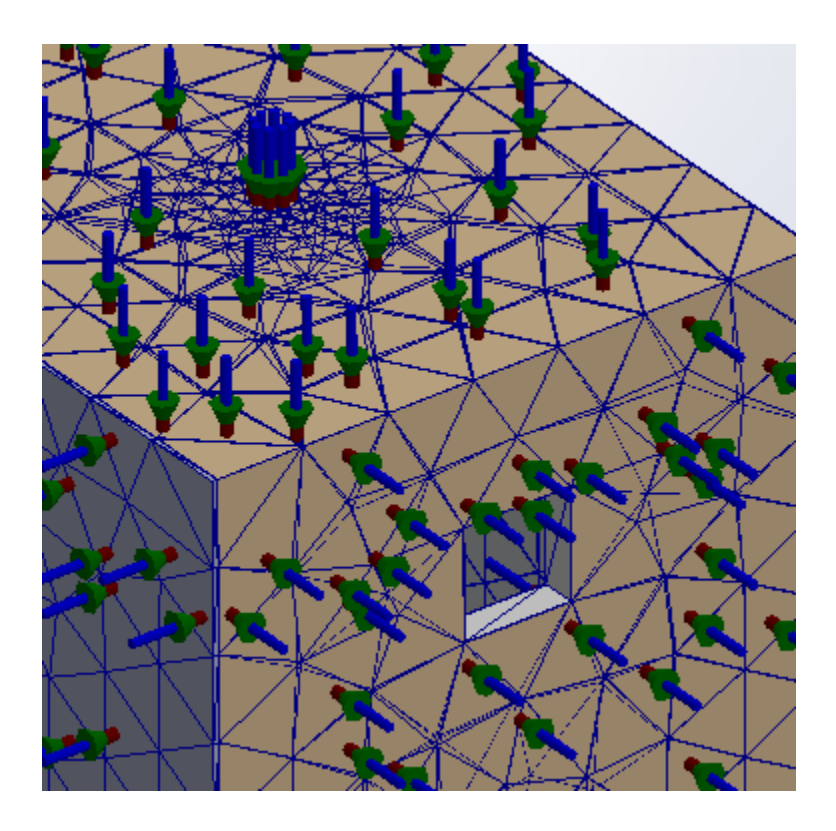

*Figura 19.-Discretización o mallado*

## *Fuente: Elaboración propia*

Con el mallado terminado es posible continuar con la simulación de comportamiento térmico dentro de la cámara vacía para observar con mayor claridad el comportamiento y la distribución de la temperatura a través de las paredes, figura 20
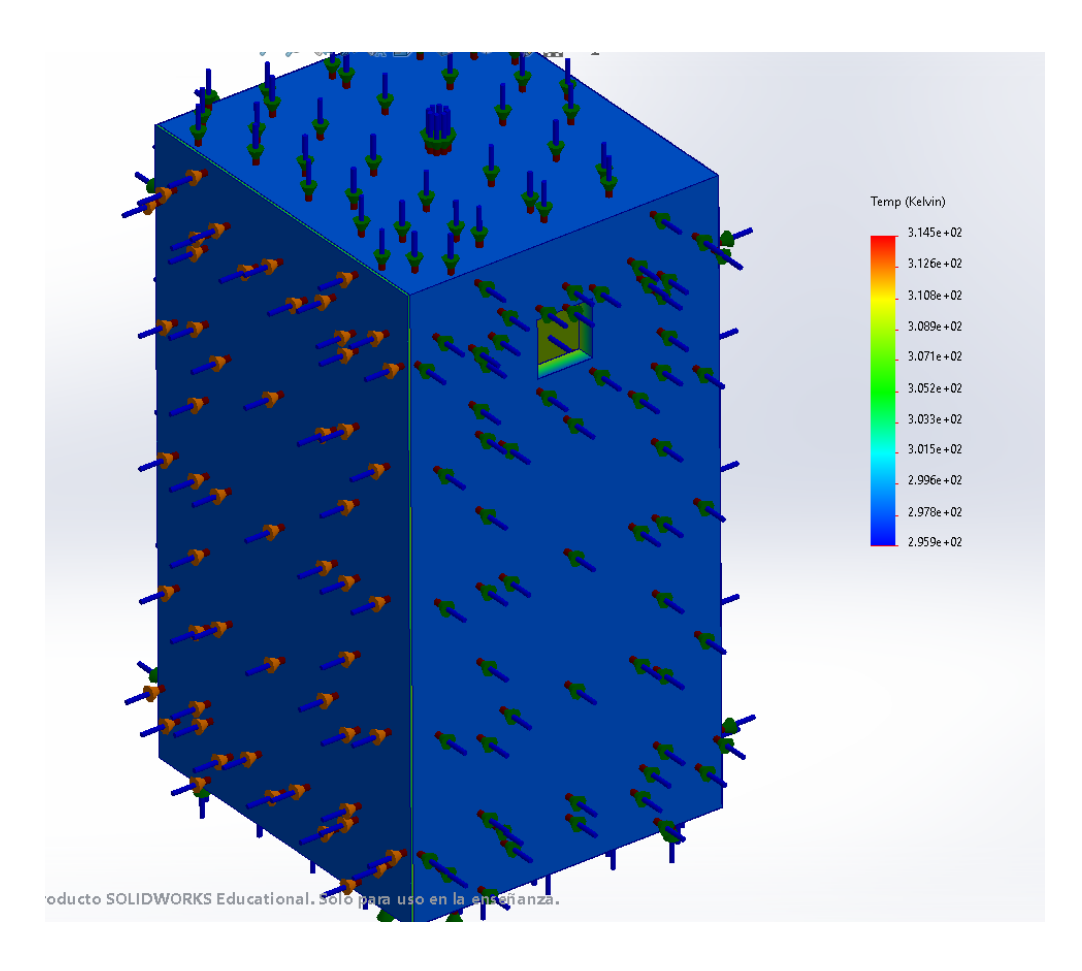

*Figura 20.- Temperaturas en cámara*

*Fuente: elaboración propia*

De manera que el comportamiento térmico en la pared se puede percibir en las siguientes imágenes tomando en cuenta que los colores cercanos al rojo son las temperaturas más altas que tienden a la temperatura optima de incubación mientras que los colores más cercanos al color azul son temperaturas más bajas, cercanas al medio ambiente, figura 21.

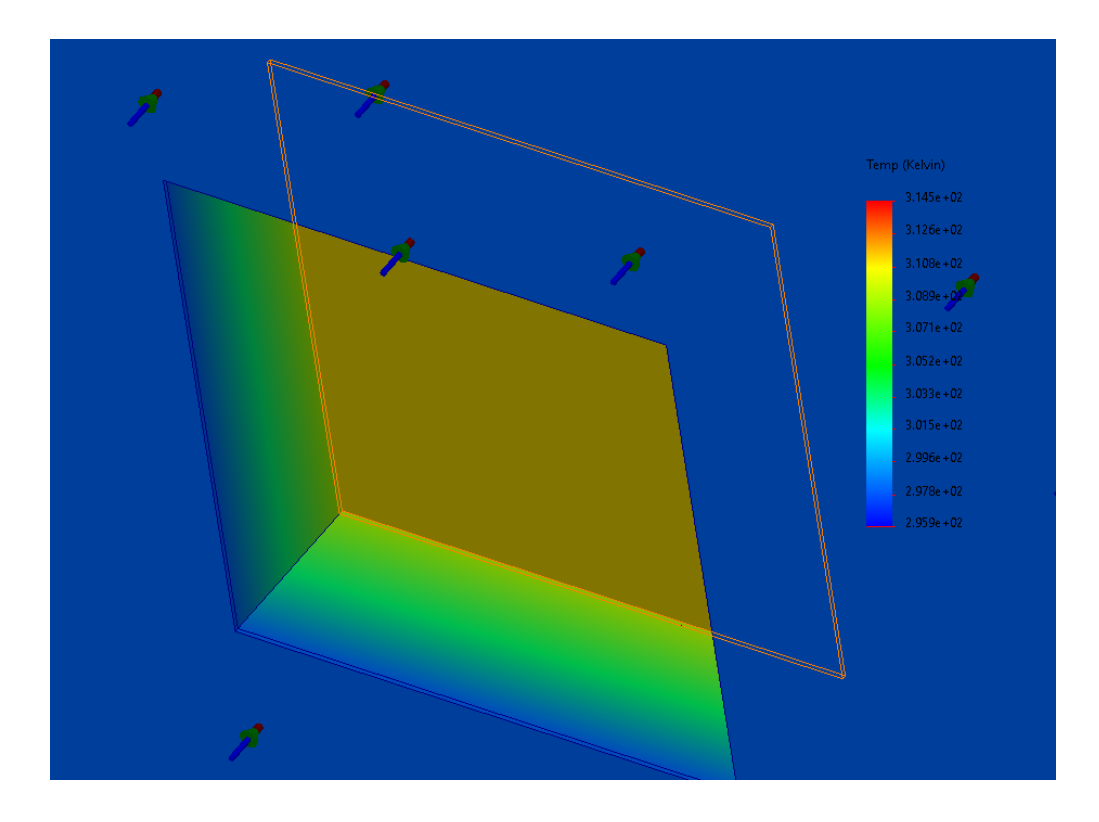

*Figura 21.- Temperatura a través de las paredes*

# *Fuente: Elaboración propia*

Un corte transversal en el modelado de la cámara de incubación permite observar con mayor claridad el cambio en los colores que muestran el comportamiento del flujo de calor, figura 22.

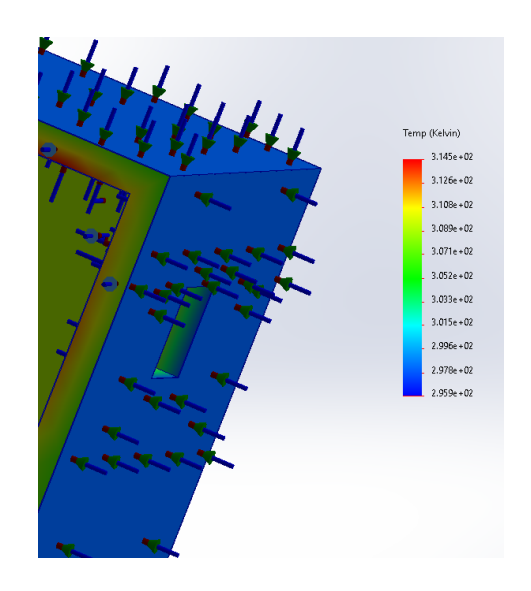

*Figura 22.- Corte transversal de la Cámara*

*Fuente: Elaboración propia*

Se procede a realizar las mismas operaciones con los otros elementos involucrados iniciando con el modelado, figura 23.

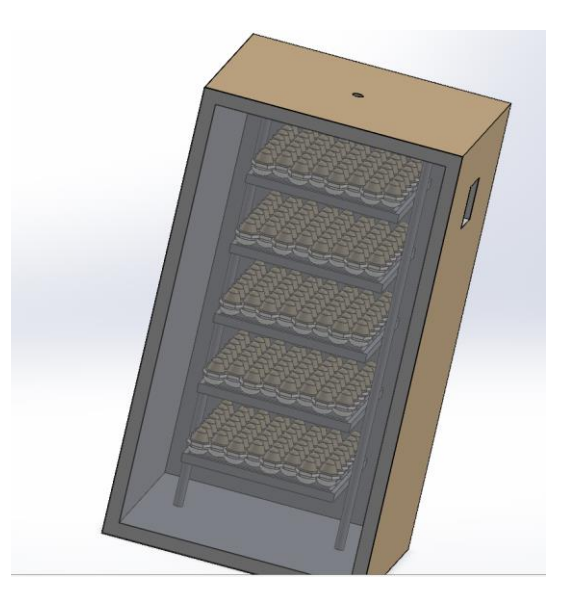

*Figura 23.-Estante que sostiene las charolas con los huevos*

La definición de las temperaturas se realiza de la misma manera en cada uno de los elementos independientes, figura 24.

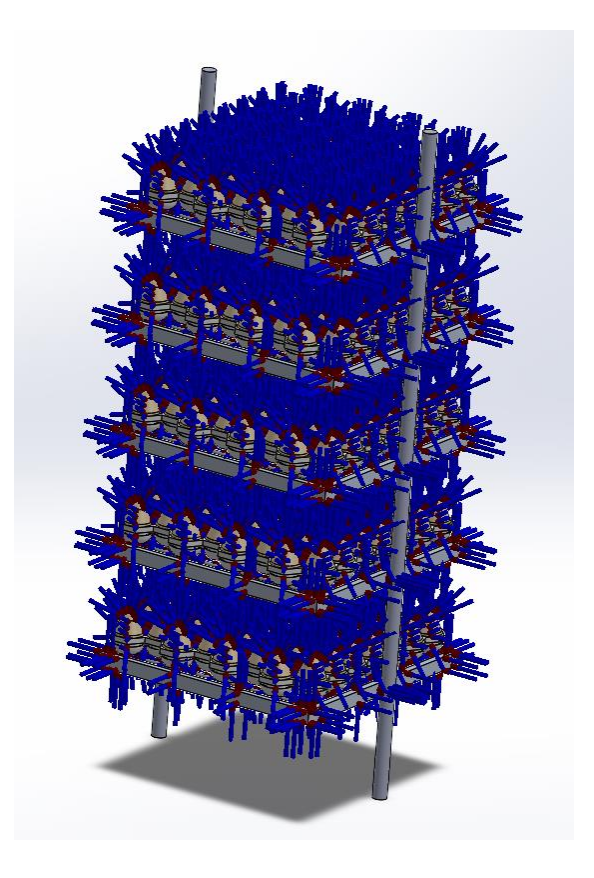

*Figura 24.- Temperaturas en el estante que sostiene los huevos*

*Fuente: Elaboración propia*

Dadas las condiciones y requerimientos del software, así como las capacidades del equipo de cómputo se procede a la simplificación del mallado de manera tal que pueda ser satisfactorio con los elementos gráficos del equipo, figura 25 a, es posible apreciar mejor la discretización mediante un acercamiento, figura 25 b.

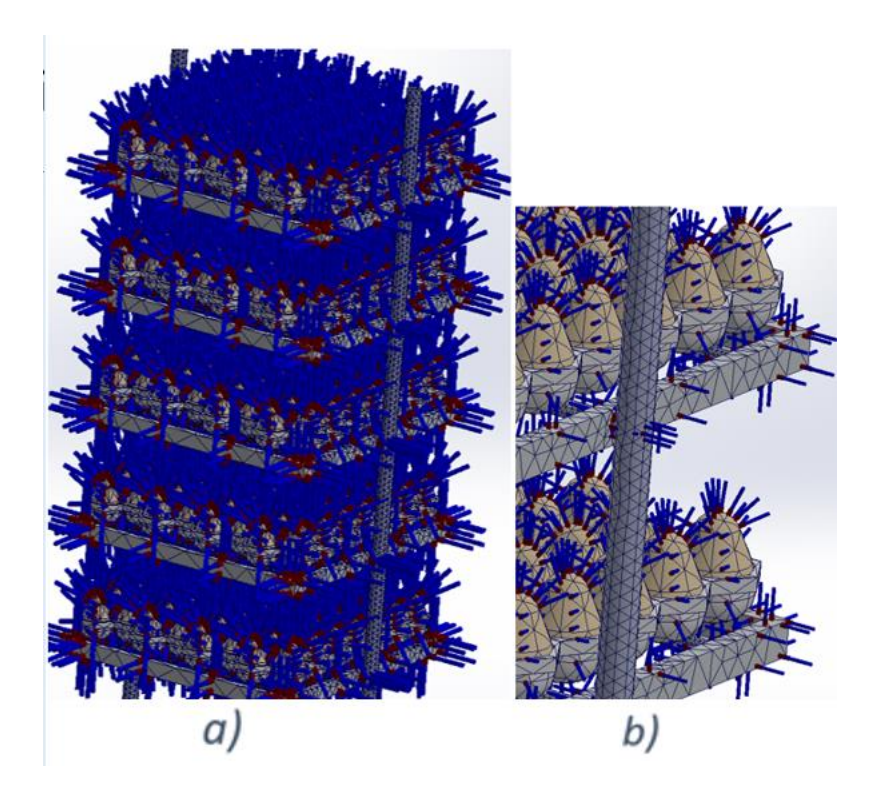

*Figura 25.- Mallado del estante*

# *Fuente: Elaboración propia*

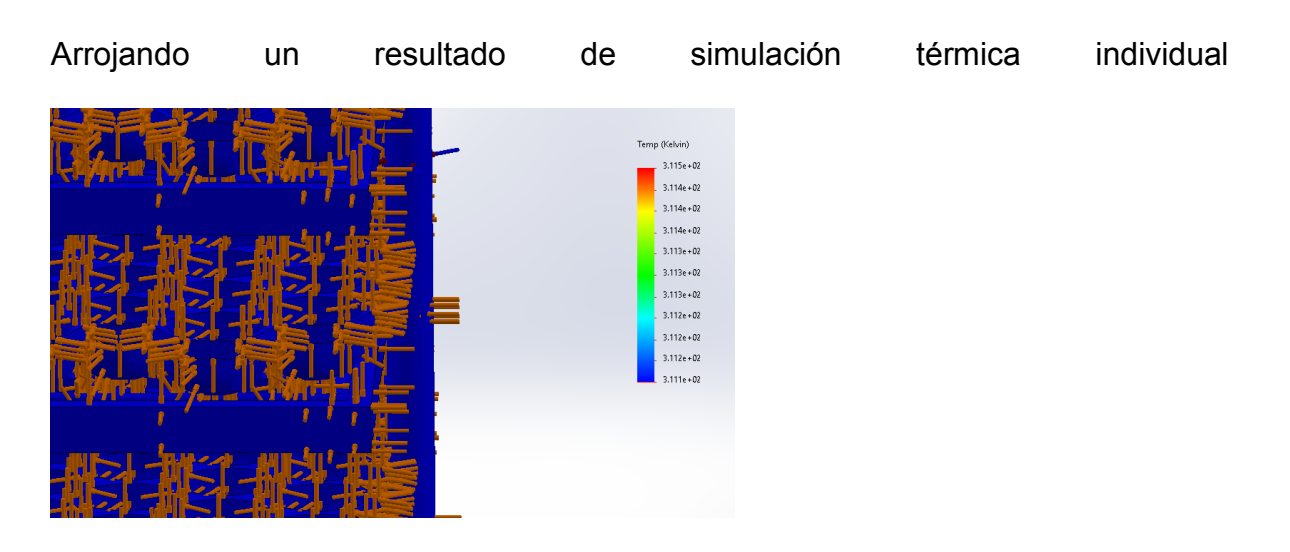

*Figura 21.- Simulación térmica individual*

De la misma manera se procede con los siguientes elementos, huevo Figuras 26 -

29

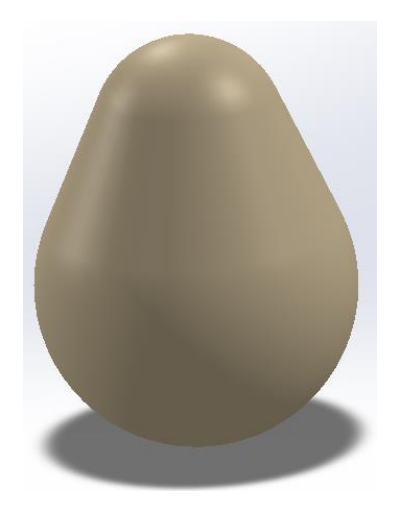

*Figura 26.- Modelado del huevo*

*Fuente: Elaboración propia*

Se definen las propiedades térmicas, figura 27.

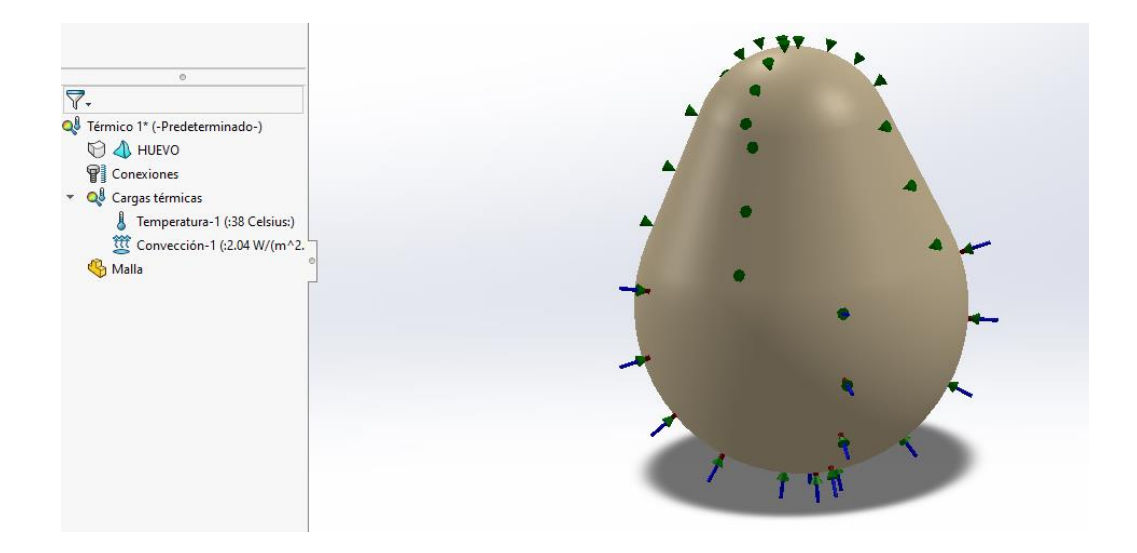

*Figura 27.- Propiedades térmicas*

Para proceder con la discretización de la estructura del huevo

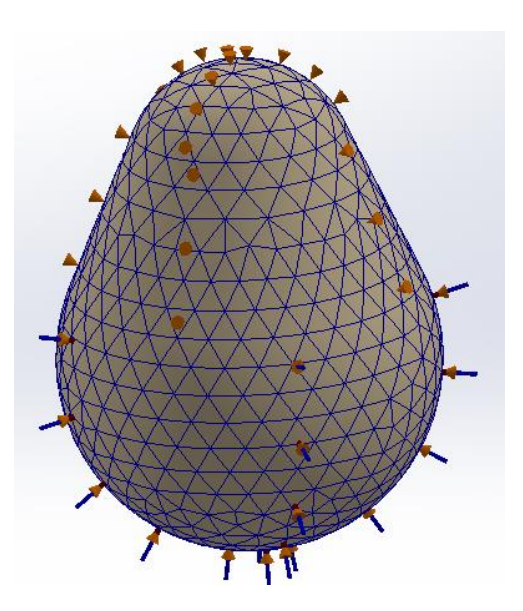

*Figura 28.- Mallado del huevo*

*Fuente: Elaboración propia*

De manera que muestra el siguiente comportamiento térmico de manera individual

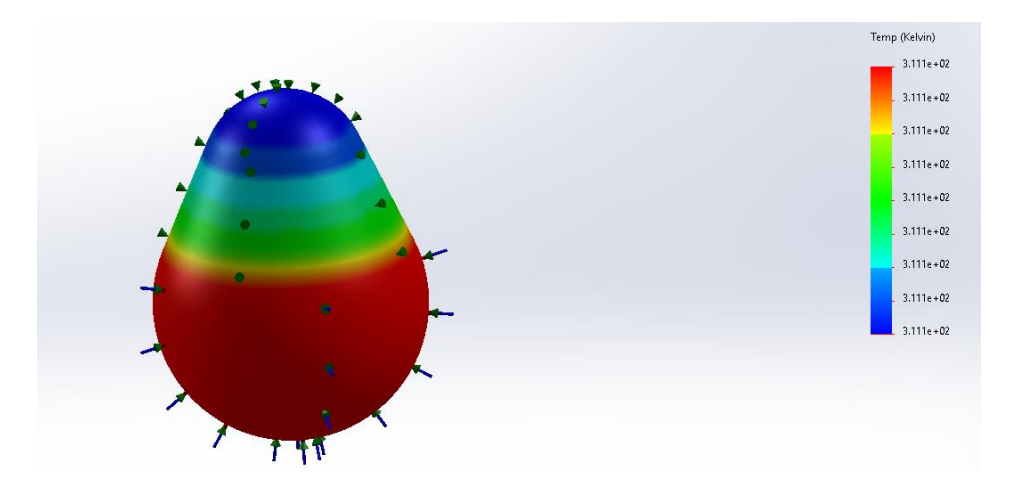

*Figura 29.- Comportamiento térmico individual del huevo*

Considerando lo anterior se procede a la simulación por medio de dinámica de flujo computacional iniciando con la parametrización, el dominio computacional que es el límite donde se realiza la simulación es el primer punto que se define, el área gris se conoce como dominio computacional, figura 30.

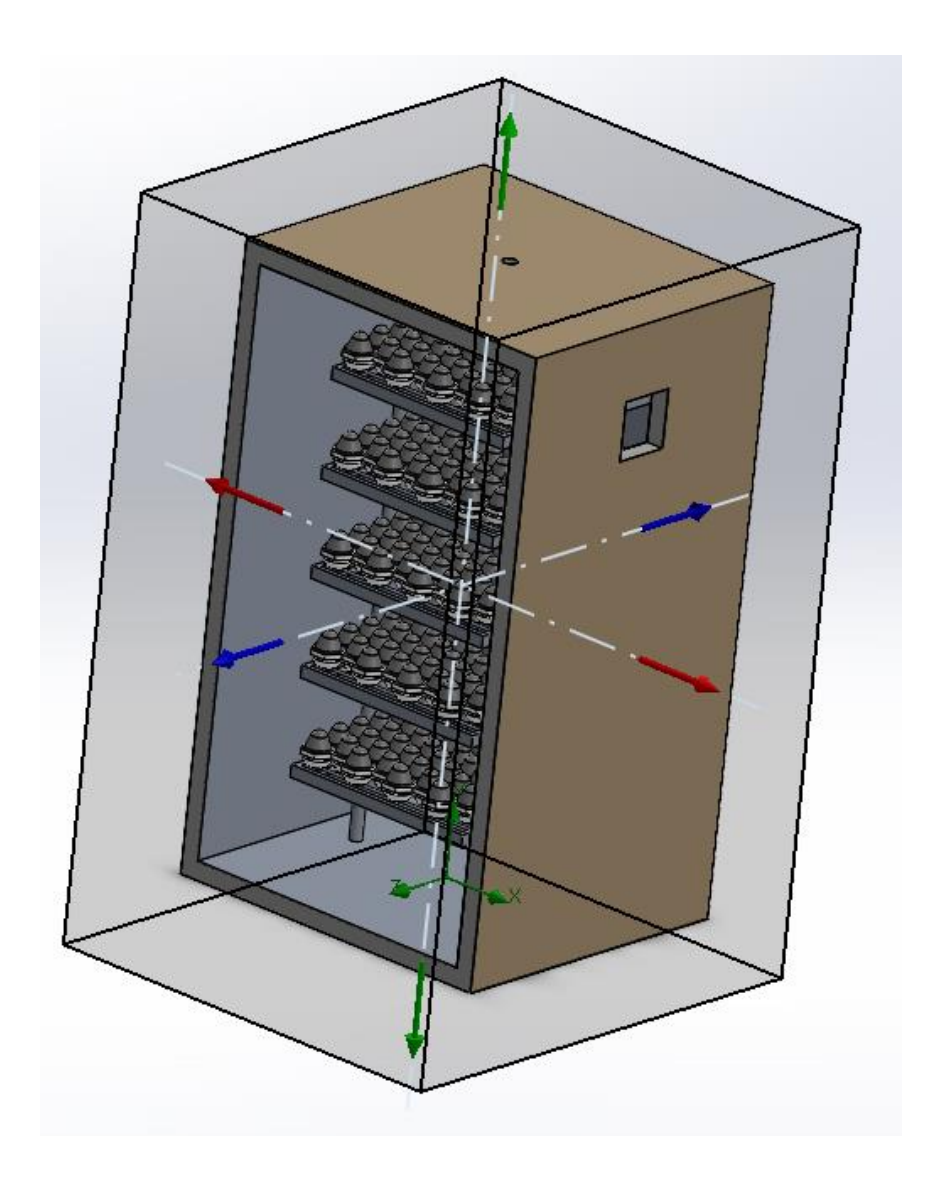

*Figura 30.- Establecimiento de límites de dominio computacional*

Se selecciona la entrada de aire caliente, en este caso es por la parte baja o el suelo de la cámara de incubación Figura 31.

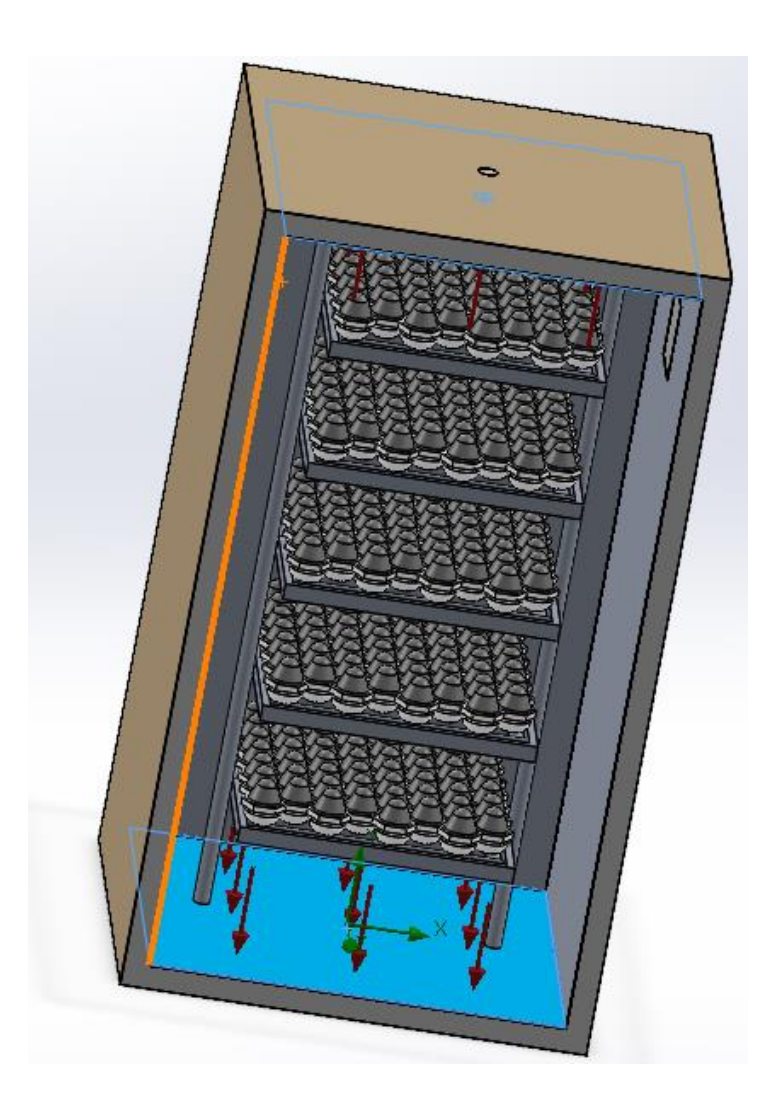

*Figura 31.- Entrada de aire caliente a la Cámara*

# *Fuente: Elaboración propia*

Una vez establecidas las condiciones iniciales de temperatura se procede al mallado, se realiza como se muestra en la figura 32 por la simplificación gráfica, a manera de cuadricula que son los puntos de intersección donde se realiza la simulación

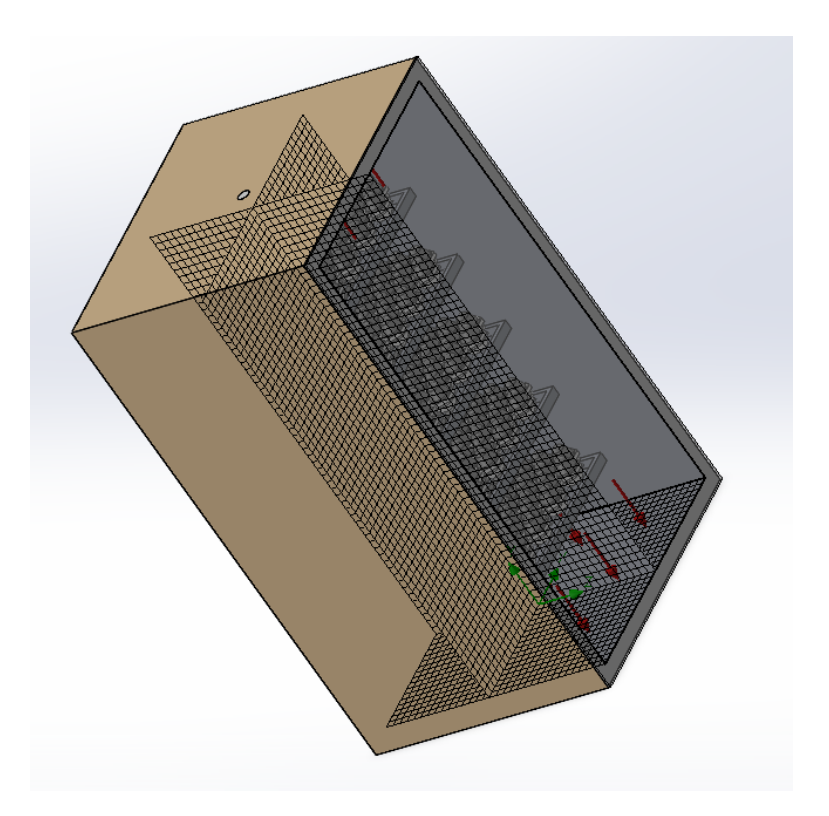

*Figura 32.- Discretización de la cámara de incubación*

*Fuente: Elaboración propia*

Teniendo la discretización y los parámetros puede iniciar la simulación

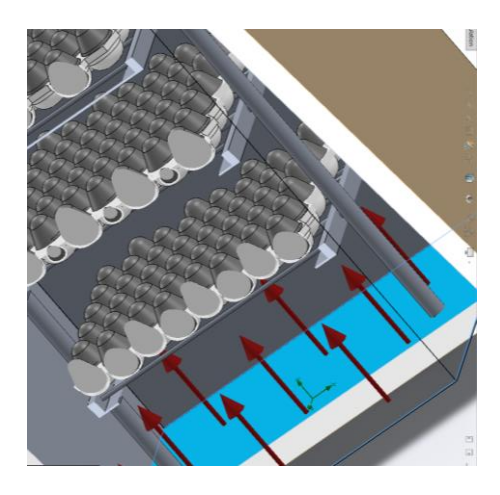

*Figura 33.- Parámetros Finales*

El flujo de calor va cambiando con el tiempo principalmente en las primeras etapas

El principal objetivo durante el proceso de incubación es mantener las condiciones óptimas, la temperatura uniforme se consigue inyectando aire caliente con una temperatura de 38 $\degree$ C a 39 $\degree$ C, la cámara de incubación tiene un orificio de escape en la parte superior para lograr un flujo continuo. Dentro de la cámara la temperatura presenta una variación que no resulta relevante en el proceso.

En la Figura 33 se muestra la parte inicial de la inyección de aire y la distribución de temperaturas, así como en las figuras siguientes el color cálido muestra en etapas la manera en que la cámara de combustión se llena de aire caliente.

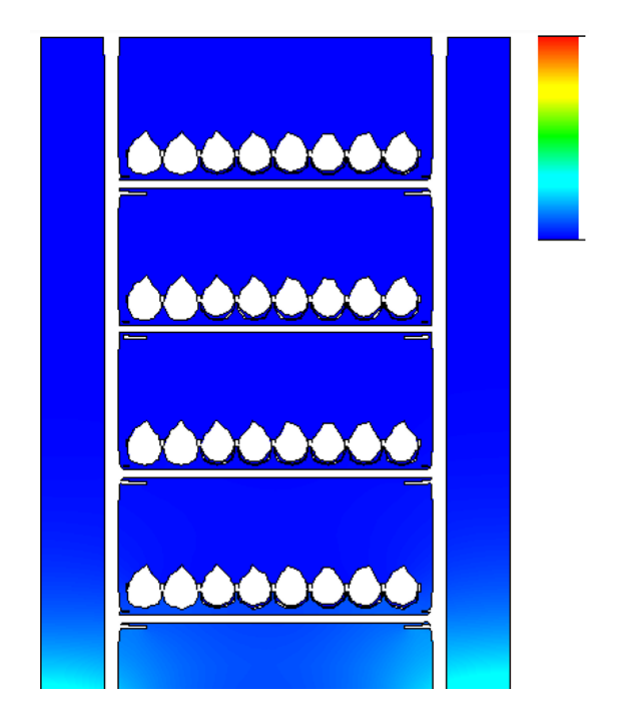

*Figura 34.- Inicio de inserción de aire caliente Fuente: Elaboración propia*

El momento en que el calor comienza a subir y llenar la cámara se muestra en la figura 35

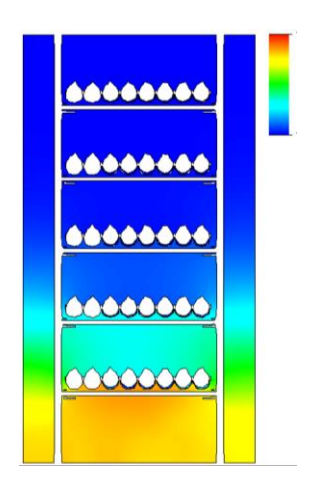

*Figura 35.-Inicio del llenado de aire caliente en la cámara*

*Fuente: Elaboración propia*

Al aumentar la temperatura nos encontramos también con un ligero cambio en la presión, figura 36.

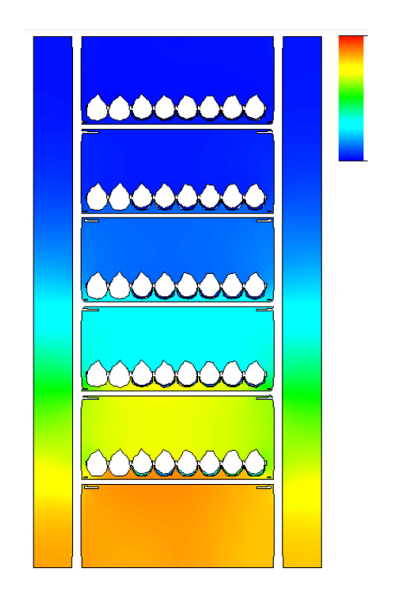

*Figura 36.-Comportamiento del flujo de calor Fuente: elaboración propia*

Después de 339 iteraciones se obtiene una temperatura constante dentro de la cámara de incubación. Figura 38.

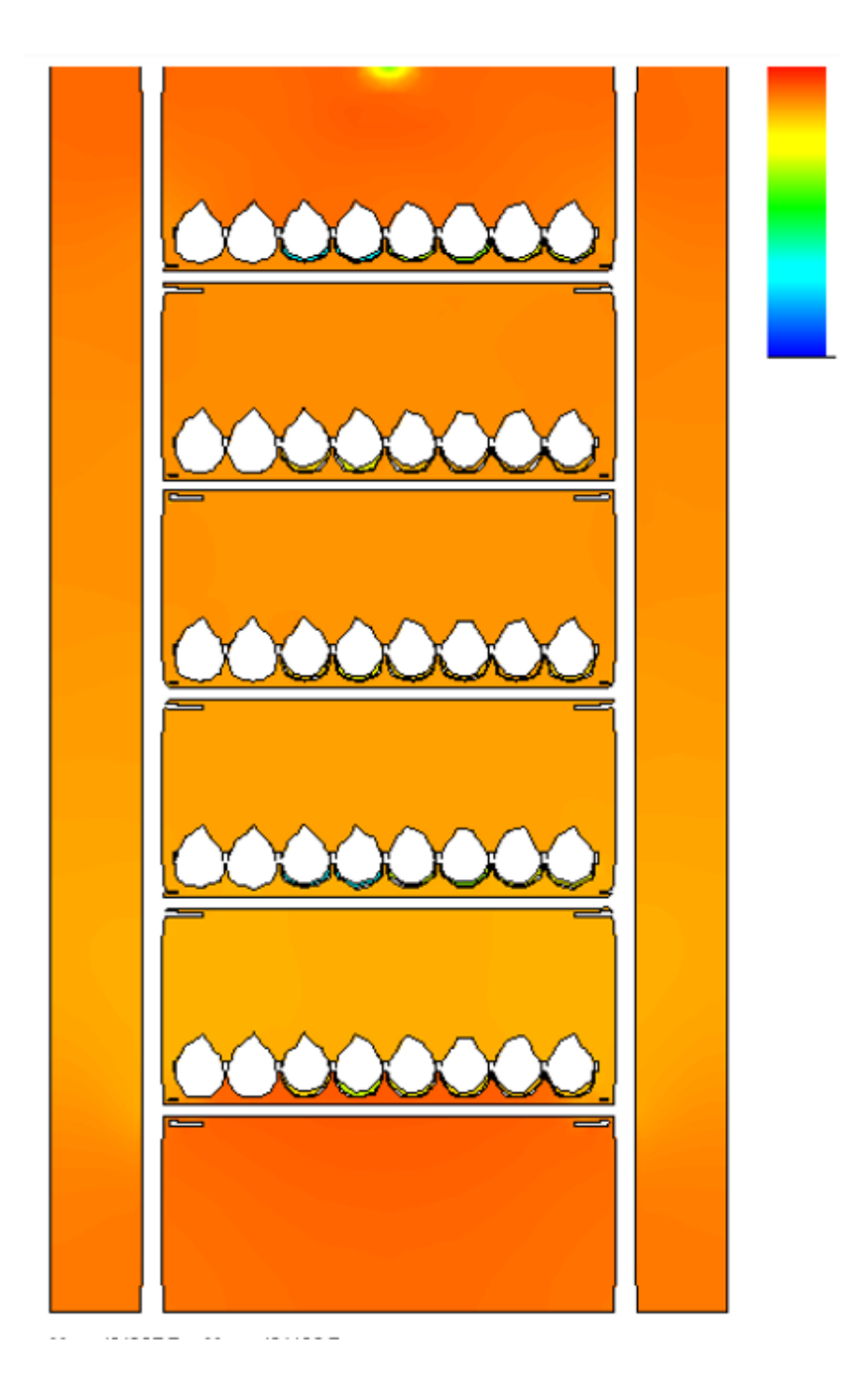

*Figura 37.-Cámara con temperatura constante Fuente: elaboración propia*

En la figura se muestra el mapa de distribución de temperaturas desde el punto inicial de inyección de aire caliente y como el calor aumenta hasta llegar a un punto cercano al de homogeneidad. Figura 38.

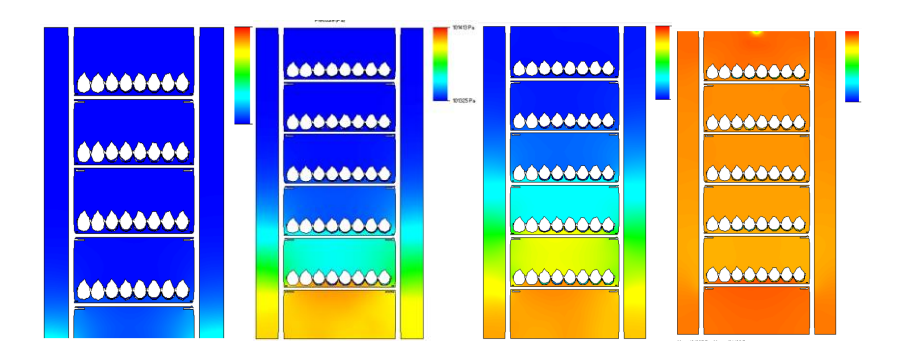

*Figura 38.- Mapa de distribución de temperaturas*

# *Fuente: Elaboración propia*

Considerando la inclinación también se presenta simulación térmica, en la figura 37 se aprecia una desorganización de los huevos, esto debido a la vista de la inclinación.

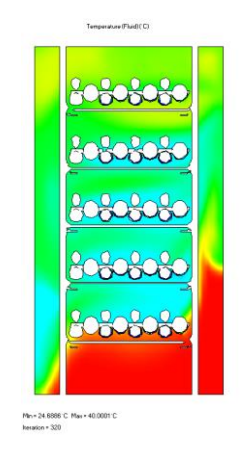

*Figura 38.- Simulación térmica con volteo*

Una manera más clara de apreciarlo es mediante una vista de corte lateral, donde se exageraron los cambios de calor para facilitar la apreciación del flujo de calor. Figura 39.

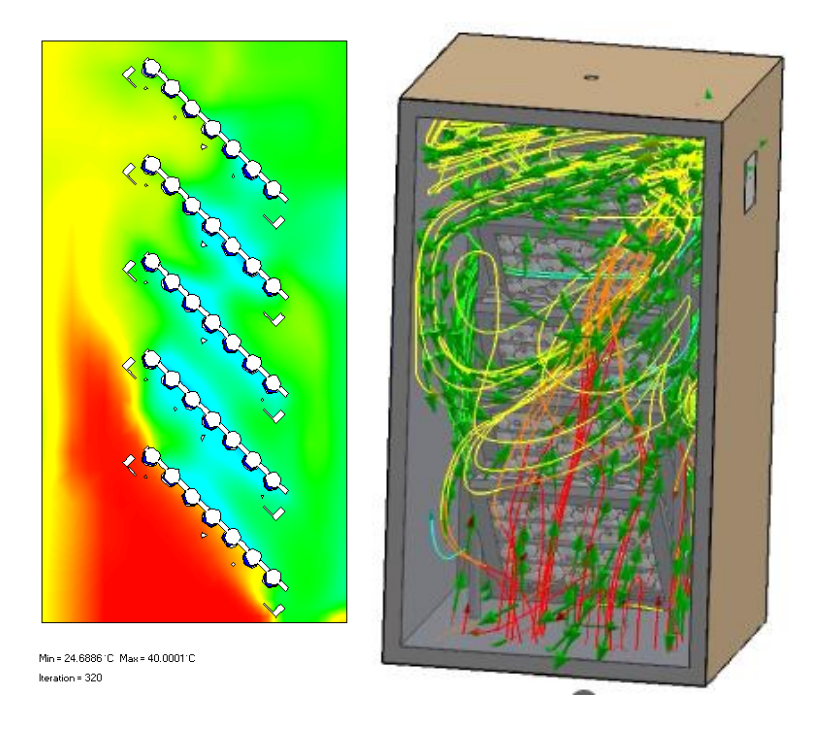

*Figura 39.- Comportamiento del flujo de calor con inclinación Fuente: Elaboración propia*

### **Conclusiones**

Una vez realizada la simulación se determinó que al aumentar la temperatura la presión presenta una variación directamente proporcional; usando el análisis de dinámica de flujo computacional se obtuvo un mapa de distribución de temperaturas, tras 339 iteraciones se consiguió homogeneidad térmica dentro de la cámara de incubación, manteniendo una temperatura estable de 38°C con variaciones dentro de los rangos térmicos permisibles que no generan una consecuencia negativa en el desarrollo del embrión.

La estabilidad térmica sostenida a 38°C, dentro de rangos permisibles mínimos de variación, significa una mayor tasa de eclosión exitosa y un aumento en la calidad de los polluelos resultantes. Esto se traduce directamente en un aumento de la productividad y rentabilidad para las empresas involucradas en la cría de aves.

. Esto se traduce directamente en un aumento de la productividad y rentabilidad para las empresas involucradas en la cría de aves.

El aire caliente introducido por la parte inferior de la cámara facilita la distribución para alcanzar una temperatura uniforme que propician las condiciones adecuadas para el correcto desarrollo del embrión y eclosión del huevo. El aire caliente sube con un flujo turbulento debido a la forma de los maples donde al chocar se distorsiona su dirección distribuyéndose a lo largo de la cámara presentando picos de temperatura mínimos.

Este proceso permite una distribución eficaz que fomenta la uniformidad de la temperatura, creando las condiciones ideales para el correcto desarrollo embrionario y la posterior eclosión del huevo

A medida que el proceso avanza y se llega al día 15 de desarrollo, el embrión adquiere la capacidad de generar su propio calor. Sin embargo, dados los niveles de madurez biológica alcanzados en esta etapa, este calor interno se considera despreciable en comparación con la estabilidad térmica mantenida en la cámara.

No obstante, el sistema aún cuenta con áreas de mejora que podrían incrementar su eficiencia y precisión.

En el camino hacia la mejora continua, la implementación de un sistema de monitoreo y control de variables críticas como la temperatura, la presión y la humedad relativa emerge como un paso lógico. La capacidad de ajustar y perfeccionar constantemente estas condiciones esencialmente garantizará un proceso de incubación óptimo mejora en la eficiencia de la eclosión.

## **Referencias**

- Andres. (30 de Octubre de 2020). *Gallineros*. Obtenido de http://gallineros.org/cria/temperatura-incubacion-correcta/
- Arenas, F. (2020). *Tranferencia de calor.* Cordoba, Argentina: Cientifica Universitaria.
- Aviagen. (2019). Consejos para la Incubadora. *INTERNATIONAL HATCHERY PRACTICE*.
- Avicultura.mx. (2019). *Avicultura.mx*. Recuperado el 25 de noviembre de 2021, de https://www.avicultura.mx/destacado/Procedimiento-para-la-incubacion-dehuevos
- Baracho , M., Naas, I., & Gigla , A. (2015). Impacto de las variables ambientales de multiples etapas en pollo de engorde.
- Bitfab. (2019). *Bitfab*. Obtenido de https://bitfab.io/es/blog/pla-vs-abs/
- BM Editores. (2018). *Procedimiento para la incubación de huevos*. Obtenido de BM Editores: https://bmeditores.mx/avicultura/procedimiento-para-laincubacion-de-huevos-1421/
- Budynas, R. G. (2008). *Diseño en ingenieria mecanica de Shigley.* McGrawHill.
- CEDRSSA. (2018). *La importancia de la industria avicola en México.* Mexico.
- Cengel, Y. A. (2011). *Tranferencia de calor y masafundamentos y apliaciones.* McGraw Hil.
- Cengel, Y. G. (2006). Termodinamica . En Y. G. Cengel, *Yunus G. Cengel.* McGrawHill.
- Cobb Vantress. (2019). Incubacion cobb.
- Connor, N. (08 de 01 de 2020). *Thermal Engineering*. Obtenido de https://www.thermal-engineering.org/es/que-es-la-conductividad-termicadefinicion/
- DatosMundial. (2022). Obtenido de https://www.datosmundial.com/america/mexico/clima-durango.php

Edward, C. J. (1992). *Finite Element in Manufacturing Engineering.*

El sitio Avicola. (17 de Diciembre de 2013). *El Sitio Avicola*. Obtenido de Cuidado e incubación de los huevos fértiles: https://www.elsitioavicola.com/articles/2496/cuidado-e-incubacian-de-loshuevos-fartiles/

El-Ashram, M. M. (11 de Mayo de 2020). *emtech-systems*. Obtenido de https://www.emtech-systems.com/es/charlas-tecnicas/egg-turning-duringincubation-a-review-by-mohamed-mostafa-el-ashram/

engineering, J. o. (2006).

- Equipe ESSS. (24 de Junio de 2016). *esss*. Obtenido de https://www.esss.co/es/blog/dinamica-de-fluidos-computacional-que-es/
- Erazo, B. A. (2016). *Diseño y simulacion de una incubadora de huevos pra una procesadora de pollos en el Tena.* Quito.
- Estrada, M., Galeano, L., Herrera, M., & Restrepo, L. (2010). Efecto de la temperatura y el volteo durante el almacenamiento sobre la calidad del huevo comercial. *Revista Colombiana de Ciencias Pecuarias*, 183-190.
- FAO. (2019). *Organizacion de las naciones unidas para la alimentacion y la agricultura*. Obtenido de https://www.fao.org/poultry-productionproducts/production/production-systems/es/
- Fao. (s.f.). *Manual de manejo poscosecha de granos a nivel rural*. Obtenido de https://www.fao.org/3/x5027s/x5027S0n.htm#:~:text=Algunas%20propiedad es%20termodin%C3%A1micas%20caracterizan%20la,humedad%20relativa
- Fernandez, A., & Pere, C. (2015). Aplicacionesdeladinámicadefluidoscomputacionalalaneumología. *Elsevier*.
- Fisicapractica. (2023). *Fisicapractica.com.* Obtenido de https://www.fisicapractica.com/numero-de-reynolds.php
- French, N. (1997). Modeling Incubation Temperature: The Effects of Incubator. *Poultry Science*.
- Galeano, C., Mantilla, J., & Galvis, J. (2016). *El método de los elementos finitos: un enfoque teórico práctico.* Universidad Nacional de Colombia.
- González, González M, r., & López. (2019). Introducción al método del elemento finito: Solidworks y Matlab. *Ideas en ciencias de la ingenieria*.
- Gonzalez, K. (29 de Enero de 2018). *zoovetesmipasion*. Obtenido de https://zoovetesmipasion.com/avicultura/gallinas-ponedoras/cuantoshuevos-pone-una-gallina/
- Ibáñez Juárez, C. (2015). Elemento finito aplicado a la estática, una alternativa para el análisis de la ingeniería aplicada. *Universidad Iberoamericana Puebla Repositorio Institucional*.
- Ibáñez, C. R. (2015). Elemento finito aplicado a la estática, una alternativa para el analisis de la ingenieria aplicada. *Universidad Iberoamericana Puebla Repositorio Institucional*.

Incropera, F. P. (2001). *Fundamentos de tranferencia de calor.* Pearson.

- Ingeoexpert. (2014 de Noviebre de 2020). *Ingeo expert*. Obtenido de Fundamento y origen del Metodo de los Elementos Finitos : https://ingeoexpert.com/articulo/fundamento-y-origen-del-metodo-de-loselementos-finitos-mef/
- Juarez Estrada, M. A. (2018). La Incubación a Gran Altura en Aves Domésticas: Bases Fisicoquímicas de la Evaporación Refrigerativa, Equilibrio Térmico e Hídrico en el Embrión.
- Masaquiza-Moposita, D. A., Vargas Hidalgo, J. S., & Ortiz Nevada, N. R. (2021). ncubación artificial y producción de huevos. *Revista Interdisciplinaria de Humanidades, Educación, Ciencia y Tecnología*, 73-94.
- Medina, Y. C. (2020). *Transferencia de calor por convección.* Matanzas, Cuba: Universitaria.
- MegaGlass. (2018). Obtenido de https://www.megaglass.com.mx/blog/tipos-devidrios-

ventanas/#:~:text=Sus%20espesores%20van%20desde%20los,6mm%2C% 2010%20mm%20y%2012mm

Ministerio de desarrollo social. (2017). *Como usar la incubadora familiar*. Obtenido de

https://inta.gob.ar/sites/default/files/inta\_cartillas\_cria\_de\_aves\_como\_usar\_ la\_incubadora.pdf

- Moya, J. R., & Bermúdez, A. I. (2017). *Factores que afectan la incubabilidad de huevo fértil en aves de corral*. Recuperado el 9 de 3 de 2023, de https://dialnet.unirioja.es/servlet/articulo?codigo=5877010
- Niño, Y. (2002). *Metodo de los volumenes finitos.* Chile.
- Niño, Y. (2002). *METODO DE LOS VOLUMENES FINITOS.*
- Ozcan, S., Andriessens, S., & Berckmans, D. (2010). *Computational study of the heat transfer of an avian egg in a tray*. Obtenido de https://doi.org/10.3382/ps.2009-00230
- Patankar, S. V. (1980). *Numerical Heat Transfer and Fluid Flow.* Hemisphere Publishing Corporation.
- Pazo de Vilane. (2020). *pazodevilane*. Obtenido de https://pazodevilane.com/es/
- Petersime. (18 de Octubre de 2018). *huevos, cómo cargarlos en las incubadoras*. Obtenido de AviNews, La Revista Global de Avicultura: https://avicultura.info/petersime-nos-informa-sobre-como-cargar-los-huevosen-las-

incubadoras/#:~:text=Los%20huevos%20incubados%20intercambian%20co nstantemente,embri%C3%B3n%20en%20fase%20de%20crecimiento.

- Prado Rebolledo, O., & Juárez Estrada, M. (2017). *Efecto de la humedad en incubación sobre la incubabilidad y mortalidad embrionaria del pollo de engorda en el trópico seco mexicano*. Obtenido de Abanico Veterinario: https://doi.org/10.21929/abavet2017.72.6
- Propiertes, M. (2021). Obtenido de https://material-properties.org/es/lana-de-vidriodensidad-capacidad-calorifica-conductividad-termica/
- Ricaurte, G. S. (Marzo de 2005). *Embriodiagnosis y ovoscopia. Análisis y control de calidad de los*. Obtenido de https://www.redalyc.org/articulo.oa?id=63612812004
- Rodríguez. (2016). *Produccion Animal 28*, 33-38.
- Rodriguez, & Cruz. (2017). *Factores que afecta la incubabilidad del huevo fertil en aves de corral*. Obtenido de http://dx.doi.org/10.15517/nat.v11i1.28295
- Ruiz Diaz, N., Orrego, G., Reyes, M., & Silva, M. (2016). Aumento de la temperatura de incubacion de huevos de gallina Araucana(Gallus inauris): Efecto sobre la mortalidaad embrionaria, tasa de Eclosion, Pero del Polluelo, Saco vitelino y de Órganos.
- Sarda Jova, R., & Vidal Pavón , A. (2023). *Portal Veterinaria* . Obtenido de Patología de la incubación https://www.portalveterinaria.com/avicultura/articulos/2806/patologia-de-laincubacion.html
- Secoin. (25 de Enero de 2019). *HUMEDAD RELATIVA: QUÉ ES Y POR QUÉ ES IMPORTANTE CONTROLARLA*. Obtenido de https://www.secoin.com.uy/blog/humedad-relativa-qu%C3%A9-es-y-porqu%C3%A9-es-importante-controlarla
- SIAP. (2018). *infosiap.siap.gob.mx*. Obtenido de http://infosiap.siap.gob.mx/gobmx/datosAbiertos.php
- Smith, T. W. (2013). *Cuidado e incubación de los huevos fértiles.* Mississippi, EUA.
- Steve-chapple. (2020). *Volteo del huevo durante la incubacioón-una revision de Mohamed Mostafa El-Ashram*. Obtenido de EmTech Hatchery Systems Ltd. : https://www.emtech-systems.com/es/charlas-tecnicas/egg-turning-duringincubation-a-review-by-mohamed-mostafa-el-ashram/
- TotalCargo. (2018). *Tablero OSB*. Obtenido de http://www.totaltrailerlevante.com/wpcontent/uploads/2014/03/TableroOSB3.pdf
- *Vidrio y tranferencia de calor*. (2016). Obtenido de http://vitralba.com/wpcontent/uploads/2018/09/el\_vidrio\_y\_la\_transmision\_de\_calor.pd
- WARIN, S. (2008). El desarrollo embrionario. *Selecciones Aviocolas*, 39-40.
- Winelnd, M. J., & Oviedo-Rondon, E. (22 de julio de 2009). *wattpoultry.com*. Obtenido de https://www.wattagnet.com/articles/3049-manejo-deldesarrollo-embrionario-para-optimizar-el-desempeno-del-pollo
- Yalcin, S. (2003). Developmental Stability of Broiler Embryos in Relation to Length of Egg Storage Prior to Incubation. *The Journal of Poultry Science*, 40(4):298-308.

# **Anexos**

# **Anexo A**

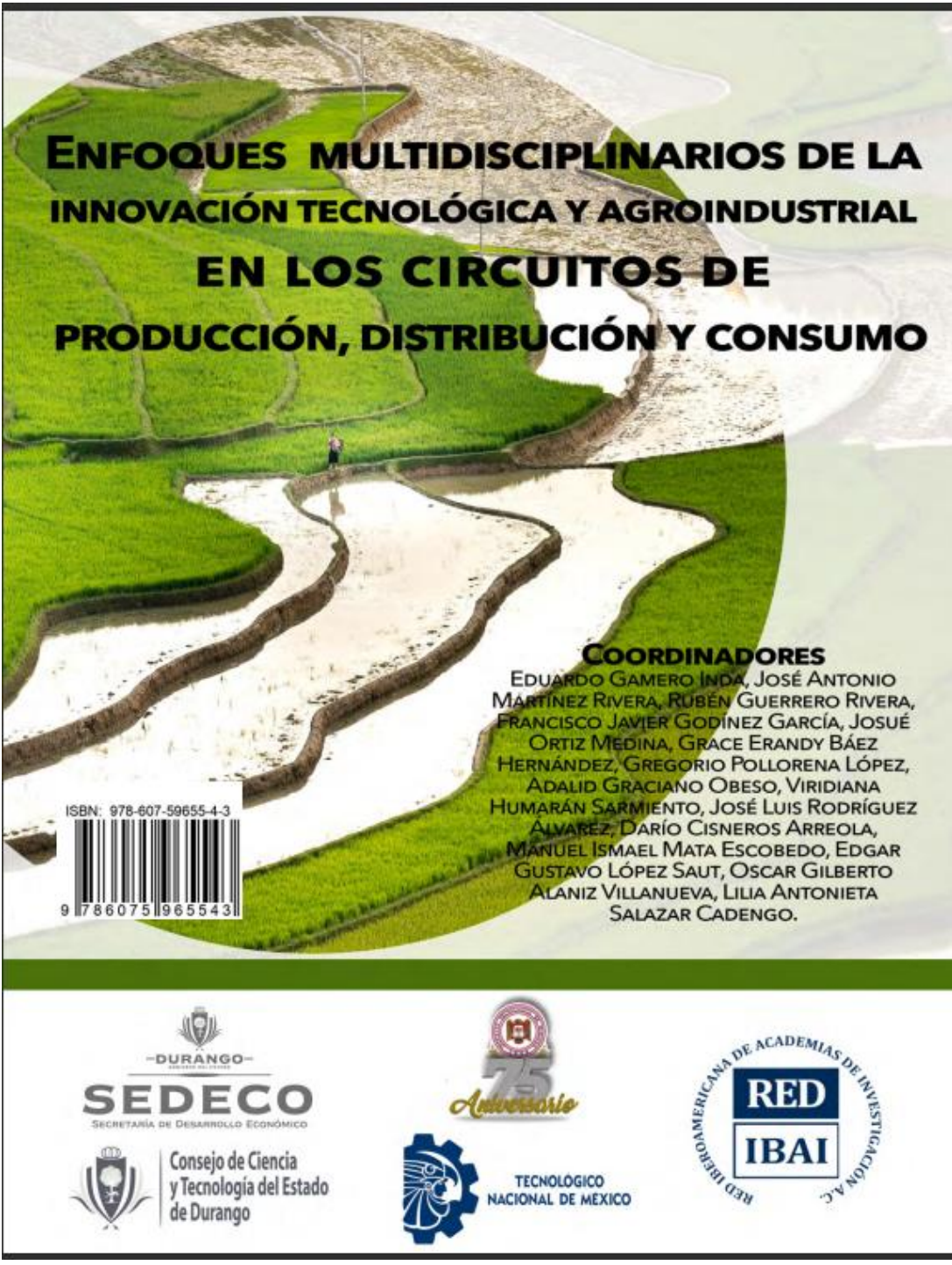

#### ENFOQUES MULTIDISCIPLINARIOS DE LA INNOVACIÓN TECNOLÓGICA Y AGROINDUSTRIAL EN LOS CIRCUITOS DE PRODUCCIÓN, DISTRIBUCIÓN Y CONSUMO

#### **COORDINADORES**

EDUARDO GAMERO INDA, JOSÉ ANTONIO MARTÍNEZ RIVERA, RUBÉN GUERRERO RIVERA, FRANCISCO JAVIER GODINEZ GARCÍA, JOSUÉ ORTIZ MEDINA, GRACE ERANDY BÁEZ HERNÁNDEZ, GREGORIO POLLORENA LÓPEZ, ADALID GRACIANO OBESO, VIRIDIANA HUMARÁN SARMIENTO, JOSÉ LUIS RODRÍGUEZ ÁLVAREZ, DARÍO CISNEROS ARREOLA, MANUEL ISMAEL MATA ESCOBEDO, EDGAR GUSTAVO LÓPEZ SAUT, OSCAR GILBERTO ALANIZ VILLANUEVA, LILIA ANTONIETA SALAZAR CADENGO

#### **AUTORES**

Alberto Bravo Alcaraz, Alicia Rodríguez Pulido, Ana María Bailón Salas, Ángel Itzcóatl<br>Huizar Bretado, Aurelio Castillo Liñán, Christian Ríos Chavarría, Darío Cisneros Arreola, DAVID ORLANDO ROMERO SOTO, EDILBERTO ESCALERA GALVÁN, EDUARDO GAMERO INDA, FELIX ACOSTA HERNÁNDEZ, FRANCISCO ESTRADA GARCÍA, FRANCISCO JAVIER GODÍNEZ GARCÍA, ISAAC OMAR REYES LARA, IVÁN GONZÁLEZ LAZALDE, JESÚS ADRIÁN RODRÍGUEZ GURROLA, JESÚS ANTONIO FLORES SOTO, JESÚS AURELIO MELÉNDREZ ROJAS, JESÚS EBER GUTIÉRREZ LÓPEZ, JESÚS EMMANUEL MORENO ROCHA, JOSÉ ALBERTO GÓMEZ ELIZALDE, JOSÉ ANTONIO MARTÍNEZ RIVERA, JOSUÉ ORTIZ MEDINA, JUAN CARLOS VELAZQUEZ CHAVEZ, **L'ALIMANIA DE LA CHANGE CHANCE CHANCE CHANGE DE LA CHANGE CHAVEZ, JULIO CÉSAR**<br>Alvarez Charqueñ<mark>t Karina Montserrat Pardo Ricalday, J</mark>ilian Gisel Contreras Morales, Luis ALBERTO ORDAZ DÍAZ, ............ DEL ROSARIO MONCAYO LUJÁN, MARÍA QUETZALCIHUATL GALVÁN ISMAEL, MARIBEL MADRID DEL PALACIO, MAURICIO BOTELLO ORTÍZ, MAYELA DEL RAYO LECHUGA NEVÁREZ, MERIT CISNEROS GONZÁLEZ, MIGUEL JAIME DÍAZ CAMPILLO, NOEL AGUIRRE CHÁVEZ, NORMA ALICIA GARCÍA VIDAÑA, OMAR ANTONIO GÓMEZ ARREOLA, OMAR FABIAN RIVERA CENICEROS, OSCAR GILBERTO ALANIZ VILLANUEVA, PATRICIA AYALA VERDÍN, RAÚL ANTONIO ALVARADO ARROYO, RAÚL LOREDO MEDINA, RAÚL MORALES RODRÍGUEZ, REBECA GUERRERO RODRÍGUEZ, RENÉE LILIBETH YÉPEZ MARTÍNEZ, ROBERTO IVÁN HERRERA CUMPLIDO, RUBÉN GUERRERO RIVERA, YOLOCUAUHTLI SALAZAR MUÑOZ

**EDITORIAL** 

@RED IBEROAMERICANA DE ACADEMIAS DE INVESTIGACIÓN A.C. 2023

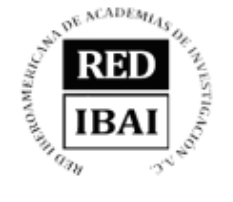

EDITA: RED IBEROAMERICANA DE ACADEMIAS DE **INVESTIGACIÓN A.C** DUBLÍN 34, FRACCIONAMIENTO MONTE MAGNO C.P. 91190. XALAPA, VERACRUZ, MÉXICO. CEL 2282386072 www.redibai.org redibai@hotmail.com

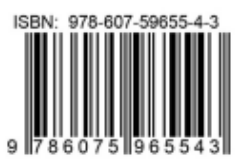

Sello editorial: Red Iberoamericana de Academias de Investigación, A.C. (978-607-59655) Primera Edición, Xalapa, Veracruz, México. No. de ejemplares: 2 Presentación en medio electrónico digital Formato PDF 15 MB Fecha de aparición 05/06/2023 ISBN 978-607-59655-4-3

Derechos Reservados © Prohibida la reproducción total o parcial de este libro en cualquier forma o medio sin permiso escrito de la editorial.

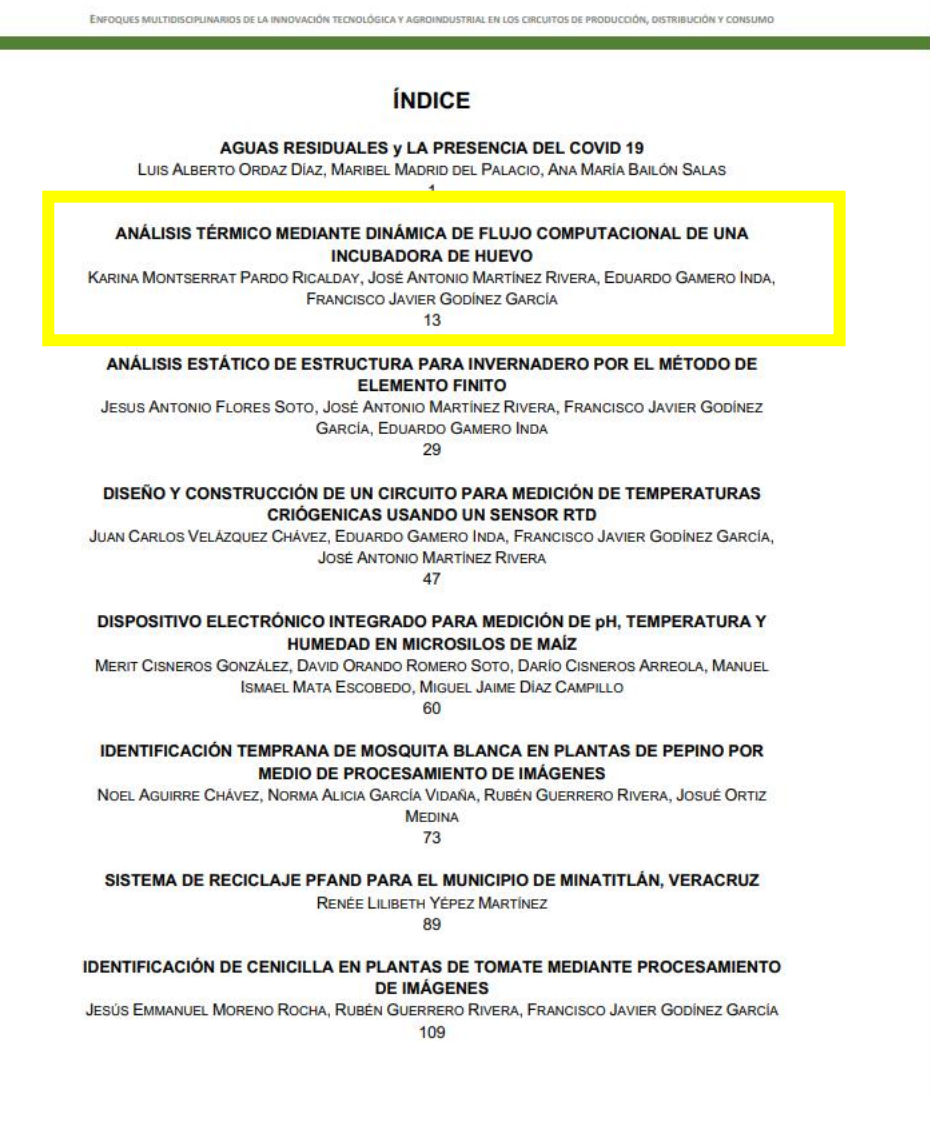

### ANÁLISIS TÉRMICO MEDIANTE DINÁMICA DE FLUJO **COMPUTACIONAL DE UNA INCUBADORA DE HUEVO**

KARINA MONTSERRAT PARDO RICALDAY<sup>1</sup>, JOSÉ ANTONIO MARTÍNEZ RIVERA<sup>2</sup>, EDUARDO GAMERO INDA<sup>3</sup>, **FRANCISCO JAVIER GODINEZ GARCIA<sup>4</sup>** 

### **RESUMEN**

Se analizó el comportamiento del flujo de calor mediante dinámica computacional dentro de una cámara de incubación con capacidad de 250 huevos de gallina ponedora. Las paredes de la incubadora están compuestas por materiales de aluminio como pared interna, lana de vidrio como material aislante y una placa externa de madera. Se realizó el diseñó de una estructura metálica de aluminio comercial como soporte para el arreglo de maples fabricados mediante impresión en tres dimensiones empleando como material ácido poliláctico (PLA), donde se colocan ordenadamente huevos. Se propuso un sistema de calefacción a través de una inyección de aire caliente colocada en la parte inferior de la incubadora que al subir impacta con la estructura metálica y los maples facilitando la distribución del flujo de calor. La geometría de la cámara de incubación fue discretizada permitiendo la simulación para las diferentes temperaturas de desarrollo del embrión. En la simulación se consideró la interacción de los tres mecanismos de transferencia de calor, conducción, convección y radiación. La simulación numérica permitió modelar el comportamiento dinámico del flujo de aire caliente en el interior de la cámara de incubación obteniendo como resultado un mapa de distribución de temperaturas. Los resultados obtenidos mediante la simulación numérica realizada permiten inferir que la cámara de incubación permite el desarrollo optimo durante las diferentes etapas del embrión.

Palabras clave: dinámica de flujo computacional, análisis térmico, convección, conducción, radiación

<sup>&</sup>lt;sup>4</sup> Tecnológico Nacional de México / Instituto Tecnológico de Durango. fgodinez@itdurango.edu.mx

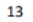

<sup>&</sup>lt;sup>1</sup> Tecnológico Nacional de México / Instituto Tecnológico de Durango. karinapardoricalday@gmail.com<br><sup>2</sup> Tecnológico Nacional de México / Instituto Tecnológico de Durango. jamartinez@itdurango.edu.mx

<sup>&</sup>lt;sup>3</sup> Tecnológico Nacional de México / Instituto Tecnológico de Durango, egamero@itdurango.edu.mx

### **ABSTRACT**

The behavior of the heat flow was analyzed through the computational dynamic inside of an incubation chamber with a capacity of 250 laying hen eggs. The walls of the incubator are composed of the materials of aluminum as the intern wall. fiberglass as the insulating material and an external wall of wood. A metallic structure was designed based on commercial aluminum as the support of the arrangement of panels where the eggs are neatly placed, the panels were manufactured through the technique of three-dimensional printing employing polylactic acid as material. A heating system was proposed through the warm air injection placed in the lower part of the chamber that impacts the metallic structure and the panels as it raises facilitating the heat flow distribution. The geometry of the chamber was discretized allowing a simulation for the different temperatures of the embryo growth. It was considered in the simulation the interaction of the three mechanisms of heat transfer, conduction, convection, and radiation. The numeric simulation allowed to model the behavior of the dynamic flow of the warm air in the interior of the chamber of incubation obtaining a distribution of temperatures map as a result. The results obtained through the numeric simulation made possible to infer that the incubation allows an optimal growth during the different stages of the embryo.

Keywords: computational flow dynamics, thermal analysis, convection, conduction, radiation

#### **INTRODUCCIÓN**

La incubación artificial es un proceso mediante el cual los huevos se mantienen en condiciones físicas controladas, simulando las condiciones naturales óptimas. Los factores físicos que se encuentran presentes en el desarrollo del huevo son humedad relativa, temperatura, ventilación y volteo.

El desarrollo del embrión se ve afectado por tres variables principalmente, la trasferencia de calor entre el huevo y el entorno, la temperatura del aire circundante y la producción de calor propia del embrión. (Cobb Vantress, 2019) ,el principal factor físico para el desarrollo es la temperatura (French, 1997) .La temperatura ideal de incubación para huevo de gallina ponedora es la que permite mayor

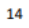

porcentaje de eclosión y se encuentra en el rango de 37°C a 38°C (Baracho, Naas, & Gigla , 2015).

En la década de 1950 se empleaban modelos de incubación de múltiples etapas. donde los huevos dentro de la cámara de incubación se encontraban en diferentes etapas de desarrollo, en la década de 1990 tuvieron gran auge las incubadoras de etapa única, donde los huevos eran almacenados antes de iniciar el proceso de incubación con el propósito de que todos los huevos estuvieran en la misma etapa de desarrollo embrionario, la cual sigue siendo vigente (Redmidia, 2016).

La producción de huevo promedio en un ambiente natural de una gallina ponedora sana es de 320 huevos por año (Gonzalez, 2018), lo que significa que pone huevos casi todos los días, dado el proceso fisiológico que esto implica, la gallina solo puede poner un huevo por día, considerando que una gallina solamente puede incubar entre ocho y diez huevos en su nido de forma natural es posible inferir que la temperatura entre ellos es similar, teniendo en cuenta que el tiempo de incubación es de 21 días en estado natural se tendrán en el mismo nido y siendo incubados al mismo tiempo huevos que pueden ir de un solo día de edad, hasta los que ya están más avanzados en su desarrollo de ocho a diez días, (Gonzalez, 2018).

A través de la incubación artificial es posible manipular variables que interfieren en el desarrollo embrionario de forma precisa.

Un factor importante en el proceso de incubación artificial es el control de variables, un control inadecuado afectara de forma negativa el desarrollo del embrión (Smith, 2013). La temperatura de la cascara es la más relevante porque refleja la temperatura del embrión. (Cobb Vantress, 2019).

La dinámica de flujo computacional (CFD por sus siglas en inglés, computacional fluid, Dynamic), analiza el comportamiento de fluidos, transferencia de calor, y otros fenómenos a través de la simulación numérica (Equipe ESSS, 2016), proporciona información tridimensional sobre la velocidad y la distribución de la temperatura de la cáscara de huevo y el flujo de aire de forma detallada (Ozcan, Andriessens, & Berckmans, 2010).

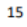

En este articulo se presenta el comportamiento térmico de una incubadora de huevo mediante la dinamica de flujo computacional en el software SolidWorks con su elemento Flow Simulation que utiliza un modelo 3D al que se le aplica una discretización para realizar el analisis de la transferencia de calor existente dentro de la cámara de incubación a traves de la simulación numérica. La realizacion de este estudio permitirá verificar el comportamiento dinamico de la tranferencia de calor en el interior de la incubadora para determinar la viabilidad del desarrollo embrionario de huevos de gallina ponedora.

### **CONTENIDO**

El análisis de elemento finito o método de elemento finito es un método numérico empleado para la resolución de problemas descritos por un conjunto de ecuaciones parciales, partiendo de un análisis geométrico seguido de un proceso de discretización o mallado el cual divide la geometría inicial en partes más pequeñas y simples para facilitar el análisis y aproximarse a una solución. (González, González M, & López, 2019).

Existen diferentes métodos para la solución de ecuaciones diferenciales de problemáticas relacionadas a fenómenos físicos como transferencia de calor, análisis estructural y de fluidos, los principales grupos de métodos encargados de analizar dichas ecuaciones diferenciales parten de la clasificación de resultados que pueden ser exactos o una aproximación considerando las de tipo analítico o numérico. Los métodos numéricos para la resolución de ecuaciones diferenciales tienen en común la discretización de la ecuación en el dominio del tiempo o espacio. El método de elementos finitos (FEM) es la metodología numérica para el análisis de problemas pertenecientes a la ciencia y física más empleado, a diferencia de otros métodos numéricos el método de elemento finito para su discretización requiere de un proceso de sustitución equivalente de la ecuación diferencial que gobierna el problema por una forma integral equivalente para la solución del problema, El FEM tiene como ventajas una flexibilidad para ser aplicado en dominios con geometrías irregulares y una imposición simple de condiciones de contorno, la discretización del problema toma forma de diferentes tipos de

16

geometrías tridimensionales y bidimensionales por lo general triangulares o cuadriláteros. El método de volúmenes finitos por su parte representa el concepto de balance en celdas con posibilidad de irregularidad, sobre este tipo de celdas se plantea una variación de volumen de una determinada variable y su flujo generado a través de sus contornos, como aplicación de estas características propias no producidas por la situación esta metodología es empleada principalmente en problemas de fluidos con flujos convectivos o escenarios donde se encuentre involucrado el flujo de calor.

El software SolidWorks emplea el método de discretización de mallas cartesianas en las cuales la malla está formada por pequeños cubos (SolidWorks, 2013). Las temperaturas más relevantes para el desarrollo del embrión fluctúan a lo largo del proceso de desarrollo del embrión, como se puede observar en la gráfica 1.

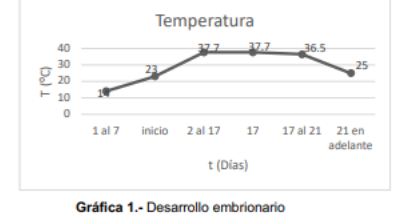

Fuente: Elaboración propia

En el interior de la cámara de incubación se realiza un intercambio de calor por convección mediante el flujo de aire y por conducción a través del contacto directo entre los huevos y el maple, la radiación se presenta a partir del día 15 cuando el embrión comienza a generar su propio calor.

#### **Conductividad térmica**

La conductividad térmica es la capacidad de un material de transferir energía en forma de calor (Connor, 2020), similar a la conductividad eléctrica y se representa como k o  $\lambda\left(\frac{w}{mk}\right)$ 

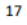

La conductividad térmica se analiza mediante la ley de Fourier descrita en la Ec. 1  $Q = -k \frac{dt}{dx}$ 

.<br>NIJOS DE LA INNOVACIÓN TECNOLÓGICA Y AGROINDUSTRIAL EN LOS CIRC

. Ec.  $1$ 

Ec.

De donde

EN.

 $Q = Flujo de calor (W)$ 

 $k = \text{Conductividad termica } (\frac{w}{mk})$ 

 $\frac{dt}{dx} = \emph{Differential de temperatures} \emph{con respecto a x}$ 

La conducción se presenta como la transferencia de calor entre dos objetos sólidos en contacto directo.

### **Convección**

La transferencia de calor por convección se lleva a cabo entre un objeto sólido y un fluido en movimiento (Cengel, 2016) y se aborda a través de la ley de enfriamiento de Newton, Ec.2

$$
Q = hA(T_s - T_\infty)
$$

 $h = Coeficiente\ de\ convection\ (\frac{W}{m^2K})$ 

 $A = Area superficial de transferencia (m<sup>2</sup>)$ 

 $T_s = Temperature \ superficial (K)$ 

 $T_{\infty}$  = Temperatura de los alrededores (K)

### Radiación

 $\overline{a}$ 

La radiación como método de transferencia de calor hace referencia a la emisión de energía originada a nivel atómico que se presenta como ondas electromagnéticas (CENGEL, 2016). Todos los objetos tienen la capacidad de irradiar calor, por ejemplo, los cuerpos biológicos emiten calor constantemente, aunque en cantidades muy pequeñas, el cálculo de transferencia de calor por radiación esta dado en la Ec. 3.

### 18

 $Q = \varepsilon \sigma A (T_s^4 - T_\infty^4)$ 

 $Q = Flujo de calor (W)$ 

 $\varepsilon = E$ misividad termica adimensional

 $\sigma = \textit{Constante de steffan} - \textit{Boltzman}\ (5.670x10^{-8}\ \frac{W}{m^2 K^4)}$ 

### **MATERIALES Y METODOS**

La incubadora está conformada por tres paredes, un piso y un techo que se comportan como paredes compuestas y una puerta de vidrio comercial, figura 1.

.<br>COÓN, DISTRIBUCIÓN Y CO

Ec. 3

STRIAL EN LOS CIRCUITOS DE PROD

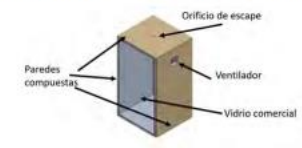

Figura 1.- Cámara de incubación Fuente: Elaboración propia

El intercambio de calor puede ser modelado mediante una analogía eléctrica de resistencias en serie, existiendo convección en los extremos y conducción en el área interna, de donde  $k_a$  = Cara interna de aluminio,  $k_b$  = Material aislante lana de vidrio,  $k_c$  = Cara externa material OSB, figura 2.

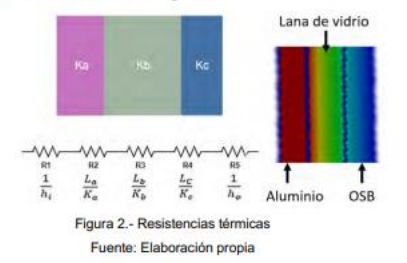

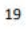

Para una incubadora de huevo con capacidad de 230 huevos se propone un arregio de 5 maples tipo panal, teniendo cada maple de 8x7 como se muestra en la figura 7, siendo esta forma para optimizar espacios y asemejarse a la distribución que se da en los nidos en el medio natural, Figura 3.

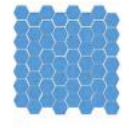

Figura 3.- Maple Fuente: Elaboración propia

Mediante la medición de huevos se obtuvieron las siguientes medidas para cada hexágono del maple, que es capaz de sostener huevos de medida estándar, 4.2cm (Castón, 2015), Figura 4.

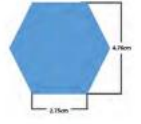

Figura 4 .- Hexágono del Panal Fuente: Elaboración propia

Se realizó de forma circular cóncava con un diámetro de 5.5cm para adaptarse a la forma del huevo como se muestra en la Figura 5.

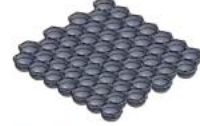

Figura 5.- Maple cóncavo Fuente: Elaboración propia El maple está conformado por partes mediante impresión 3D, empleando como material de impresión ácido poliláctico (PLA).

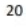

#### ENFOCURS MULTIDISCRUNARIOS DE LA INNOVACIÓN TECNOLÓGICA Y AGRONDUSTIVAL EN LOS CREUITOS DE PRODUCTIÓN: DIS .<br>China y Private la serie

La cámara contiene una estructura fabricada en aluminio que sostiene cinco charolas del mismo material figura 6, que soportan los maples fabricados en PLA.

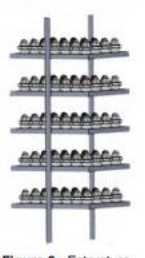

Figura 6.- Estructura Fuente: Elaboración propia

Como parte inicial del proceso de simulación se modela en 3D la cámara de incubación, figura 7.

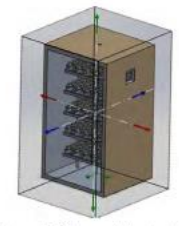

Figura 7.-Cámara de incubación. Fuente: Elaboración propia

El fenómeno físico inherente a la transferencia de calor implica que existe una relación entre temperatura y presión, al aumentar la temperatura aumenta la presión, las partículas del aire se dispersan, se vuelve más ligero y tiende a subir, por esto se coloca la inserción del aire caliente en la parte inferior de la cámara, para facilitar su distribución, figura 8a.

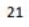

Partiendo del análisis geométrico de la incubadora, se realiza un proceso de discretización el cual divide la geometría en partes pequeñas y simples para facilitar su análisis y aproximarse a una solución, figura 8b.

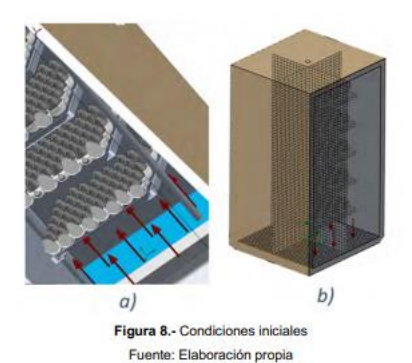

#### **RESULTADOS**

El modelado mecánico de la cámara de incubación permitió la definición de las temperaturas relevantes en el proceso y las características físicas y térmicas de cada uno de los materiales que componen las paredes y sus condiciones de frontera, Figura 9a, y se procedió a realizar la discretización para dividir la geometría en elementos más simples a ser analizados, Figura 9b. La malla muestra un patrón uniforme a excepción de los puntos específicos del orificio de escape y el área donde se coloca el ventilador para la circulación interna del aire, donde esta presenta distorsiones por la naturaleza geométrica de la cámara. El mallado se realizó mediante el software SolidWorks por el método de mallas cartesianas.

 $22$
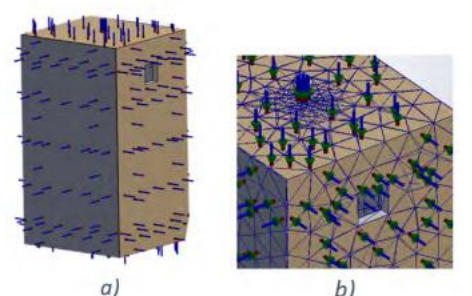

 $b)$ Figura 9.-Caracterización de la cámara. Fuente: Elaboración propia

Se realizó la estructura con los maples, el huevo y la cámara de incubación, de manera independiente se aplicó el mallado, la inserción de temperaturas y el comportamiento térmico, el huevo muestra una malla prácticamente uniforme, figura 10.

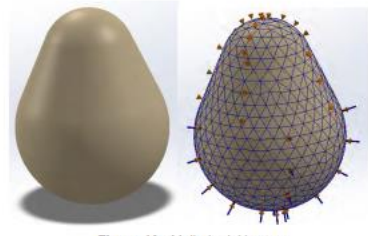

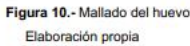

Dadas las condiciones y requerimientos del software, así como las capacidades del equipo de cómputo se procede a la simplificación del mallado de manera tal que pueda ser satisfactorio con los elementos gráficos del equipo, figura 11a, es posible apreciar mejor la discretización mediante un acercamiento, figura 11b.

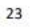

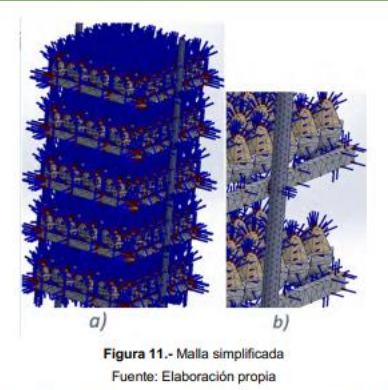

Llevada a cabo la discretización del modelo de cada elemento que conforma la incubadora, se realizó el análisis del comportamiento térmico de manera independiente considerando sus condiciones térmicas internas y externas, tomando en cuenta también los coeficientes convectivos y conductivos de la cámara, figura 12a, la estructura con sus maples figura 12b y el huevo figura 12c, donde se muestra de manera gráfica la distribución de temperaturas.

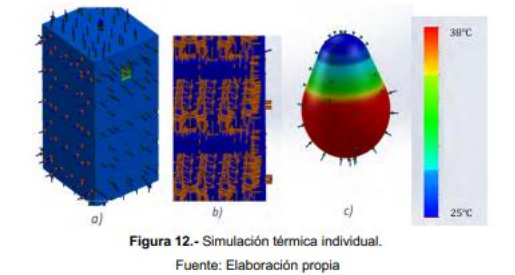

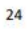

El principal objetivo durante el proceso de incubación es mantener las condiciones óptimas, la temperatura se consigue inyectando aire caliente a 38°C, la cámara de incubación tiene un orificio de escape en la parte superior para lograr un flujo continuo del aire. Dentro de la cámara la temperatura presenta una variación que no resulta relevante en el proceso biológico.

En la figura 13 se muestra el mapa de distribución de temperaturas desde el momento inicial de inyección de aire caliente y subsecuentemente como el calor aumenta hasta llegar a un punto de homogeneidad.

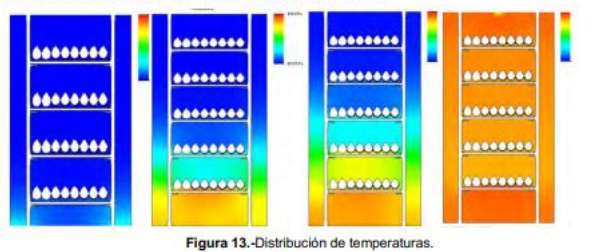

Fuente: Elaboración propia

El aire caliente introducido por la parte inferior de la cámara facilita la distribución para alcanzar una temperatura uniforme que propician las condiciones adecuadas para el correcto desarrollo del embrión y eclosión del huevo. El aire caliente sube con un flujo turbulento debido a la forma de los maples donde al chocar se distorsiona su dirección distribuyéndose a lo largo de la cámara presentando picos de temperatura mínimos. El intercambio de calor generado por la radiación del huevo se considera despreciable por el punto de madurez biológica del embrión.

#### **DISCUSIÓN Y CONCLUSIONES**

El análisis de dinámica de flujo computacional permitió la obtención de los mapas de distribución de temperaturas del interior de una incubadora de huevo. El estado estable de la temperatura interna se logró después de 339 iteraciones por simulación, comprobando la homogeneidad térmica dentro de la cámara de incubación, manteniendo una temperatura estable de 38°C con variaciones dentro

de los rangos permisibles que no generan una consecuencia negativa en el desarrollo del embrión. La simulación del comportamiento térmico del aire interno permite establecer que es viable para el correcto desarrollo biológico del embrión. Cuenta con áreas de mejora como la implementación de un sistema de monitoreo y control de variables de temperatura, presión y humedad relativa para mejorar la eficiencia de eclosión.

#### **REFERENCIAS BIBLIOGRAFICAS**

Aviagen. (2019). Consejos para la Incubadora. INTERNATIONAL HATCHERY<br>PRACTICE.

Baracho, M., Naas, I., & Gigla, A. (2015). Impacto de las variables ambientales de multiples etapas en pollo de engorde.

Berry, J. G. (Agosto de 2010). Incubación artificial. Obtenido de El Sitio avicola.

Bitfab. (2019). Bitfab. Obtenido de https://bitfab.io/es/blog/pla-vs-abs/

Castón, M. d. (2015). higiene, inspección y control de huevos de consumo.

- Cengel, Y. A. (2016). FUNDAMENTOS DE LA CONVECCIÓN. En Y. A. Cengel, TRANFERENCIA DE CALOR Y MASA.Un enfoque practico (págs. 355-395). México: Mc Graw Hill.
- CENGEL, Y. G. (2016). INTRODUCCIÓN Y CONCEPTOS BASICOS. En Y. G.<br>CENGEL, TRANSFERENCIA DE CALOR Y MASA. Un enfoque practico<br>(págs. 27-29). México: Mc Graw Hill.

Cobb Vantress. (2019). Incubacion cobb.

- Connor, N. (08 de 01 de 2020). Thermal Engineering. Obtenido de https://www.thermal-engineering.org/es/que-es-la-conductividad-termicadefinicion/
- El sitio Avicola. (17 de Diciembre de 2013). El Sitio Avicola. Obtenido de Cuidado e incubación de los huevos fértiles: https://www.elsitioavicola.com/articles/2496/cuidado-e-incubacian-de-loshuevos-fartiles/
- El-Ashram, M. M. (11 de Mayo de 2020). emtech-systems. Obtenido de https://www.emtech-systems.com/es/charlas-tecnicas/egg-turning-duringincubation-a-review-by-mohamed-mostafa-el-ashram/
- Equipe ESSS. (24 de Junio de 2016). esss. Obtenido de https://www.esss.co/es/blog/dinamica-de-fluidos-computacional-que-es/
- French, N. (1997). Modeling Incubation Temperature: The Effects of Incubator. Poultry Science.
- González, González M, r., & López. (2019). Introducción al método del elemento finito: Solidworks y Matlab. Ideas en ciencias de la ingenieria.
- Gonzalez, K. (29 de Enero de 2018). zoovetesmipasion. Obtenido de https://zoovetesmipasion.com/avicultura/gallinas-ponedoras/cuantoshuevos-pone-una-gallina/

- Eren Özcan, S., Andriessens, S., & Berckmans, D. (2010). Computational study of the heat transfer of an avian egg in a tray. Poultry Science, 89(4), 776-784. https://doi.org/10.3382/ps.2009-00230
- idia . (17 de octubre de 2016). redmidia. Obtenido de https://redmidia.com/editoriales/incubacion-artificial-huevos-gallina-avicultura-comercial/ Redmidia
- Smith, T. W. (2013). Cuidado e incubación de los huevos fértiles. Mississippi, EUA.

SolidWorks.  $(2013).$ https://www.solidworks.es/sw/docs/Flow\_Basis\_of\_CAD\_Embedded\_CFD\_ Whitepaper\_ESP.pdf.

- Valencia, I. (2022). Gay-Lussac. Unidades de Apoyo para el Aprendizaje.<br>CUAED/FES / Iztacala-UNAM. Obtenido de<br>https://uapa.cuaieed.unam.mx/sites/default/files/minisite/static/49e4eba9b3b7-4749-9727-03274f8d9cff/contenido/index.html
- Winelnd, M. J., & Oviedo-Rondon, E. (22 de julio de 2009). wattpoultry.com.<br>Obtenido de https://www.wattagnet.com/articles/3049-manejo-del-desarrollo-embrionario-para-optimizar-el-desempeno-del-pollo

## **Anexo B**

*Tabla 3.- Formulas para calcular dimensiones de resortes de compresión (Fuente: De design handbook, 1987, p.32)*

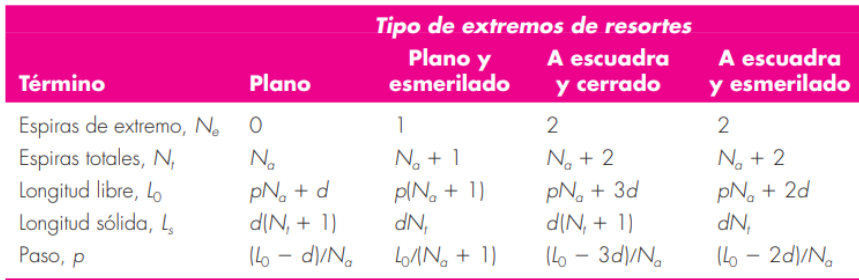

*Tabla 4.- Constantes Ay m de Sut para estimar la resistencia a la tensión mínima para fabricar resortes comunes Fuente: De design handbook, 1987, p.19)*

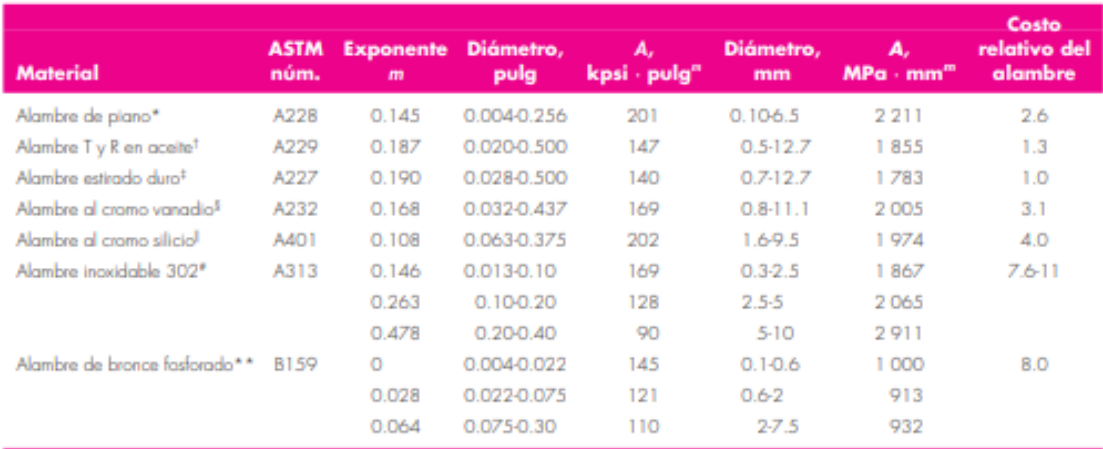

\*La superficie es lisa, sin defectos y tiene un acabado brillante y lustraso.

<sup>1</sup>Tiene escamas ligeras debido al tratamiento térmico, que se deben remover antes del galvanizado.

<sup>4</sup>La superficie es lisa y brillante sin marcas visibles.

<sup>§</sup>Alambre revenido de calidad aeronáutica; también se obtiene recocida.

Revenido a Rockwell C49, pero se puede obtener sin revenir.

"Acero inoxidable tipo 302.

\*\*Temple CA510.

## *Tabla 5.- Aceros de alto carbono y de aleación (Fuente: Harold C.R. Carlson, "Selection and apllication of spring materials", en Mechanical Engineering, vol. 78,1956, pp 331.334)*

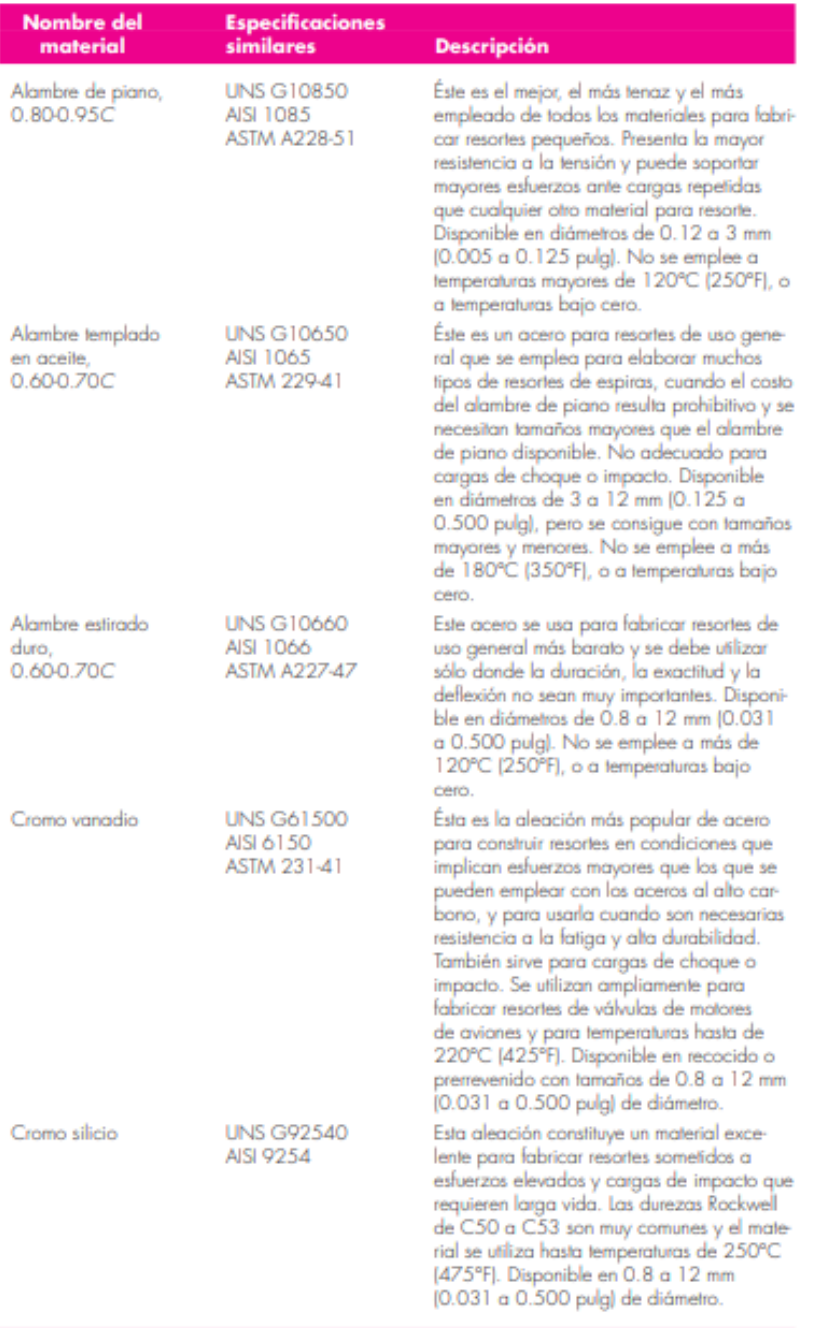

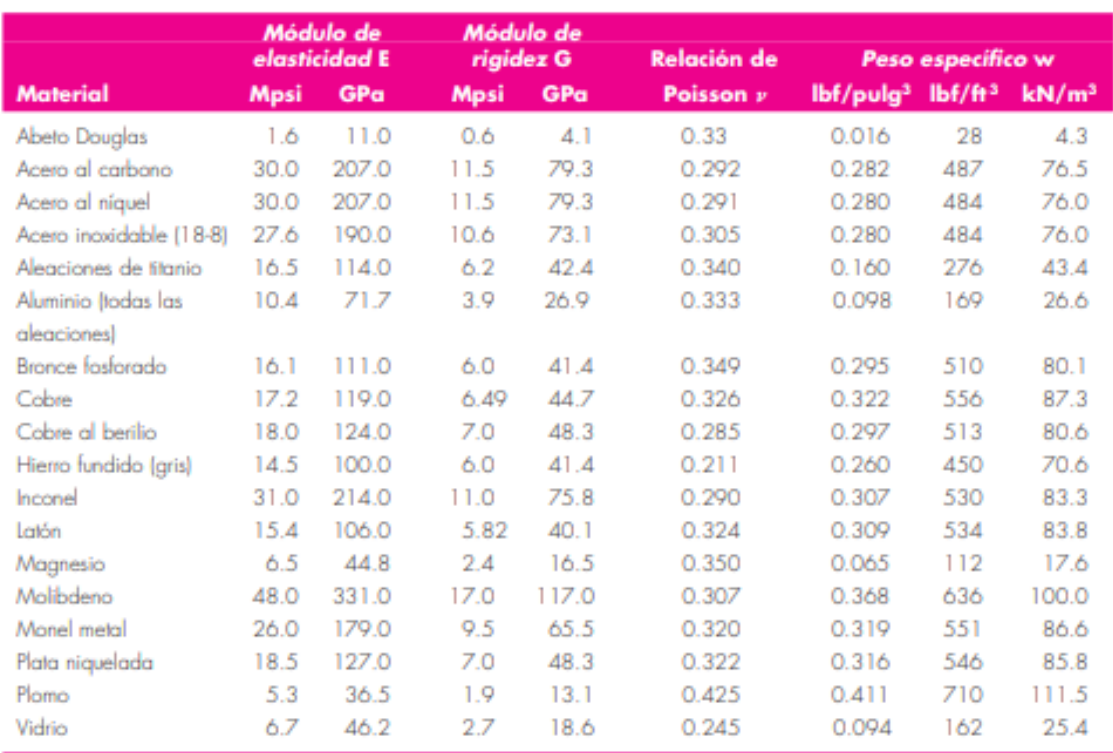

# *Tabla 6.- Constantes físicas de materiales (Fuente: (Budynas, 2008))*